NOAA Eastern Region Computer Programs and Problems NWS ERCP - No. <sup>3</sup>

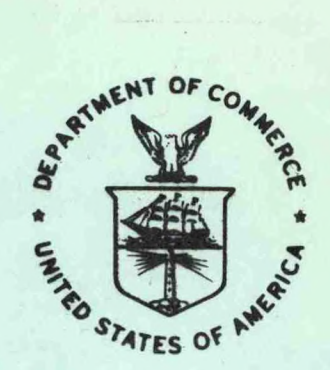

PUPPY (AFOS HYDROLOGIC DATA REPORTING PROGRAM)

Scientific Services Division Eastern Region Headquarters December 1981

**U.S. DEPARTMENT OF COMMERCE** /

**National Oceanic and Atmospheric Administration** / **National Weather Service**

#### NOAA TECHNICAL MEMORANDUM

National Weather Service, Eastern Region Computer Programs and Problems

The Eastern Region Computer Programs and Problems (ERCP) series is <sup>a</sup> subset of the Eastern Region Technical Memorandum series. It will serve as the vehicle for the transfer of information about fully documented AFOS application programs. The format of ERCP - No. <sup>1</sup> will serve as the model for future issuances in this series.

- <sup>1</sup> An AFOS Version of the Flash Flood Checklist. Cynthia M. Scott, March 1981. (PB81 211252).
- <sup>2</sup> An AFOS Applications Program to Compute Three-Hourly Stream Stages. Alan P. Blackburn, September 1981. (PB82 156886).

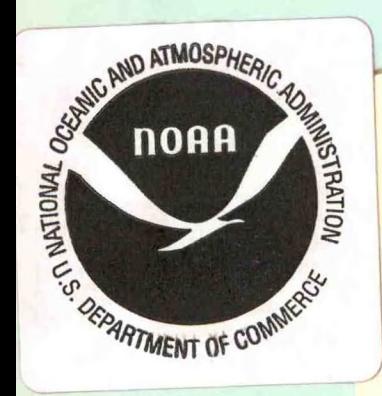

<sup>h</sup> *'?* 0 0 9 8 2

NOAA Eastern Region Computer Programs and Problems - No. 3

no. 3 AFOS Rydrologic data reporting program)

Daniel P. Provost<br>NWS River Forecast Center Cincinnati, Ohio

Scientific Services Division Eastern Region Headquarters December 1981

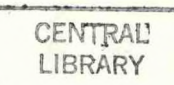

874.3

U63

APR 25 1982

 $N.O.A.A.$ U. S. Dept. of Commerce

UNITED STATES DEPARTMENT OF COMMERCE Malcolm Baldrige, Secretary

**National Oceanic and Atmospheric Administration** John V. Byrne, Administrator

82 00982

National Weather Service Richard E. Hallgren, Director

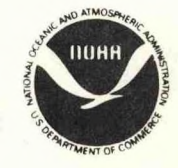

## TABLE OF CONTENTS

Ţ

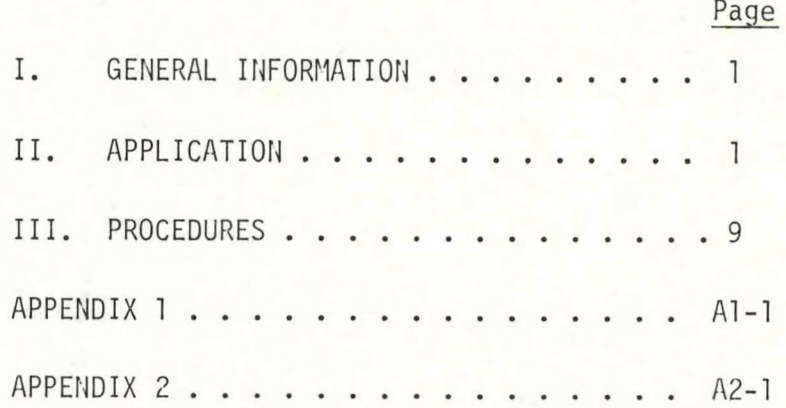

PUPPY (AFOS HYDROLOGIC DATA REPORTING PROGRAM)

Daniel P. Provost NWS River Forecast Center, Cincinnati, Ohio

#### <span id="page-4-0"></span>I. General Information

A. Summary:

PUPPY is designed to automate the handling of hydrologic data in the interim before the Office of Hydrology implements the FHYDO program. Once the data (precipitation observations, river stages, etc.) is entered on AFOS via PUPPY, it can be passed to other computer systems without manual intervention. PUPPY also produces hydrologic weather wire products and plotfiles for transformation into graphics.

B. Environment:

PUPPY runs on the Data General ECLIPSE S/230 and interacts with the AFOS data base. The language used is Data General's FORTRAN IV.

- II. Application
	- A. Complete Program Description:

This software package is divided into three programs. The first program which must be used is called NETWORK.SV. This interactive program provides the user with <sup>a</sup> menu. This menu allows the user to select options such as adding, deleting, or changing <sup>a</sup> station. Also, the user may choose to redefine the map window (portion of map background to be plotted) or move <sup>a</sup> station up or down on the AFOS GDM map position. Since the program is interactive, errors can be aborted by continuing to enter data. The program in most cases will give the user <sup>a</sup> chance to review the entries made and abort if desired.

Before attempting to run this program please review this documentation. You will have to gather specific information before you begin building this network file.

Here is <sup>a</sup> brief description of the NETWORK program and its subroutines:

- NETWORK.FR: The main program displays a menu and loads the overlay area depending on user menu selection. On exit from the program the NETBAS.SV program is loaded via chaining if the user is <sup>a</sup> WSFO requiring <sup>a</sup> downstream file for the PUPPY program.
- NET1.FR: Subroutine DESCRIBE This subroutine merely lists the files of the program and <sup>a</sup> brief description of their contents. (Overlay 0V1)
- NET2.FR: Subroutine ADDITION Allows the user to add <sup>a</sup> station to the network (the items required are listed in the Procedures section). (Overlay 0V2)
- NET3.FR: Subroutine DLTDATA Allows the user to delete <sup>a</sup> station from the network. (Overlay 0V3)
- NET4.FR: Subroutine CHANGE Allows the user to change information about a station such as latitude, longitude, etc. Again as with all other portions of NETWORK.SV, the user is given, choices by the program. (Overlay 0V4)
- NET5.FR: Subroutine ADJUST Allows the user to change the pixel values of any station. The Lat-Lon entered generates the pixel values. However, if two stations are too close, the user can move these stations. (Overlay 0V5)
- NET6.FR: Subroutine NEWMAP Allows the user to redefine the map window previously selected. This could be useful for new map projections. (Polar stereographic only!)
- NET7.FR: Subroutine LOADNT Loads the call signs of the entire network into an array for binary search purposes.
- NET8.FR: Subroutine PIXELS Generates polar stereographic pixels from a Western Region program (provided by Don Laurine SLC RFC).
- NET9.FR: Subroutine BINSR Is <sup>a</sup> binary search subroutine converted from <sup>a</sup> subroutine written by Tom McPhillips CIN RFC.

The second portion of the package is the program chained from NETWORK called NETBAS.SV. This program is initially chained because the additions and deletions made with the network program are monitored into <sup>a</sup> file called MONITOR.DT. This file becomes the input to NETBAS.SV. The user is prompted with the call sign and the request to store this call sign into a station number. The current downstream file (if any) is stored in AFOS. Before any of the questions are asked, however, NETBAS.SV looks for <sup>a</sup> file called PUP.FL. This contains all the CCCNNNXXXs where you wish to store your products. If NETBAS does not find this file it will ask you for a CCCNNNXXX to store a skeleton PUP.FL (Figure 1). You are then instructed to edit this CCCNNNXXX and reexecute NETBAS. (The purpose of the use of AFOS for file storage along with RDOS is to facilitate listing any of your files. Even though NETBAS and PUPPY use the RDOS version listing these RDOS files on the Dasher can be avoided.) The same procedure is repeated for the basin file, PUP.BX (Figure 2).

The following is a brief description of the NETBAS program:

NETBAS.FR: The main program allows the user to determine <sup>a</sup> downstream order to the hydrologic service area. This is an example of how the files will be set up. Your basin file will contain up to <sup>25</sup> basin names, and your downstream file will contain stations in sequence corresponding to your basin file. If there are any changes to be made to the basin file you must edit the CCCNNNXXX containing these names and follow the instructions in that file. NETBAS helps you do this step by step, plus it allows you to suppress weather wire fields.

Figure 1. PUP.FL Skeleton.

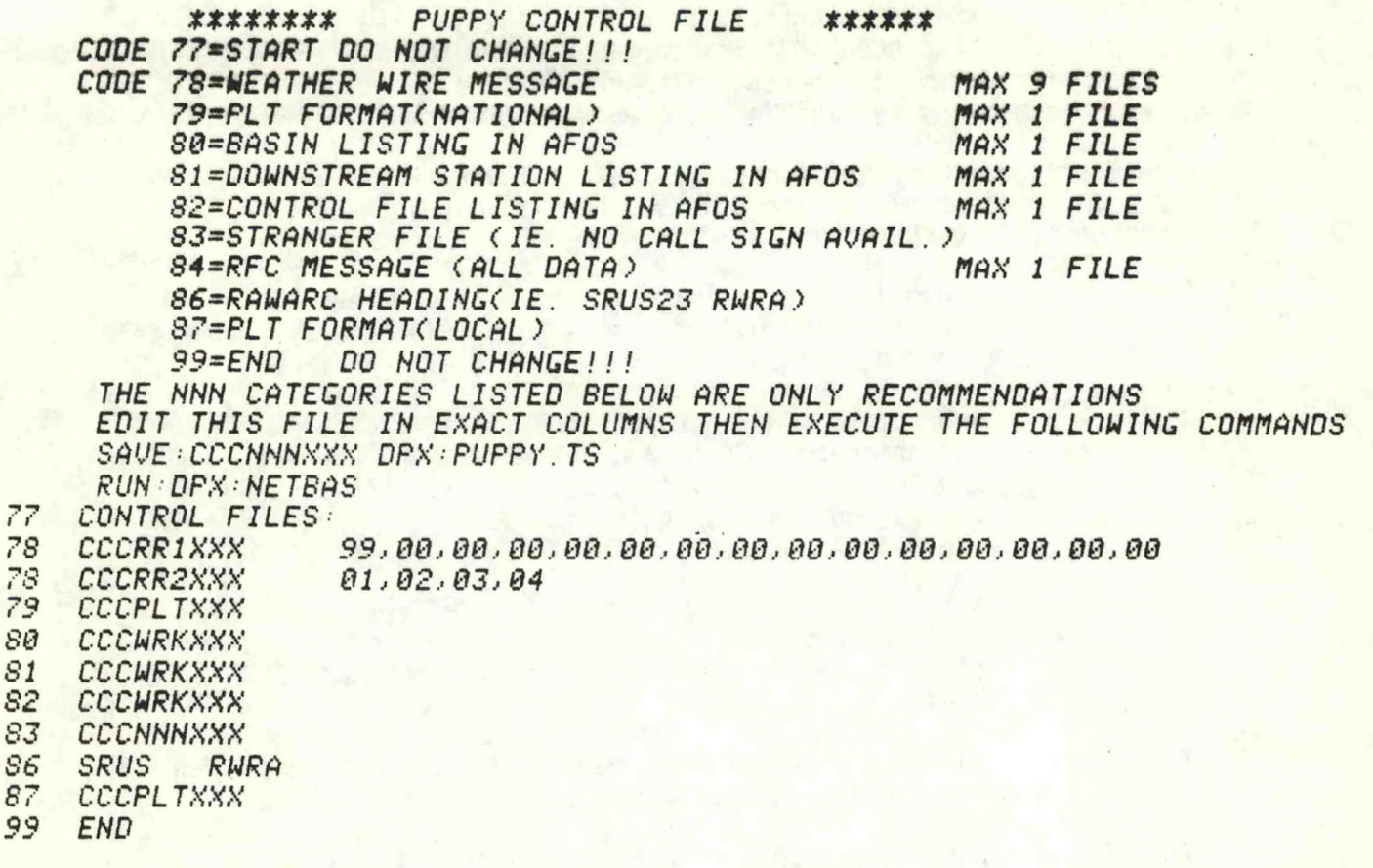

Figure 2. PUB.BS Skeleton.

BASIN LISTING FILE TO GENERATE OR CHANGE THIS FILE, EDIT THIS PRODUCT.<br>ENTER YOUR BASIN NAMES AND WSFO ID. DO NOT SHIFT COLUMNS AND DO NOT CHANGE ANY 88,89 OR 99 CODES!!!!! IF YOU WISH TO ADD A BASIN SIMPLY INSERT A LINE BUT LEAVE THE NUMBER OF THE BASIN BLANK. THE PROGRAM WILL RENUMBER BOTH THIS FILE AND YOUR STATION LISTING FILE IF ANY. DO NOT EDIT ABOUE THIS LINE !!! ALSO DO NOT DELETE ANY NUMBERS OTHER THAN THOSE NOT NEEDED. 88 BASIN FILE.  $S_2^q$ WSFO IDENTIFICATION (MAX 60 LETTERS)  $e<sub>1</sub>$ **BASIN NAME** 02 **BASIN NAME** 

03 **BASIN NAME** 04 **BASIN NAME** 05 **BASIN NAME** 

99 **END** R

- NETBA51.FR: Subroutine STATUS Determines whether your file control table exists and your basin file exists. If not, NETBAS gives you instructions on how to do this.
- NETBAS2.FR: Subroutine CORREC Determines if there is <sup>a</sup> PUPPY.TS correction file present. If the user makes any changes to the file control table or the basin file stored in AFOS, that CCCNNNXXX is stored 1n PUPPY.TS, and the NETBAS program is executed. The corrections made in PUPPY. TS will also be made in the RDOS version of those same files.

The last portion of this software package is the PUPPY program. This program consists of <sup>14</sup> subroutines. Here 1s <sup>a</sup> brief description of the program and the subroutines:

- PUPPY.FR: The main program loads the overlay area and calls all necessary subroutines to execute loading and decoding the incoming data.
- PUP1.FR: Subroutine ADMCK Checks the input file called PUPPY.IN for the correct data and determines the correct date which should be yesterday's data in PUP.YS. The program also checks the program option to see if the option agrees with the date in the data files already on disk (if any).
	- PUP2.FR: Subroutine BINSR Performs <sup>a</sup> binary search whenever the network location of <sup>a</sup> station is required. This subroutine is used extensively along with the call FSEEK (FORTRAN Random Access).
	- PUP3.FR: Subroutine LOADST Loads the downstream file station listing and stores its file location in ILCTN(IL0C,2) array.
	- PUP4.FR: Subroutine LOADNT Loads the data and determines the valid call sign or the various other call sign options which can be used.
	- PUP5.FR: Subroutine LOADYS Loads yesterday's data location from the file PUP.YS, into array ILCTN(ILOC,3); used in com-E asugh? puting 24-hour river changes.
	- PUP6.FR: Subroutine FORMT Determines the record format by counting characters and spaces; also determines whether the input is free (untagged) or tagged by sensing data separa-**HEIM UDY FI** tors , / **RO 838M**

PUP7.FR: Subroutine LOADNT - Loads the NETWORK.DT file into array INET(1500,3)-3A2 format; this array is used extensively for binary searches and contains a maximum of 1500 stations.

- PUP8.FR: Writes to a stranger file from any entry with the call sign: XXXXX
- PUP9.FR: Subroutine ENDREC Rereads the previous records according to the format determined by subroutine FORMT; also reads the default element numbers from PUP. ST if the data was untagged.

 $-5$ 

**PUP10.FR:** Subroutine **PLTFM** - Reads **the PUP.DT file containing the** data. The location was **stored** 1n **ILCTN(ILOC,1). This subroutine generates <sup>2</sup> PLT files: one with national pixels and one with local pixels obtained from NETWORK.DT.**

- PUPll.FR: Subroutine WEATHR Reads the PUP.DT file and enters the latest station data by basin into Weather Wire style files. Basin order is in PUP.BS; 99=all basins or maximum 15 separate basin numbers in random order. Element fields may be suppressed at local option by running the NETBAS program.
- PUP12.FR: Subroutine JULN Determines the Julian date.

PUP13.FR: Subroutine RFC - Generates <sup>a</sup> message containing all data which is sent to the RFC.

PUP16:FR: Subroutine WXHDG - Determines the Weather Wire heading required based on options selected by the user when running the NETBAS program. Snow and water equivalent are suppressed if no data is reported (i.e., summer).

TRNS.FR: Subroutine PUP - Is <sup>a</sup> modification of subroutine FSTORE (Programming Note 90) and allows RDOS files to be stored in <sup>a</sup> CCCNNNXXX. This version will wait up to <sup>3</sup> minutes at 2-second intervals for AFOS to answer its request to store, otherwise the program will stop.

PUPPY.OL Overlay file containing subroutines PUP7, PUP1, PUP3, PUP4, PUP10, PUP13.

Before running the PUPPY program the following files must have been generated:

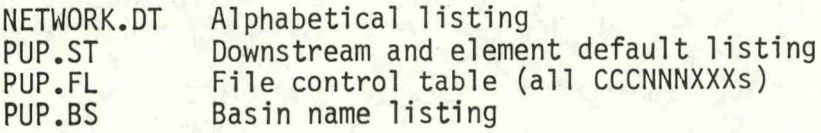

The instructions for generating these files are in the procedures section.

It is assumed that the PUPPY pre-format is used for all data entry into an AFOS product of the user's choice. Once the data is entered, the file is saved in RDOS as PUPPY.IN (SAVE:CCCNNNXXX DPX:PUPPY.IN). If PUPPY.IN does not exist, or PUPPY.IN contains the wrong date, the program will abort and tell the user the cause. The program reads your input and writes your data into the PUP.DT file, while remembering its PUP.DT file location for later use. PUPPY will also read PUP.YS and store yesterday's file location (if any) for later use in computing 24-hour river changes.

PUPPY will generate a stranger file if any data is reported with the call sign as XXXXX. This is used to send a special file to the RFC of any miscellaneous public reports with no valid call sign.

PUPPY then generates 2 files in PLT format. These files are similar to the NMCPLTOA file containing surface weather observations transmitted by NMC. The first file generated contains national pixels

which match the NMCGPHB02 map background. The other file contains local pixels which match <sup>a</sup> local map of your choice (possibly containing river and county outlines). Only the national file needs to be transmitted on the RDC for RFCs and WSFOs.

The next step is for PUPPY to generate your Weather Wire files. You may generate multiple Weather Wire files, each containing up to 15 different basins in any order you selected or all basins in one file by using 99 as your basin routing code. Example: assume you have 20 basins in your hydrologic service area and you decide to generate <sup>4</sup> different Weather Wire messages. In message <sup>1</sup> you want basins 5, 4, 3, <sup>2</sup> and 1; in message <sup>2</sup> you want basins 20, 17, 16, <sup>19</sup> and 18; in message <sup>3</sup> you want basin B; and in message <sup>4</sup> you want all basins (99); in your AFOS file control table code <sup>78</sup> designates <sup>a</sup> Weather Wire file; therefore, you enter <sup>4</sup> code <sup>78</sup> lines containing AFOS keys (i.e., RR1 RR2 RR3 RR4 - totally optional). Then you enter your basin numbers using the format displayed on AFOS. Do not misalign the basin numbers, and remember that the more files you generate the longer the program execution time. When executing the NETBAS program you may suppress certain element fields from your Weather Wire products.

The last step for PUPPY is to generate an RFC file. The RFC will need to receive all data in downstream order in <sup>a</sup> readable format compared to the PLT formatted file which is used for plotting purposes. All data are transmitted including call sign and comments to the RFC and Weather Wire (RRRRR is call sign for comment line to RFC; CCCCC is call sign for comment to Weather Wire and RFC). Since you have the option of suppressing fields in your Weather Wire files, these files may not be suitable for the RFC.

#### B. Machine Requirements

To build, maintain or update the hydrologic database using NETWORK and NETBAS uses 15K and 13K, respectively. PUPPY requires 24K.

PUPPY.SV and .0L require 153 blocks of disk space. The size of the auxiliary and output files will vary with the number of stations and quantity of data. NETWORK.SV and .0L and NETBAS.SV take up an additional <sup>131</sup> blocks, but these programs can be stored on <sup>a</sup> floppy and only moved to <sup>a</sup> hard disk when database operations are planned. PUPPY should run from <sup>a</sup> hard disk. (This allows more reliable interfacing with AFOS.)

NETWORK and NETBAS are interactive, so their run times will vary. PUPPY runs in <sup>4</sup> to <sup>5</sup> minutes at RFCs and WSFOs (RFCs slightly longer than WSFOs).

The programs require approximately 12 channels, but 17 have been allotted to prevent any problems.

n. Files xeeus

with a stich pobynitely ri

**Control** 

 $\sim 2\frac{\mu_{\rm B}}{\alpha}$ 

 $\mathcal{H}$ 

 $\frac{1}{2} \sum_{i=1}^n \frac{1}{2} \sum_{j=1}^n \frac{1}{2} \sum_{j=1}^n \frac{1}{2} \sum_{j=1}^n \frac{1}{2} \sum_{j=1}^n \frac{1}{2} \sum_{j=1}^n \frac{1}{2} \sum_{j=1}^n \frac{1}{2} \sum_{j=1}^n \frac{1}{2} \sum_{j=1}^n \frac{1}{2} \sum_{j=1}^n \frac{1}{2} \sum_{j=1}^n \frac{1}{2} \sum_{j=1}^n \frac{1}{2} \sum_{j=1}^n \frac{1}{2} \sum_{j=$ A-T aestupagi  $\mathcal{E}$  ,  $\mathcal{E}$  : OST RETURNAL

> LABOUR 5 SORGS i ur

## **c Structure of Software**

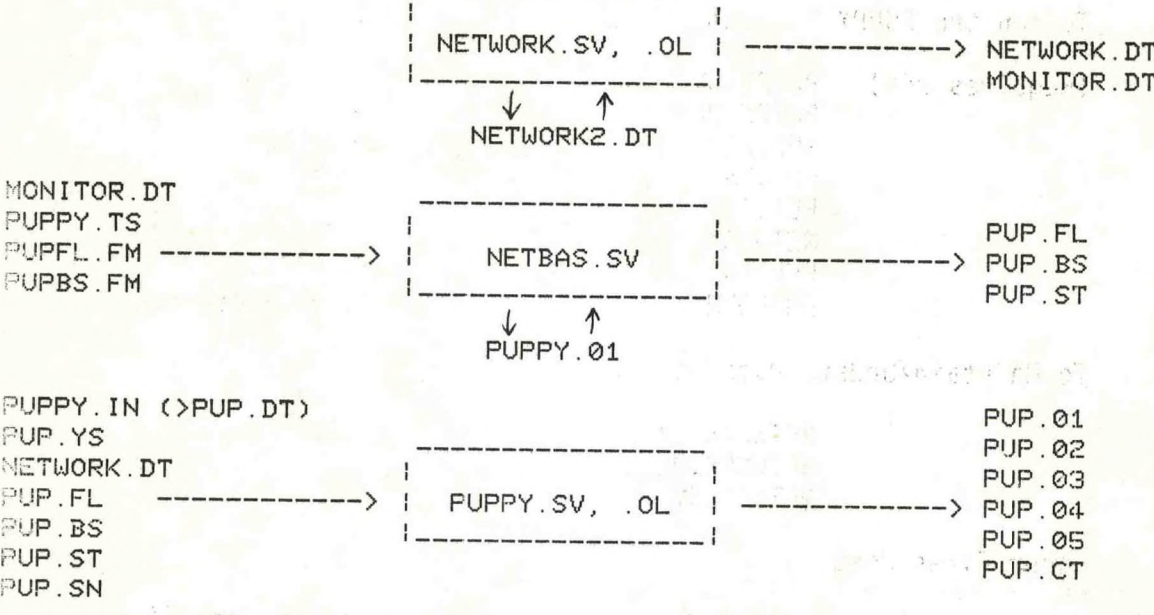

**Figure 3 Basic Software Structure**

### D. Files Needed

To Build Hydro Database from Scratch:

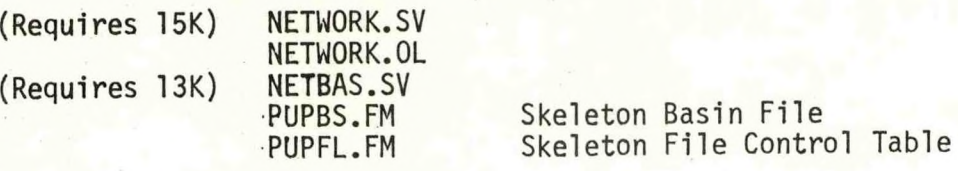

Above Programs will Generate:

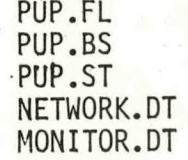

File Control Table Basin File Downstream Network Listing Alphabetical Network Listing Input for NETBAS Program

To run the PUPPY Program:

(Requires 24K) PUPPY.SV PUPPY.OL NETWORK.DT<br>PUP.SN

Previously Described PUP.BS **II** H PUP.ST II <sup>H</sup> PUP.SN Synoptic Weather File<br>PUPFORM Stored in AFOS as Pret Stored in AFOS as Preformat

To Maintain/Update Database:

NETWORK.SV NETWORK.OL NETBAS.SV

Other Files Used:

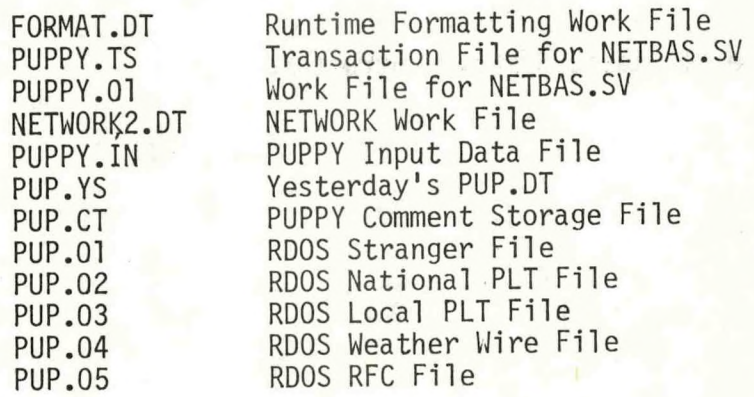

#### <span id="page-12-0"></span>III. Procedures

A. Creating the hydrologic database

Steps:

- 1. Obtain your local map window (Degrees Decimal).
- 2. Obtain or create <sup>a</sup> list of major basin names in your hydrologic service area (maximum 25 basins; maximum 60 character names- see Figure 2).
- 3. Obtain or create <sup>a</sup> list of all stations which report data within each of the above basins. This list should be in downstream order for each basin.
	- (a) Each station should have the following items:

Call sign (maximum <sup>5</sup> characters) Station name (maximum <sup>20</sup> characters, 1-12 for Weather Wire) Latitude and longitude (degrees, minutes) AFOS zoom ratio (0 for 1st order; <sup>1</sup> substations) Basin number corresponding to the step <sup>1</sup> basin number Flood stage Station elevation Maximum number of elements observed at this station

(b) Obtain the code number of each element from the PUPPY element list provided (Figure 4). Determine the reporting order for these elements. This order will become the default reporting order. Example: Station <sup>Z</sup> reports <sup>2</sup> (precip) and <sup>8</sup> (stage) on <sup>a</sup> daily basis. If you enter the maximum number of elements as <sup>2</sup> and enter the element numbers 2, <sup>8</sup> in the downstream file, the data entries in PUPPY.IN can appear as:

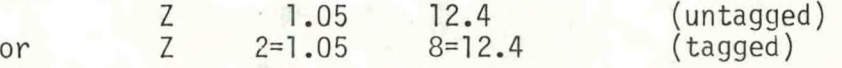

Any additional data received from Station <sup>Z</sup> would require that all the data be tagged. If tagged, the order you enter the data is irrelevant. If untagged, the PUPPY program will access this downstream file you are building now to determine the tags for each element.

4. Obtain from your AFOS focal point <sup>3</sup> available reference keys (CCCREFXXX) which can be used to store your file control table, basin names and your downstream file. More of these AFOS CCCNNNXXXs will be needed later for operational use to be determined by your office requirement and your RFC (see Figure 1).

# Figure <sup>4</sup> **PUPPY Program Element List**

\*

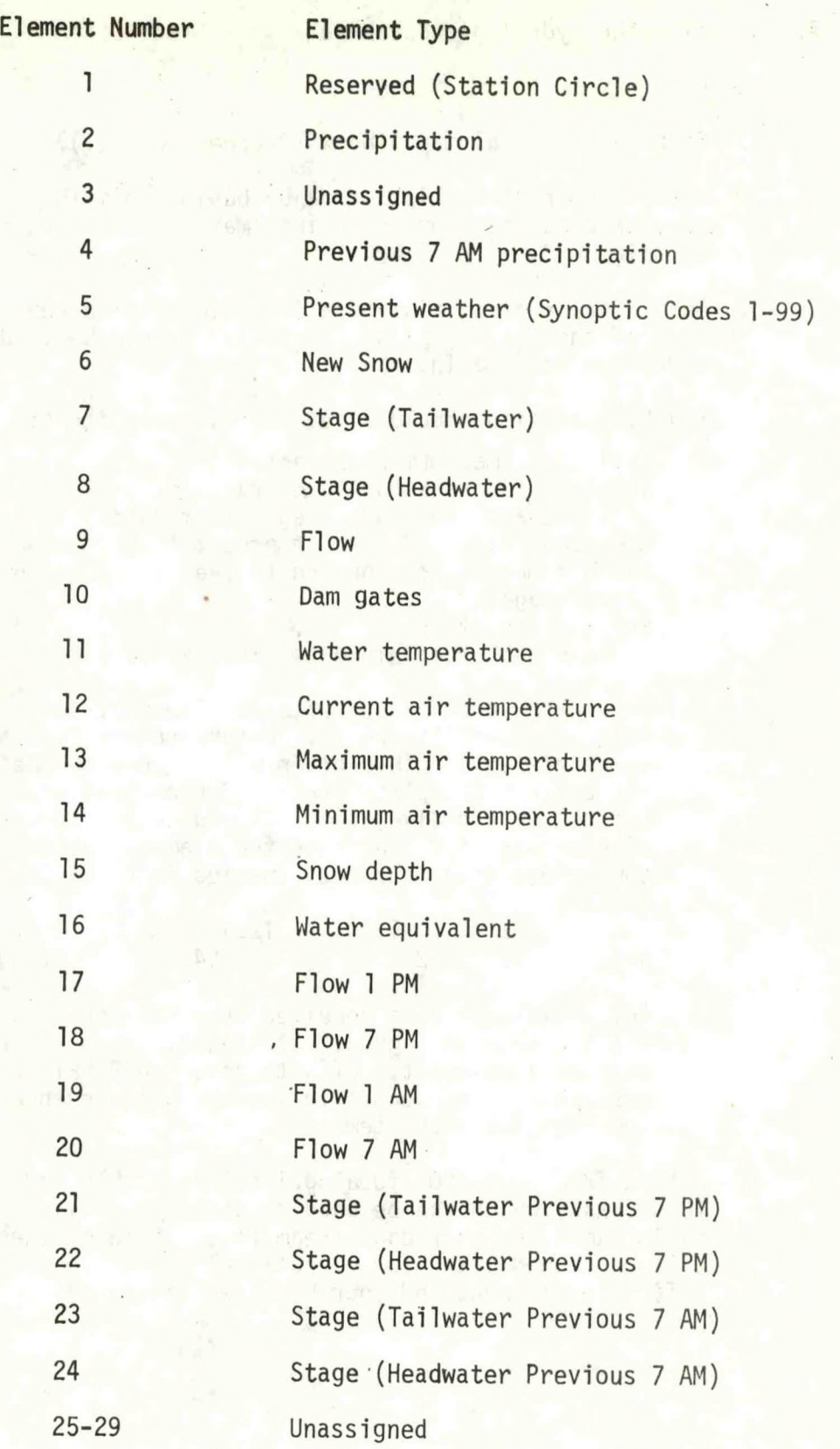

-10-

- 5. When you have obtained all the information in steps 1-4, you may begin by executing NETWORK.SV.
	- (a) Add <sup>a</sup> station (NETWORK will sort alphabetically).
	- (b) Enter your map window.
	- (c) Enter all your data (program updates disk after each <sup>20</sup> stations)
	- (d) NETBAS will check for PUP.EL and PUP.BS.. These will not exist, but NETBAS will store <sup>a</sup> skeleton version in AFOS for you. Follow its instructions.
	- (e) After entering your station downstream file, you must refer to your new station numbered list in AFOS after each <sup>20</sup> stations. (AFOS file renumbered)
	- (f) When completed with NETBAS, backup the following files on <sup>a</sup> floppy disk: all save and overlay files; PUPBS.FM; PUPFL.FM; PUP.FL, PUP.BS, PUP.ST and their AFOS versions; PUP.SN; NETWORK.DT; PUPFORM.DT.
	- (g) Store the PUPPY pre-format supplied as PUPFORM.DT into any CCCMCPXXX.
	- (h) You are now ready to begin running the PUPPY program.
- **B.** Running PUPPY
	- 1. Input

Hydro data is entered using the PUPPY preformat at an ADM. First the GMT time and date, and the local time, day and date (for Weather Wire) must be entered. Then one of the program options listed below must be selected and entered:

- <sup>1</sup> Indicates <sup>a</sup> new day for 12Z data and the first program execution.
- <sup>2</sup> Indicates additional 12Z data with the output containing all previous data entered for 12Z. Also the words ...additional data... are transmitted with the message headings.
- <sup>3</sup> Indicates additional 12Z data with the output containing only the most recent data entries for that execution. The words ...additional data... are also included with the message headings.
- <sup>4</sup> Indicates off-time data such as 18Z, 00Z, 06Z which need to be transmitted. Off-time data can only be processed similar to option <sup>3</sup> without appending previous transmissions.
- <sup>5</sup> Data correction. This option inserts the words ...corrected data... and will process only 12Z errors. Off-time errors must be processed as option <sup>4</sup> using AFOS message-comp edit to insert ...corrected data... manually.

Each row of data entered must have <sup>a</sup> valid location identifier in columns 2 through 6. (Column  $1 = \lceil \frac{1}{2} \rceil$  and column  $7 = \rceil$  in the preformat.) These are listed below:

- (------- ) Any valid station identifier known to the WSFO and the RFC with <sup>a</sup> maximum of <sup>5</sup> characters (preferably NWS Comms Handbook #5).
- (------- ) Blank block indicates <sup>a</sup> data continuation line and must follow <sup>a</sup> valid call sign. More than one extra line may be added if necessary, but <sup>a</sup> blank line with no data should not be added.
- RRRRR This call sign is to be used when a comment is to be sent along with the data to the RFC only! This comment line is not intended to be disseminated to the public, i.e., <sup>a</sup> comment reflecting the possible discrepancy of the report. This option must follow <sup>a</sup> valid call sign. If selected, the text on the remainder of that line follows the data in the RFC file.
- CCCCC This call sign is similar to the RRRRR entry and is to be used when <sup>a</sup> comment is to be sent to both the public Weather Wire files and the RFC files.(i.e., record stage).
- XXXXX This call sign is used to report data or comments from stations with no valid identifier. When PUPPY detects this call sign, the remaining text on that line is written to the stranger file. It need not follow <sup>a</sup> valid station identifier and as many XXXXX lines can appear in <sup>a</sup> row thus allowing <sup>a</sup> paragraph to be written to the stranger file.
- IIIII This call sign indicates the whole line is ignored.

NNNN Designates end of data.

*t*

The data in each row may be entered in either tagged or untagged (free) format. (Note: 99.99 indicates missing data, while 88.88 indicates trace.)

Tagged: In reporting tagged data you select the element number from the PUPPY program element list and you enter that number followed by <sup>a</sup> separator and the observed value. Valid separators are , / Example: Cincinnati has <sup>a</sup> data value of 1.26 inches of precipitation and <sup>5</sup> inches of snow depth. You must enter the station identifier (CVG) after entering message-comp. From the element list we obtain the number <sup>2</sup> for precipitation and the number <sup>15</sup> for snow. This may be coded as follows:

CVG 2=1.26 15,5 or CVG 2/ 1.26 15= <sup>5</sup>

You may have spaces between the separator and the data, but you must have at least one space between the data and the next element number:

CVG 2=1.2615/5 is i11egal;a space must be after 1.26

The order of the data is irrelevant when tagged:

CVG 2/1.26 15,5 or CVG 15=5 2/1.26

If you have too much data for one line, leave the next line identifier blank and continue tagging data. The end of the station data is the next nonblank ID.

Untagged: You have previously defined default reporting elements in your downstream file. This feature now becomes used by the PUPPY program if you elect to report data in untagged mode. Whenever the PUPPY program detects any valid separator it uses the tagged system to route your data. If no separator is found, the default system is used. This allows the user to free-format data without tags. Example: as with the previous example, we have <sup>2</sup> observations to report (precip and snow). In defining your downstream file you knew on <sup>a</sup> routine morning CVG would report these two values. Therefore, you entered maximum values reported as <sup>2</sup> and element types as 2,15. Since these became your default values you may enter:

CVG 1.26 <sup>5</sup> PUPPY will tag this data (2=1.26 15=5)

 $CVG$  5 1.26 is invalid; default is  $(2=5 \ 15=1.26)$ 

If you had <sup>3</sup> observations from station CVG to report, i.e., stage 26.5:

CVG 1.26 <sup>5</sup> 26.5 would be invalid because the default for the 3rd number is <sup>0</sup> since only 2,15 were defined

Whenever extra data is to be reported all data must be tagged:

CVG 2=1.26 15/5 8/26.5

If only 1st observation is available you may enter:

CVG 1.26 first default is 2; remaining are unused

If only 2nd observation is available you must enter:

CVG 99.99 <sup>5</sup> CVG precip would be missing

CVG <sup>5</sup> would be incorrect; default is 2=5

Figure <sup>5</sup> shows the PUPPY preformat. Once you have filled it in (Figure 6) and stored the product, execute on AFOS the command

SAVE:CCCNNNXXX DPX:PUPPY.IN

Figure <sup>3</sup> is an example of the input file PUPPY.IN. Once the input file has been saved, execute

#### RUN: DPX: PUPPY

to initiate the PUPPY program.

2. Output

PUPPY stores its output in the keys that you specified in PUPPY.TS (Figure 1). After PUPPY stores <sup>a</sup> product the alert light will flash and the product name will appear on your screen. You may then issue the commands:

XMIT:CCCNNNXXX For RDC transmission

or

ACOMMS: XMIT L CCCNNNXXX For Async transmission

Plotting the PUPPY data is <sup>a</sup> function of the Hydro version of the PMOD program and will be treated separately.

Figure 5. PUPPY preformat.

**JOUSBO KCIN 302200** IIIII / PUPPY PROGRAM PRE-FORMAT / CALL SIGNS ARE 5 LTR ID OR: IIIII XXXXX=STRANGER STATION : IIIII=IGNORED LINE IIIII RRRRR=COMMENT LINE TO RFC : CCCCC=COMMENT LINE(WX WIRE+RFC) IIIII =BLANK IS ADDITIONAL DATA ; NNNN =END OF ALL DATA TITIT TIME(OF OB) DATE GMT / LOCAL TIME | LOCAL DATE / PROGRAM OPTION IIII L  $JZE$   $JE$  $J/L$ ICHH: MMAM EST DAYIE I/C I/C I  $E11$ E **JL** I Ľ **JL** I E **JC** J  $\Gamma$ **JC** J Ľ **JL** I Ľ ЛĽ  $\mathbf{I}$  $\Gamma$ **JC** I  $\Gamma$ ЛĽ J Ľ ПĽ ı  $\Gamma$ **JC** I  $\Gamma$ **JC** J  $\Gamma$ **JC** I Ĺ **JC** J Г ЛĽ  $\mathbf{I}$ Ľ **JL**  $I$   $I$ IIIII XXXXX=STRANGER STN ; IIIII=IGNORED LINE ; BLANK IS MORE DATA IIIII RRRRR=COMMENT TO RFC ; CCCCC=WX WIRE+RFC COMMENT ; NNNN =END Ľ. 1Ľ J  $\Gamma$ ЛĽ I  $\Gamma$ **JC**  $\mathsf I$  $\Gamma$ **JC** J Ľ. **JL** I Ľ **JC** J Ľ. ЛĽ J. Ľ JĽ J  $\overline{L}$ ЛĽ J Ľ **JL** J  $\Gamma$ ЛĽ J Г **JL**  $\mathbf{I}%$  $\Gamma$ **JL** J Г ЛĽ  $\mathbf{I}$ Ľ **JL** J Ľ ЛC I Ľ **JL** I. Ľ ЛĽ I Ľ **JC** I Ľ ЭC Ţ Ľ **JL** נת IIIII XXXXX=STRANGER STN : IIIII=IGNORED LINE : BLANK IS MORE DATA IIIII RRRRR=COMMENT TO RFC; CCCCC=WX WIRE+RFC COMMENT ; NNNN =END

Figure 6. Filled-in preformat for sample input. *CLEURKHYD EUOUS00 KCLE 2\$1500' 1IIII* / *PUPPY PROGRAM PRE-FORMAT CALL SIGNS ARE <sup>5</sup> LTR ID OR: IIIII XXXXX=STRANGER STATION* ; *11111-IGNORED LINE IIIII RRRRR=COMMENT LINE TO RFC <sup>J</sup> CCCCC=COMMENT LINE(NX UIRE+RFC) IIIII =BLANK IS ADDITIONAL DATA j NNNN =END OF ALL DATA IIIII TIME(OF OB) DATE GMT* / *LOCAL TIME LOCAL DATA / PROGRAM OPTION IIIII <sup>1200</sup> <sup>Z</sup> <sup>12</sup> / <sup>29</sup> <sup>s</sup> <sup>81</sup> 7AM EST TUE <sup>12</sup>* •' *<sup>29</sup> / <sup>81</sup> <sup>1</sup> CROH 00.08 85.06 CHOH 99.99 04.71 RRRRR PRECIP QUESTIONABLE FROM PIKETON PKOH 01.55 06.76 BOOH 00.00 02.56 C-MHOH 00 .10 689.3 HUROH O8.08 877.99 DDOH 00.19 910.Q9 881.0S ACDOH 99.99 885.50 5.61 DCDOH 80.09 796.85 770.58 PCOH 00.03 787.93 3.01 TJE 00.11 721.17 681.87 ENOH 99.99 01.81 ATOH 08.14 99.99 06.76 MILOH 08.12 06.44 06.4 EFDOH 80.08 730.81 616.58 CJBOH 00.14 1009.15 18.00 2 SPGOH 00.16 02.21 2 HUFMN 03.96 DAYOH 00.10 726.51 CMDOH 99.99 HAM 99.99 99.99 59.59 CCDOH O0.13 846.25 DFOH 99.99 99.99 03.25 FDY 00.16 82.30 6 NULOH 05.44 NUOH 03.87 PMH 80.00 21.14 23. 70 MLOH 99.99 99.99 99.99 CUG 00.10 99.99 FRNOH 00.05 32.95 MRAOH 00.22 18.9 18.4 YNG 00.09 83.19 <sup>1</sup> LEVOH Q4.S8 OHOl 03.11 0H02 04.25 OH03 02.68 0H84 00.20 0H05 00.20 0H06 00.18 0H07 00.20 OHOS O0.20 0H89 99.99 OH <sup>11</sup> 00.10 OH12 04.97 MLFC7 00.18 UCQH 00.00 LNOH O0.10 AKOH 05.06 MATOH 99.99 01.72 <sup>1</sup> EATOH 00.28* 5 *1.00 CEL 01 00.34 6*

Note: The PUPPY program interface with AFOS is <sup>a</sup> modification of subroutines in AFOS Programming Note 90. An added feature allows PUPPY to wait for AFOS to respond for <sup>3</sup> minutes at 2-second intervals with 1-, 2-, and 3-minute Dasher PUPPY warnings. If any problem occurs, restart AFOS and run PUPPY again.

Figures 7 through 10 are examples of PUPPY's output. Appendix 1 contains explanations of PUPPY's console messages.

C. Cautions/Restrictions

This software package was designed in <sup>3</sup> components interdependent on each other. Any changes, however slight, could seriously affect the hydrologic network database or other vital functions of the program. Therefore, the user assumes full responsibility for the complete software package if any changes are made on site.

Furthermore, the use of any text editor is not recommended for any file; however, the use of AFOS message-composition remains <sup>a</sup> useful tool for editing final AFOS products.

D. Source Files

Source files appear in Appendix 2.

**Figure 7. Sample plotfile with national pixels.** *CLEPL7081 ECLEPLT0010010200020481536285014250097501688142912811423 1224,0275\*18800Z,122 12/29/81i 1224,0259,1080002,081 HYDROLOGIC OBSERVATIONS ; 1385, 675,208006,,ACDOH,8,99.99,,,,,5.61,885.50,; 710.180006.,AKOH,8,,,,,,,5.86,i 1400, 700.200006., ATIC6,8,0.86,,,,,894.04,922.83,; 1408, 667,000006,, ATOM, 8,0. 14,,,,,6. 76,99.99,; 1405, 689,000006,,BARF6,8,8.88, ; 1416, 701.208886.,BCSC5,8,8.88,,,,,929.96,949.34,; 1482, 658.200006., BOOH,8,0.00,,,,,,2.56,; 1387, 702.208006., B0SC6,8,8.18,,,,,889. 70,900.58,; 1484, 708,000006,,CAK,8,0.09,,,,,,,,,,,,,1.00, ; 1482, 687.180006., CAUE5, 8,2.74, ; 1408, 661,180006, ,CCDOH, 8,0.13,,, ,,,846.25, ; 1371, 678.100006.,CEL01,8,8.34,,,,,,,,,,,,,6.00,; 1351, 661.808806., CHOH, 8,99.99,,,,, ,4.71, ; 1398, 668,200006, ,CJBOH, 8,0.14,,,,, 18.88,1009.15,,,,,, ,2. 80, ; 1368, 695.280006.,CLBD6,8,8.82,,,,,856.55,893.07,; 1411, 716,080006,, CLE, 8,0.29,,,,,,,,,,,, ,4.00, <sup>s</sup> 1389, 697,280006, ,CMBC4, 8,0. 13,,,, ,985.04,997 78,; 1387, 657.280006.,CHDOH,8,,,,,,,99.99, ; 1363, 673,000006,, CtIHOH, 8,0.10,,,,,, <sup>689</sup> 30, ; 1384, 690.280806.,C0MD5,8,8.18,,,,,,9.12,; 1401, 667,208006, ,CROH,8,0. 08,,,, , ,5.06, i 1388, 645,000806, ,CUG, 8,8. 18,,,,,, 99.99, <sup>j</sup> 1364, 665,000006,,DAY,8,0.18,,,,,,,,,,,,, <sup>2</sup> 08, } 1363, 662.280806.,DAYOH,8,0.10,,,,,,726.51,<sup>j</sup> 1364, 675.100806.,DCDOH,8,0.89,,,,,770.58, 796. 85,* ; *1385, 684.100006.,DDOH,8,8.19,,,,,881.08,910.09*,; *1379, 696.180006.,DFOH,8,99.99,,,,,3.25,99.99,i 1348, 682.288806., DILF4,8,0. 09,,,,, 785. 07, 734.27, ; 1399, 1405, 700,200806, ,D0TC6,8,0. 06,,,, ,865. 07,869 47, <sup>i</sup> 1408, 686.280086., DRME4,8, ,,,,,,9.64,.; 1357, 658.200006.,EATOH,8,0.20,,,,,,,,,,,, ,5.00,1.08, <sup>j</sup> 1371, 646.280006.,EFDOH,8,0.88,,,,,616.58, 738.81,; 1396, 670.288006.,ENOH,8,99.99,,,,,,1.81,; 1373, 650.200806.,FAYOH, 8,8.09,; 1362, 695.200086., FDY, 8,8.16, \*,,,, 2.30, ; 1364, 645.200006.,FRNOH,8,0.05,,,,,,32.95,; 1361, 651.188806., HAM,8,99.99,,,,,59*.*59,99.99,; 1361, 661.200006.,HUFMN,8,3.96,; 1385, 679.180006.,HVROH,8,0.08,,,,,,877.99,; 1397, 694.280006.,KIKC5,8,,,,,,,18.63,; 1410, 700,200006, ,LEMD6, 8, 0.06,,,, ,919. 10,957. 56,; 1408, 720.200886.,LEUOH,8,,,,,,, 4.88, ; 1393, 672,080886,, LNOH, 8,8.18,; 1401, 704.200006., MATOH,8,99.99,,,,,,1. 72,,,,,,,1.80,; 1487, 676.280806.,MCMG5,8,,,,,,, 4.64,; 1388, 696.200006.,MELC4,8,6.54,; 1367, 648.280006.,MILOH,8,0.12,,,,,6.48,6. 44,; 1396, 690.208006.,MKUD4,8,0.08,,,,,797.54,806.84,; 1373, 640.280006.,MLOH,8,99.99,,,,,99.99,99.99,; 1413, 788.800006., MLPC7,8,8.18,; 1391, 699.280886.,MOLC4,8,8.11,,,,,934.67, 935.51, ; 1416, 674.108006.,MRAOH,8,0.22,,,,,18.40,18.98,; 1341, 701,008086,,MTOH,8L0.19,,,,,,5.30,,,,,,,8.80,;*

#### Figure 8. Sample plotfile with local pixels.

CLEPLT002 ECLEPLT0020010200020481536285014250097501688142912811423 1224, 0275, 10000Z, 12Z 12/29/81; 1224,0259,100000Z,002 HYDROLOGIC OBSERVATIONS ; 1679, 1291, 200006, ACDOH, 8, 99, 99, ,,,, 5, 61, 885, 50, ; 2413, 2029, 100006, , AKOH, 8, , , , , , , 5.06, ; 2534,1703,200006,,ATIC6,8,0.06,,,,,894.04,922.83,; 2106, 883,000006,,ATOH,8,0.14,,,,6.76,99.99,; 2615, 1341, 000006, , BARF6, 8, 0.08, ; 2385, 1779, 200006, ; BCSC5, 8, 0, 08, , , , , 929, 96, 949, 34, ; 1555, 834, 200006, BOOH, 8, 0, 00, ,,,,, 2, 56, ; 2454, 1792, 200006, , BOSC6, S.0.10, , , , , 889, 70, 900, 58, ; 2449,1973,000006,,CAK,8,0.09,,,,,,,,,,,,1.00,; 2387,1358,100006,,CAWE5,8,2.74,; 1168, 1078, 100006, CCDOH. 8, 0.13, ..., 846.25, ; 851, 1735, 100006, CEL01, 8, 0.34, , , , , , , , , , , , 6.00, ; 1662, 879, 000006, CHOH, 8, 99.99, ..., 4.71, ; 1172,1307,200006, CJBDH, S. 0.14, .,,, 18.00, 1009.15, .,,,,, 2.00, ; 2539, 1544, 200006, , CLBD6, 8, 0.02, , , , , 356.55, 893.07, ; 2220, 2307, 000006, , CLE, 8, 0.29, , , , , , , , , , , , 4.00, ; 1971, 1839, 200006, , CMBC4, 8, 0.13, , , , , 985.04, 997.78, ; 930,1071,200006,,CMDOH,8,,,,,,,99.99,; 1644,1269,000006,,CMHOH,8,0.10,,,,,689.30,; 2235, 1514, 200006, , COMD5, 8, 0.10, , , , , 9.12, ; 1671, 1074, 200006, , CROH, 8, 0.08, , , , , , 5.06, ; 834, 764, 000006, , CUG, 8, 0.10, , , , , 99.99, ; 1014, 1275, 000006, , DAY, 8, 0.18, , , , , , , , , , , , 2.00, ; 1020, 1184, 200006, , DAYOH, 8, 0, 10, , , , , , 726. 51, ; 1679, 1291, 100006, , DCDOH, 8, 0, 09, , , , , 770, 58, 796, 85, ; 1610, 1588, 100006, , DDOH, 8, 0, 19, , , , , 881 08, 910, 09, ; 940, 2220, 100006, , DFOH, 8, 99, 99, , , , , 3, 25, 99, 99, ; 2125,1341,200006,,DILF4,8,0.09,,,,,705.07,734.27,; 2464, 1735, 200006, , DOTC6, 8, 0, 06, , , , , 865, 07, 869, 47, ; 2176, 1422, 200006, DRME4, 8, , , , , , , 9, 64, ; 783, 1167, 200006, EATOH, 8, 0.20, , , , , , , , , , , , 5.00, 1.00, ; 1019, 690, 200006, EFDOH, 8, 0.08, .,, ,616.58, 730.81, ; 1918, 1041, 200006, ENOH, 8, 99.99, ..., 1.81, 1119, 781, 200006, FAYOH, 8, 0.09, ; 1303, 2055, 200006, FDY, 8, 0.16, , , , , , 2.30, ; 824, 741,200006,,FRNOH,8,0.05,,,,,,32.95,; 812, 937, 100006, HAM, 8, 99.99, ..., 59.59, 99 99, ; 924, 1174, 200006, HUFMN, 8, 3.96, ; 1714,1406,100006,,HUROH,8,0.08,,,,,,877.99,; 2172, 1661, 200006, , KIKC5, 8, , , , , , , 10, 63, ; 2578, 1671, 200006, , LEMD6, 8, 0, 06, , , , , 919, 10, 957, 56, ; 2732, 2197, 200006, , LEVOH, 8, , , , , , , 4.88, ; 1855,1144,000006,,LNOH,8,0.10,; 2400,1870,200006, MATOH, 8,99.99, ..., 1.72, ..., 1.00, ; 2252, 1103, 200006, , MCMG5, 8, , , , , , , 4.64, ; 1980, 1805, 200006, MELC4, 8, 6.54, ; 950, 784, 200006, MILOH, 8, 0.12, ..., 6.40, 6.44, ; 2121, 1580, 200006, MKWD4, 8, 0.08, .,,,, 797.54, 806.84, ; 1016, 518, 200006, MLOH. 8, 99.99, ..., 99.99.99.99, .. 2727,1846,000006,,MLPC7,8,0.10,; 2083, 1841, 200006, MOLC4, 8, 0 11, , , , 934.67, 935.51, ; 2468, 948,100006,,MRAOH,8,0.22,,,,,18.40,18.90,; 827, 2426, 000006, MTOH, 8, 0 19, 1, 1, 15.30, 1, 1, 1, 8.00, 1

**Figure 9. Sample weather wire output.** *CLERVSCLE ENOUS00 KCLE 271506 NATIONAL NEATHER SERVICE CLEVELAND OHIO HYDROLOGIC OBSERVATIONS 7AM EST SUNDAY l2/27-'81*

*FLOOD 24HR RIVER 24HR SNON CURNANN IN HATER STATION STAGE PCPN STAGE CHANGE TTL24HR TEMPS MAUMEE BASIN NENVILLE 15 4.81 <sup>+</sup> 1.0* 2 *VAN NERT 6.41 FINDLAY 16 6.03 2.52 -0.8 DEFIANCE 16 MSG MISSING DONNSTREAM 3. 79 HATERVILLE 5.38 -8.5 TOLEDO APT 0.13 <sup>1</sup>* **..........***VERMILLION BASIN***............** *FITCHVILLE 6.00 VERMILLION <sup>16</sup> 3.39-6.3* **..........***BLACK RIVER BASIN***............** *PENFIELD 6.06* **..........** *CUYAHOGA RIVER BASIN BURTON 6.60 OLD PORTAGE Q 4.73+ 6. <sup>1</sup> 5. 16+ 6. <sup>1</sup> AKRON 5. 44 -6.3 INDEPENDENCE 16 CLEVELAND AP 6.06* **..........** *CHAGRIN RIVER BASIN***............** *NILLOUGHBY 11 MISSING* **..........***SCIOTO RIVER BASIN***............** *ALUM CREEK DONNSTREAM 2.39 HOOVER DAM 6. 13 877.84+ 0.1 COLUMBUS USG 0.06 691.20 -1.2 SEDALIA 0. 11*  $\tau$ *CIRCLEVILLE <sup>14</sup> TRACE 6.66 -1.2 HASHINGTON <sup>C</sup> 0. 00 CHILLICOTHE 16 6.00 5.80 -6.8 BOURNEVILLE <sup>10</sup> 6.00 2.94 -6. <sup>1</sup>*  $PIKETON$ **..........***LITTLE MIAMI RIVER***............** *HILMINGTON 6. 16 MILFORD 17 0.66 6.23 -6.2 DONNSTREAM 6. 16 -0.2*

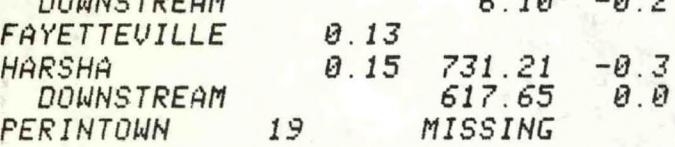

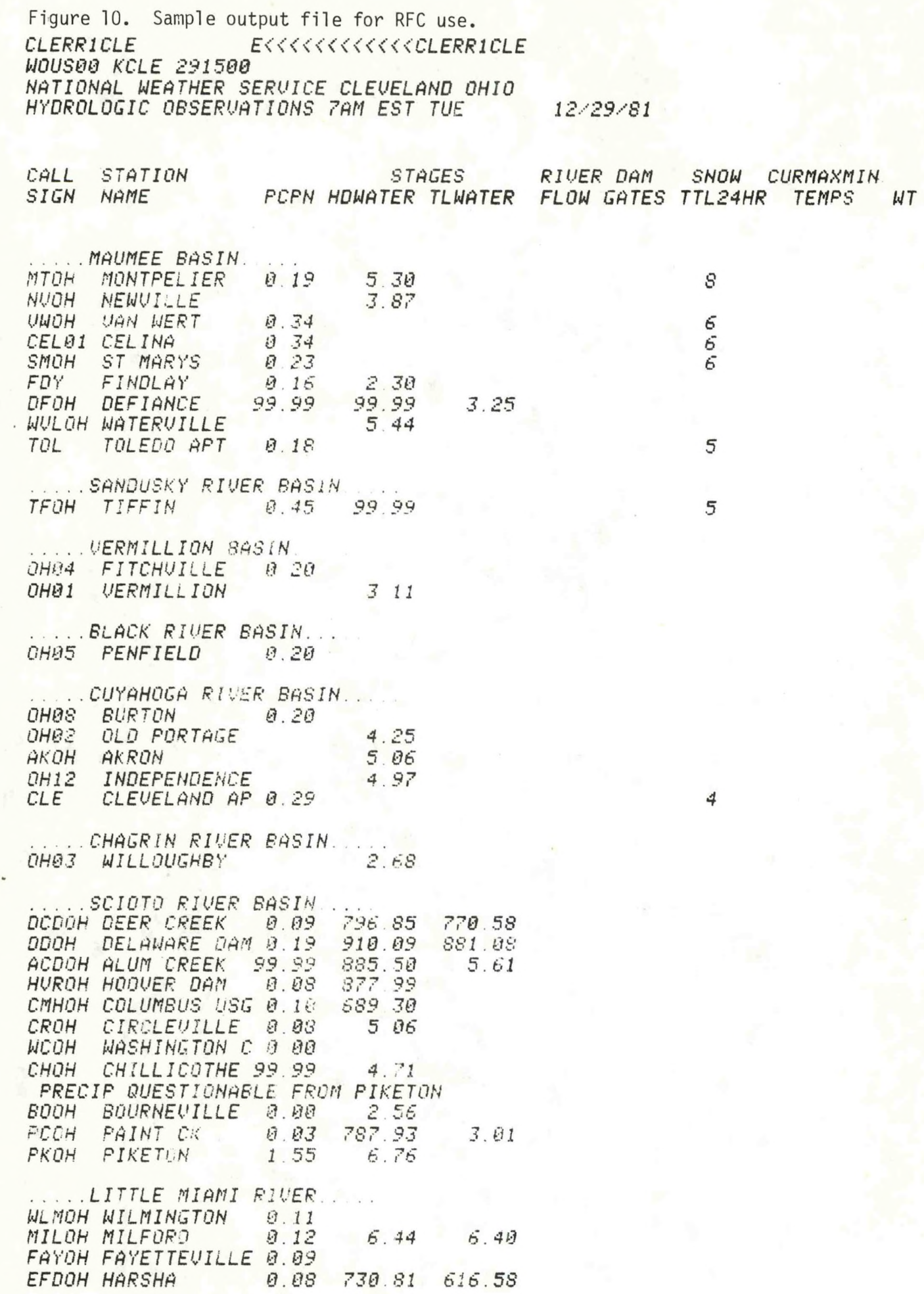

#### APPENDIX <sup>1</sup>

#### PUPPY Console Messages

<span id="page-25-0"></span>Console messages may appear as <sup>a</sup> result of an error or possible error. The numbers are coded as follows: 001 indicates main program, message number 01; <sup>1202</sup> indicated subroutine PUP12.FR message number 02..., etc. 000 -- Start of program.<br>001 -- PUP.ST is empty: -- PUP.ST is empty; 1st record needs to PUP WX Wire routing. Solution: run NETBAS.SV program. 002 -- End of program.<br>003 -- Code number 84 -- Code number 84 (RFC file) is missing from PUP.FL. Solution: edit AF0S version. Insert code 84; run NETBAS after storing AF0S product in PUPPY.TS. <sup>101</sup> -- No input file; save input PIL as PUPPY.IN; Solution: enter SAVE command again and check spelling. 102 - Program option less than <sup>1</sup> or greater than 5. Solution: edit AFOS input file and correct option. 103 -- Wrong date.<br>301 -- Station exis 301 -- Station exists in downstream file but not in master file.<br>401 -- Station does not exist in master file--check spelling! 401 -- Station does not exist in master file--check spelling!<br>402 -- Comment line was entered: not preceded by a valid stat -- Comment line was entered; not preceded by a valid station ID; Solution: check call sign for accuracy. 403 -- Continuation line was entered; not preceded by <sup>a</sup> valid ID; Solution: check call sign for accuracy. 404 -- Alphanumeric data was found in data line; Solution: only numbers and valid separators can be entered. If applicable, send comments as comment lines. <sup>405</sup> -- No code <sup>83</sup> found for stranger file. Solution: insert code 83 in PUPPY control table in AFOS; save as PUPPY.TS; run NETBAS program. 406 -- Continuation of 405.<br>501 -- Station reported ves -- Station reported yesterday but not in NETWORK.DT. Solution: check NETWORK.DT if deletion was not intentional. Got to backup NETWORK.DT if necessary. 601 — See 404. 701 -- No NETWORK.DT. Solution: generate NETWORK.DT from scratch or go to backup. 702 -- Continuation of 701.<br>801 -- No code 89 found in -- No code 89 found in PUP.BS. Solution: edit basin listing in AFOS; insert code <sup>89</sup> and name; save as PUPPY.TS; run NETBAS program 906 -- PUP.ST file contains error possibly edited by text editor. Solution: check file and go to backup. 907 -- FORMAT.DT contains new format for input record. Solution: check input data; re-execute program. <sup>908</sup> -- Error re-reading input file PUPPY.IN. Solution: check input data; re-execute program. <sup>902</sup> -- Error matching element type. Solution: check input data for correct tagging. <sup>909</sup> -- Call sign has no data associated with it. Solution: insert data or take no action. <sup>1001</sup> — Problem getting <sup>a</sup> channel. Solution: allocate more channels. 1002 — See 1001. 1003 — See 1001.

```
1004 — See 1001.
1005 — Problem opening file.
           Solution: check file; if file in use, clear all files.
1006 - See 1001.
1007 -- See 1005.
1008 -- Problem reading PUP.DT.
           Solution: check PUP.DT file; delete if necessary.
1009 — See 1001
1010 -- No code 79 found in PUP.FL.
           Solution: edit AF0S version; insert code 79;
           save as PUPPY.TS; run NETBAS program.
1011 -- Nocode 87 found in PUP.FL; see 1010.
1012 -- Nocode 79 found in PUP.FL; see 1010.
1013 -- Nocode 87 found in PUP.FL; see 1011
1100 — Start of Weather Wire subroutine.
1101 — See 1001.
1104 — Weather Wire file empty; check data; if true, no action needed.
1105 -- Invalid basin number; maximum 25 allowed.
           Solution: check AF0S version of file control table code 78. 
           check basin numbers for proper columns.
1300 -- Start of RFC subroutine.
1301 — No code 89 found; see 801.
1302 — See 1001.
1303 -- RFC file empty.
           Solution: check data; re-execute program.
1304 — Data element either less than 1 or greater than 29.
           Solution: check data; enter valid tags or compare data with
           selected default value; see data entry section.
1601 -- No code 89 found; see 801.
1701 -- AFOS unable to answer PUPPY; possible AFOS crash.
           Solution: wait for MSG 1703; restart AFOS; re-execute PUPPY.
1702 — See 1701.
1703 — See 1701.
```
All other messages refer to source code or RD0S Users Manual.

APPENDIX 2

Source Files

<span id="page-27-0"></span>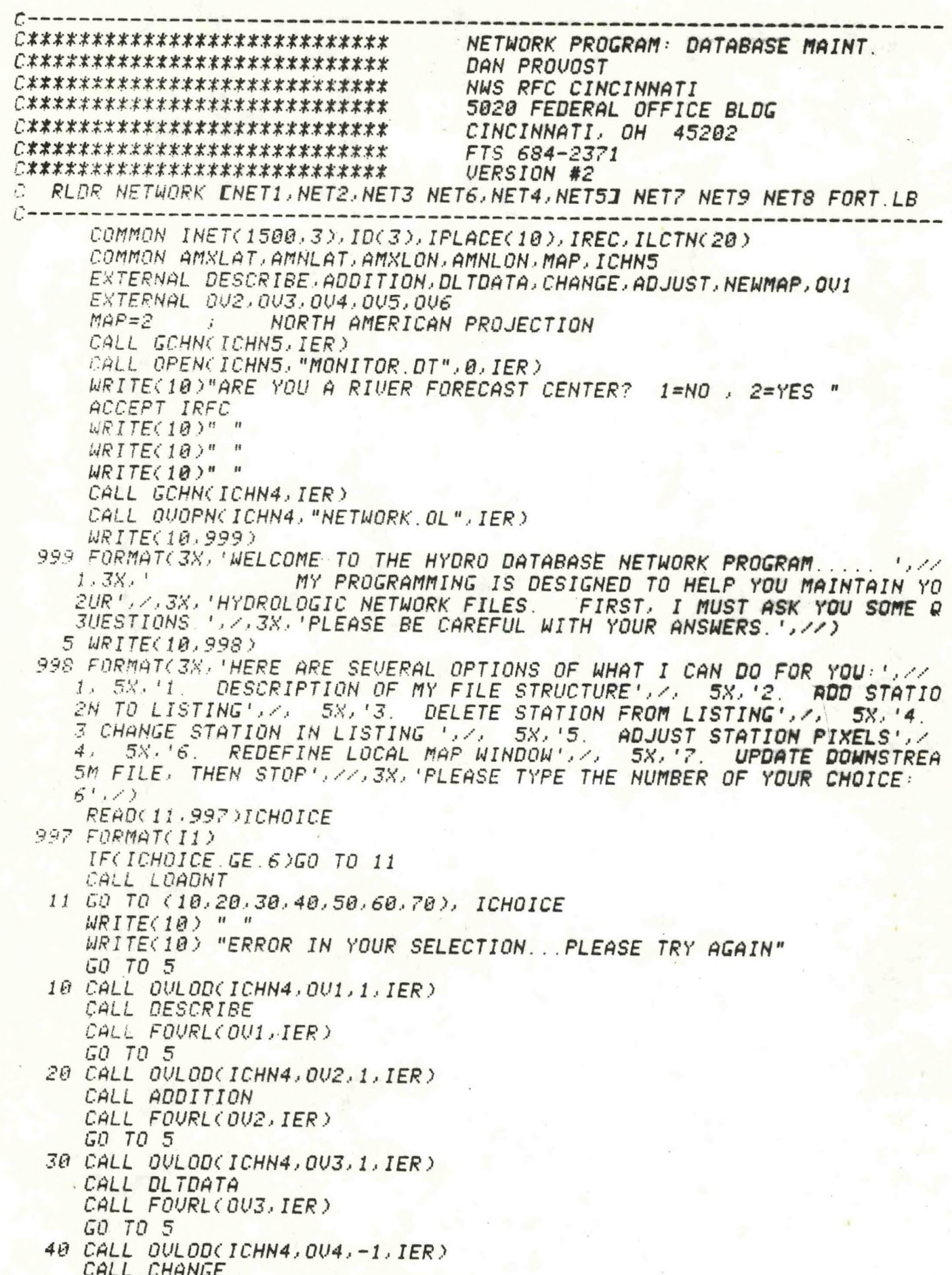

CALL FOURL(OU4, IER) GO TO 5

- 50 CALL OULOD(ICHN4, OU5, 1, IER) CALL ADJUST CALL FOURL(OUS. IER) GO TO 5
- 60 CALL OULOD(ICHN4, OU6, 1, IER) CALL NEWMAP CALL FOURL(OU6, IER) GO TO 5
- **PU CALL RESET** IF(IRFC.NE.2)CALL FCHAN("NETBAS.SU") CALL DELETE("MONITOR.DT") STOP END

NET1 FR OVERLAY OU1 SUBROUTINE DESCRIBE WRITE(10)"THIS PROGRAM CALLED: NETWORK CONSISTS OF 8 SUBROUTINES." WRITE(10)"OF THESE, 6 RESIDE IN AN OVERLAY FILE. THE FOLLOWING " WRITE(10)"LIST BRIEFLY DESCRIBES THE FILES USED BY NETWORK: " WRITE(10)" " URITE(10)" FILE NAME FURFOSE " WRITE(10)"--------------WRITE(10)"1. NETWORK.SU EXECUTABLE PROGRAM." WRITE(10)" " WRITE(10)"2. NETWORK.OL SUBROUTINE OVERLAY FILE."  $W$ RITE(10)" " WRITE(10)"3. NETWORK.DT HYDRO DATABASE CONTAINING STATION " WRITE(10)" INFORMATION: CALL SIGN. STATION NAME."  $WRTTE(10)^n$ LATITUDE, LONGITUDE (DEGREES, MINUTES)"  $WRTTE(10)^n$ COMPUTED POLAR STEREOGRAPHIC PIXELS," WRITE(10)" AFOS ZOOM RATIO. THE FIRST RECORD"  $WRTTE(10)^n$ CONTAINS THE ASSOCIATED MAP BOUNDARY"  $WRTTE(10)^n$ WITH BASE MAP IN DEGREES-DECIMAL."  $WRTTE(10)^n$  " WRITE(10)"4. NETWORK2.DT TEMPORARY DATABASE WORK FILE WHICH " WRITE(10)" IS ALWAYS DELETED BY THE PROGRAM."  $W$ RITE(10)" " WRITE(10)"5. MONITOR.DT THE CALL SIGN OF EVERY STATION ADDED OR " WRITE(10)" DELETED IS ENTERED INTO THIS FILE." WRITE(10)" " WRITE(10)"PLEASE MAKE A NEW SELECTION..." RETURN END

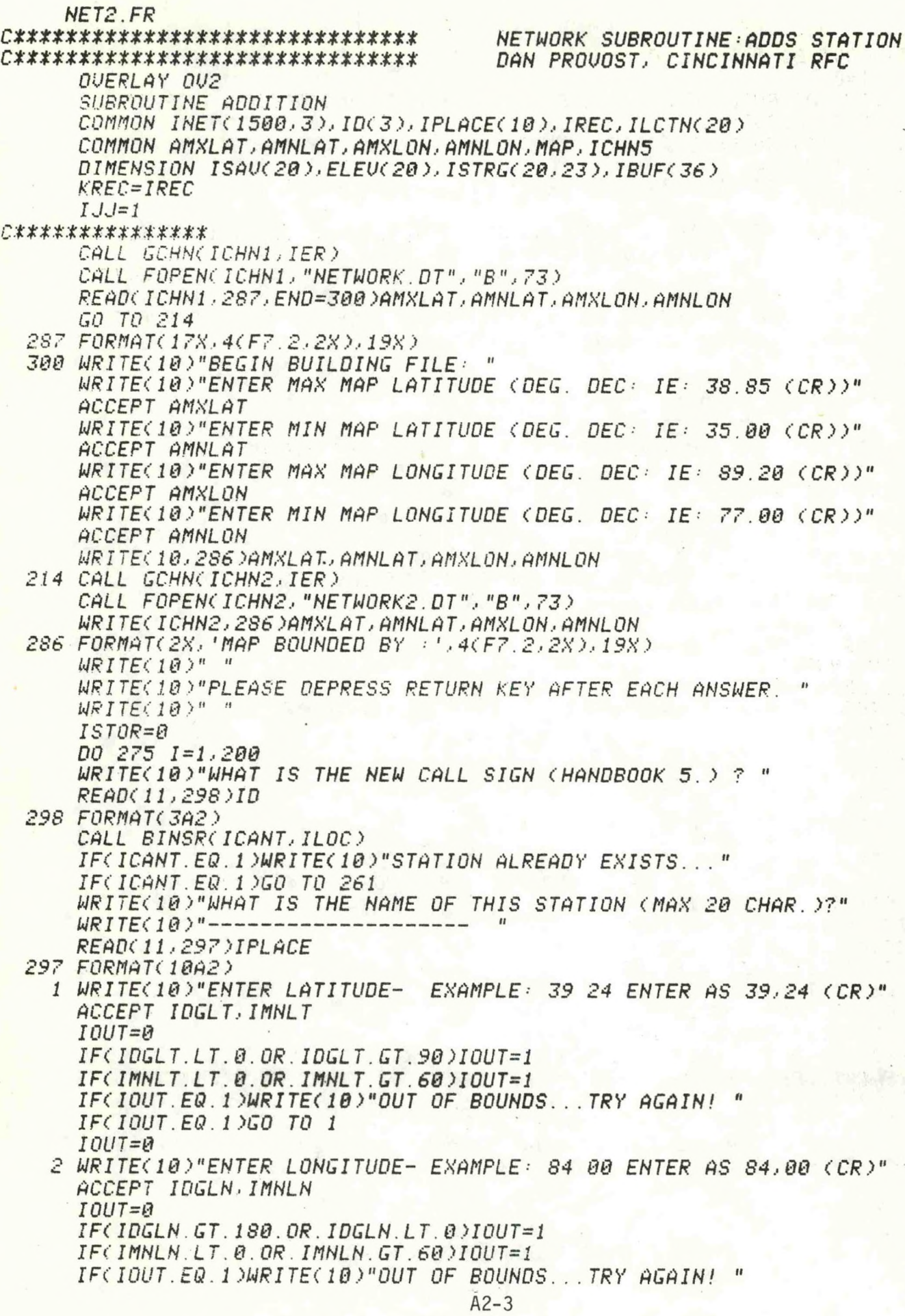

IF(IOUT.EQ.1)GO TO 2  $IQUT = \theta$ WRITE(10)"ENTER FLOOD STAGE (NEAREST FOOT--NO DECIMAL) OR 0" ACCEPT IFLOOD WRITE(10)"ENTER STATION ELEVATION: EXAMPLE 13004.12" ACCEPT ELEVA *WRITE(10)"ENTER AFOS 200M LEVEL: (0,1,2 OR 3,0=1:1)"* ACCEPT IZM 216 WRITE(10,296)ID,IPLACE,IDGLT,IMNLT,IDGLN,IMNLN,IZM,IFLOOD,ELEVA 296 FORMAT(1X)'YOU ENTERED THIS INFO: ',7,1X)'CALL SIGN: ',10A2,7,1X,'LAT DEG-MIN: ',13,2X,12,  $13A2.7.18.$ 'NAME:  $'$ , 16,  $/$ , 18, 3'FLOOD STAGE: 'JI6, Z, 1X, 'ELEVATION: 'JF8.2, ZZ, 1X, 'CORRECT ?  $\mathcal{I}$  $1 = YES$  $2 = NQ$   $3 = DQNT$  CONTINUE',  $\angle$ ) ACCEPT ISLCT IF(ISLCT.EQ.1)GO TO 270 IF(ISLCT.EQ.2)GO TO 275 IF(ISLCT.EQ.3)GO TO 261 WRITE(10)"YOUR ANSWER WAS NOT ACCEPTED...TRY AGAIN! " GO TO 216 270 ISTOR=ISTOR+1 ILCTN(ISTOR)=ILOC CALL PIXELS(IDGLT,IMNLT,IDGLN,IMNLN,IPIX1,IPIX2,UALU1,UALU2); IF(IPIX1.EQ.0.OR.IPIX2.EQ.0)WRITE(10,991)ID 991 FORMAT(1X,3A2)' EXCEEDS MAP BOUNDARY; PIXELS NOW = 0') CALL CART(VALU1, VALU2, MAP, KLON, KLAT, IER)  $DQ$  250  $J=1.3$ ISTRG(ISTOR, J)=ID(J) 250 CONTINUE  $00252 J=4.13$ ISTRG(ISTOR, J)=IPLACE(J-3)  $: 4$  TO  $13 = 1$  TO  $10$ 252 CONTINUE ISTRG(ISTOR, 14)=IDGLT ISTRG(ISTOR, 15)=IMNLT ISTRG<ISTOR, 16)=IDGLN ISTRG(ISTOR, 17)=IMMLN ISTRG(ISTOR, 18)=KLAT/2 ISTRG(ISTOR, 19)=KLON/2 PMOD USES .PF MODE FOR PLT FORMAT ISTRG(ISTOR, 20)=IPIX1 ISTRG(ISTOR, 21)=IPIX2 ISTRECISTOR, 22)=IZM ISTRG(ISTOR, 23)=IFL00D  $ELEVCISTOR$ )= $ELEVA$ *URITE(ICHN5,990)ID* 990 FORMAT(1X)3A2)1X)'ADDED') 261 WRITE(10)"ADD ANOTHER STATION ? | 1=NO 2=YES *READ(11,995,ERR=261)IJJ*  $995$  FORMAT( $11$ ) IF(IJJ.NE.1.AND.IJJ.NE.2)GO TO 261 IF(ISTOR.LT.20.AND.IJJ.EQ.2)GO TO 275 DO 264 K=1, ISTOR  $ISAUCK$ )= $K$ 264 CONTINUE  $ISTOR2 = ISTOR - 1$ **BUBBLE SORT FOR NEW ADDITIONS** *DO 268 K=1,ISTOR DO 267 J=1, ISTOR2* 

C

*C\*\*\*\*\*\*\*\*\*\*\*\*\*\*\*\*\*\*\*\*\*\*\*\*\*\** IDENTICAL LOCATION IN INET ARRAY COMPARE CALL SIGNS FOR ALPHABET. LISTG IF(ISTRG(J)1).GT.ISTRG(J+1)1))GO TO 265 IF(ISTRG(J)1).LT.ISTRG(J+1)1))GO TO 267 ; ORDER OK IF(ISTRG(J)2).GT.ISTRG(J+1)2))GO TO 265 IF(ISTRG(J)2).LT.ISTRG(J+1,2))GO TO 267 IF(ISTRG(J)3).GT.ISTRG(J+1)3))GO TO 265 IF(ISTRG(J,3).LT.ISTRG(J+1,3))GO TO 267 *C\*\*\*\*\*\*\*\*\*\*\*\*\*\*\** EQUAL CALL SIGNS...BLANK OUT PREVIOUS  $ISAUCJ=0$ 265 IHOLD=ISAV(J+1) ; REFERENCE STORAGE ARRAY LOC #  $ISAUCJ+1)=ISAUCJ$ )  $ISAUCJ$ = $IHOLD$ IHOLD=ILCTN(J+1) ; REFERENCE BINARY ARRAY LOC # ILCTN(J+1)=ILCTN(J); USED TO EXECUTE NETWORK WRITES  $ILCTNCJ = IHOLD$  $DQ$  269  $KL = 1, 3$  $IHOLD=ISTRG(J,KL)$  $ISTRG(J,KL)=ISTRG(J+1,KL)$  $ISTRG(J+1, KL) = IHOLD$ 269 CONTINUE 267 CONTINUE 268 CONTINUE  $KNTR = \theta$ DO 280 K=1, ISTOR  $KNTR = ILCTN(K)-KNTR$ DO 282 KK=1, KNTR READ(ICHN1, 998, END=285)IBUF WRITE(ICHN2, 997)IBUF 998 FORMAT(36A2) 997 FORMAT(1X.36A2) 282 CONTINUE IF(ISAU(K).EQ.0)GO TO 279  $JJ=ISAU(K)$ URITECICHN2) 996 X ISTRG(K) J)) J=1) 3 ), (ISTRG(JJ), J), J=4, 23 ), ELEU(JJ) 996 FORMAT(1X, 13A2, 1X, 14, 12, 13, 12, 1X, 414, 12, 16, F8, 2, 1X)  $279$  KNTR=ILCTN(K) 280 CONTINUE DO 284 KL=1, IREC READ(ICHN1.998,END=285)IBUF WRITE(ICHN2, 997)IBUF 284 CONTINUE 285, ISTOR=0 CALL CLOSE(ICHN1) CALL CLOSE(ICHN2) CALL DELETE("NETWORK.DT") CALL RENAM("NETWORK2.DT","NETWORK.DT", IER) IF(IJJ.NE.2)GO TO 276 CALL LOADNT CALL GCHN(ICHN1,IER) CALL FOPENCICHNI, "NETWORK.DT", "B", 73) CALL GCHN(ICHN2, IER) CALL FOPEN(ICHN2) "NETWORK2.DT", "B",73) CALL FSEEK(ICHN1,1) CALL FSEEK(ICHN2,0) WRITE(ICHN2)286)AMXLAT)AMNLAT)AMXLON,AMNLON 275 CONTINUE 276 RETURN

END

NET3.FR DAN PROUDST-CINCINNATI RFC **OUERLAY OU3** SUBROUTINE DLTDATA COMMON INET(1500.3), ID(3), IPLACE(10), IREC, ILCTN(20) COMMON AMXLAT, AMNLAT, AMXLON, AMNLON, MAP, ICHNS DIMENSION IBUF3(36) 301 CALL GCHN(ICHN1, IER) CALL OPEN(ICHN1, "NETWORK.DT", 0, IER) CALL GCHN(ICHN2, IER) CALL OPEN(ICHN2, "NETWORK2, DT", 0, IER) READ(ICHN1, 999, END=320)IBUF3 WRITE(ICHN2, 998)IBUF3 999 FORMAT(36A2) 998 FORMAT(1X, 36A2) ISTOR=0 331 WRITE(10)"ENTER CALL SIGN OF STATION YOU WISH DELETED:" *READ(11,997)ID* 997 FORMAT(3A2) CALL BINSR(ICANT, ILOC) IF(ICANT.EQ.0)WRITE(10)"STATION DOES NOT EXIST... TRY AGAIN!" IF(ICANT.EQ.0)GO TO 303 DO 302 I=1, ISTOR IF(ILCTN(I).EQ.ILOC)WRITE(10)"ALREADY DELETED!" IF(ILCTN(I) EQ. ILOC)GO TO 303 **302 CONTINUE**  $ISTOR = ISTOR + 1$ ILCTN(ISTOR)=ILOC WRITE(ICHN5, 990)ID 990 FORMAT(1X, 3A2, 1X, 'DELETED') 303 WRITE(10)"DELETE ANOTHER STATION? 1=NO 2=YES " READ(11,996, ERR=303)[JJ IF(IJJ.NE.1.AND.IJJ.NE.2)GO TO 303 996 FORMAT(II) IF(ISTOR.LT.20.AND.IJJ.EQ.2)GO TO 331 C\*\*\*\*\*\*\*\*\*\*\* NO MORE INPUT OR 20 STATIONS... UPDATE MASTER DO 305  $I=1.$  ISTOR  $ISTOR2 = ISTOR - 1$ DO 306 J=1, ISTOR2 IF(ILCTN(J).LT.ILCTN(J+1))GO TO 306 IF(ILCTN(J).EQ.ILCTN(J+1))WRITE(10)"LOGIC ERROR"  $ISAULTILCTNCJ+1$ )  $ILCTNCJ+1$ )= $ILCTNCJ$ )  $ILCTN(J)=ISAU$ 306 CONTINUE 305 CONTINUE  $I = 1$ DO 335 K=1, IREC READ(ICHN1, 999, END=336) IBUF3 IF(K.NE.ILCTN(I))GO TO 334  $I = I + I$ **GO TO 335**<br>334 WRITE(ICHN2,998)IBUF3 335 CONTINUE  $336$   $ISTOR =  $\theta$$ CALL CLOSE(ICHN1) CALL CLOSE(ICHN2) CALL DELETE("NETWORK.DT")

 $A2-6$ 

CALL RENAM("NETWORK2.DT", "NETWORK.DT", IER) IF(IJJ.EQ.2)CALL LOADNT IF(IJJ.EQ.2)GO TO 301 **RETURN** 320 CALL CLOSE(ICHN1) CALL CLOSE(ICHN2) CALL DELETE("NETWORK.DT") CALL DELETE("NETWORK2 DT") WRITE(10)"NO MASTER FILE EXISTS (NETWORK.DT)" WRITE(10)"PLEASE ADD A STATION!" **RETHRN END** NEI4.FR C\*\*\*\*\*\*\*\*\*\*\*\*\*\*\*\*\*\*\*\*\*\*\*\*\*\*\*\*\*\*\*\*\*\* NETWORK SUBROUTINE CHANGES STATION C\*\*\*\*\*\*\*\*\*\*\*\*\*\*\*\*\*\*\*\*\*\*\*\*\*\*\*\*\*\*\*\*\*\* DAN PROUDST, CINCINNATI RFC OVERLAY OU4 SUBROUTINE CHANGE COMMON INET(1500.3), ID(3), IPLACE(10), IREC, ILCTN(20) COMMON AMXLAT, AMNLAT, AMXLON, AMNLON, MAP, ICHNS DIMENSION IBUF(36) CALL GCHN(ICHN1, IER) CALL FOPENCICHNI, "NETWORK DT", "B", 73) READ(ICHN1, 998, END=435) IBUF 401 WRITEC10)"ENTER CALL SIGN OF STATION YOU WISH TO CHANGE:" *READ(11,999)ID* 999 FORMAT(3A2) CALL BINSR(ICANT, ILOC) IF(ICANT.EQ.0)WRITE(10)"STATION DOES NOT EXIST... TRY AGAIN" IF(ICANT.EQ.0)GO TO 410 CALL FSEEK(ICHN1, ILOC)  $ILOC = LOCATION + I FOR FSEEK$ READ(ICHN1,998,END=410)IBUF 998 FORMAT(36A2) WRITE(10)"RECORD CURRENTLY IN FILE: " WRITE(10,997)IBUF 997 FORMAT(1X,36A2) WRITE(10) WRITE(10)"RE-ENTER CALL SIGN:" READ(11,999)ID IF(ID(1).EQ.IBUF(1).AND.ID(2).EQ.IBUF(2).AND.ID(3).EQ.IBUF(3))GOTO 1425 WRITE(10)"SINCE YOU ARE CHANGING THE CALL SIGN, PLEASE DELETE THEN" WRITE(10)"ADD THIS STATION." GO TO 410 425 WRITE(10)"WHAT IS THE NAME OF THIS STATION (MAX 20 CHAR.) ?" WRITE(10)"---------------------READ(11,996)IPLACE 996 FORMAT(10A2) 1 WRITE(10)"ENTER LATITUDE- EXAMPLE) 39 24 ENTER AS 39,24 (CR)" ACCEPT IDGLT, IMNLT  $IOUT =  $\theta$$  $IF$ (IDGLT.LT.0.0R.IDGLT.GT.90)IOUT=1 IF(IMNLT.LT.0.OR.IMNLT.GT.60)IOUT=1 IF(IOUT.EQ.1)WRITE(10)"OUT OF BOUNDS...TRY AGAIN! " IF(IOUT.EQ.1)GO TO 1  $IOUT = 0$ 

2 WRITE(10)"ENTER LONGITUDE- EXAMPLE: 84 00 ENTER AS 84.00 (CR)" ACCEPT IDGLN. IMNLN  $IOUT = 0$  $IF < IDGLN, LT.B.B.R. IOGLN.GT. 180110UT=1$  $IF$ (IMNLN.LT.0.0R.IMNLN.GT.60)IOUT=1 IF(IOUT.EQ.1)WRITE(10)"OUT OF BOUNDS...TRY AGAIN! IF(IOUT.EQ.1)GO TO 2  $IOUT =  $\theta$$ WRITE(10)"ENTER FLOOD STAGE (NEAREST FOOT--NO DECIMAL) OR 0 " ACCEPT IFLOOD WRITE(10)"ENTER STATION ELEVATION: EXAMPLE 13004.12 " ACCEPT ELEVA WRITE(10)"ENTER AFOS ZOOM LEVEL: (0.1.2 OR 3:0=1:1)" ACCEPT IZM 480 WRITE(10,995)ID,IPLACE,IDGLT,IMNLT,IDGLN,IMNLN,IZM,IFLOOD,ELEVA 995 FORMAT(1X) 'YOU ENTERED THIS INFO: ',/,1X,'CALL SIGN:  $\mathcal{L}_{\mu}$ 13A2, 7, 1X, 'NAME: ",10A2,/,18,'LAT DEG-MIN: ',13,2X,12, 2/1X. LON DEG-MIN: ', 13, 2X, 12, /, 1X, 'AFOS ZOOM:  $1.16, 7.18$ 3'FLOOD STAGE: ".I6.7.1X, 'ELEVATION: '.F8.2.77.1X, 'CORRECT ?  $2 = NO$   $3 = DOMT$  CONTINUE'./)  $\mathbf{d}$  $1 = YES$ ACCEPT ISLCT IF(ISLCT.EQ.1)GO TO 470 IF(ISLCT.EQ.2)GO TO 401 IF(ISLCT.EQ.3)GO TO 410 WRITE(10)"YOUR ANSWER WAS NOT ACCEPTED...TRY AGAIN!" GO TO 480 470 CALL PIXELS(IDGLT, IMNLT, IDGLN, IMNLN, IPIX1, IPIX2, UALU1, UALU2) IF(IPIX1.EQ.0.OR.IPIX2.EQ.0)WRITE(10,992)ID 992 FORMAT(1X,3A2,' EXCEEDS MAP BOUNDARY; PIXELS NOW =0 ') CALL CART(VALU1, VALU2, MAP, KLON, KLAT, IER) KLAT=KLAT/2 ; PMOD USES . PF MODE FOR PLT FORMAT KLON=KLON/2 **CF MODE FOR GRAPHICS** CALL FSEEK(ICHN1, ILOC) URITE(ICHN1,994)ID,IPLACE,IDGLT,IMNLT,IDGLN,IMNLN,KLAT,KLON,IPIX1, 1IPIX2.IZM.IFLOOD.ELEVA 994 FORMAT(1X, 13A2, 1X, 14, 12, 13, 12, 1X, 414, 12, 16, F8, 2, 1X) 410 WRITE(10)"CHANGE ANOTHER STATION? 1=NO 2=YES" READ(11,993,ERR=410)[JJ 993 FORMAT(II) IF(IJJ.NE.1.AND.IJJ.NE.2)GO TO 410<br>IF(IJJ.EQ.2)GO TO 401 CALL CLOSE(ICHN1) **RETURN** 435 WRITE(10)"NO MASTER FILE EXISTS (NETWORK.DT)." WRITE(10)"PLEASE ADD A STATION!" CALL CLOSE(ICHN1) RETURN

END

 $A2 - 8$ 

NET5 FR **OVERLAY OUS** SUBROUTINE ADJUST COMMON INET(1500,3), ID(3), IPLACE(10), IREC, ILCTN(20) COMMON AMXLAT, AMNLAT, AMXLON, AMNLON, MAP, ICHN5 DIMENSION IBUF(23), IBUF2(8) CALL GCHN(ICHN, IER) CALL FOPEN(ICHN, "NETWORK.DT", "B", 73) READ(ICHN, 999, END=520)ID WRITE(10)"TO MOVE STATION LEFT= - NBR  $RIGHT = + NBR''$  $UP = + NBR$  " WRITE(10)"  $DOWN = - NBR$ WRITE(10)"I.E. -20,0 MOVES STATION 20 PIXELS LEFT, 0 PIXELS UP " 501 WRITE(10)"ENTER CALL SIGN OF STATION YOU WISH TO ADJUST:" READ(11,999)ID 999 FORMAT(3A2,66X) CALL BINSR(ICANT.ILOC) IF(ICANT.EQ.0)WRITE(10)"STATION DOES NOT EXIST...TRY AGAIN!" IF(ICANT.EQ.0)GO TO 510 CALL FSEEK(ICHN, ILOC) READ(ICHN)998,END=515)IBUF,IPIX1,IPIX2,IBUF2 WRITE(10)"STATION CURRENTLY IN FILE:" WRITE(10, 997)IBUF, IPIX1, IPIX2, IBUF2  $WRTTE(10)^n$ WRITE(10)"ENTER ADJUSTMENT FACTORS IN PIXELS:LAT,LON (IE. -20,5)" ACCEPT ILT. ILN  $IPIX1 = IFIX1 + ILT$  $IPIX2=IPIX2+ILN$ CALL FSEEK(ICHN, ILOC) WRITE(ICHN, 997) IBUF, IPIX1, IPIX2, IBUF2 997 FORMAT(1X,13A2,1X,10A2,2I4,A2,1X,7A2) 505 WRITE(10)"ADJUST ANOTHER STATION? 1=NO  $2 = YES''$ *READ(11,996,ERR=505)IJJ* 996 FORMAT(II) IF(IJJ.NE.1.AND.IJJ.NE.2)GOTO 505 IF(IJJ.EQ.2)GO TO 501 510 CALL CLOSE(ICHN) **RETURN** 515 WRITE(10)"INVALID SEARCH...TRY AGAIN!" GO TO 505 520 WRITE(10)"NO MASTER FILE EXISTS (NETWORK.DT). WRITE(10)"PLEASE ADD A STATION!" **RETURN END** 

NET6.FR

C\*\*\*\*\*\*\*\*\*\*\*\*\*\*\*\*\*\*\*\*\*\*\*\*\*\*\*\*\*\*\*\*\*\*\* NETWORK SUBROUTINE: NEW WINDOW PIXELS C\*\*\*\*\*\*\*\*\*\*\*\*\*\*\*\*\*\*\*\*\*\*\*\*\*\*\*\*\*\*\*\*\*\*\* DAN FROUDST, CINCINNATI RFC OVERLAY OU6 SUBROUTINE NEWMAP COMMON INET(1500,3), ID(3), IPLACE(10), IREC, ILCNT(20) COMMON AMXLAT, AMNLAT, AMXLON, AMNLON, MAP, ICHNS *DIMENSION IBUF(13)*
CALL GCHN(ICHN1, IER) CALL OPEN(ICHN1, "NETWORK.DT", 0, IER) CALL GCHN(ICHN2, IER) CALL FOPEN(ICHN2, "NETWORK2.DT", "B", 73) READ(ICHN1,699,END=630)BMXLAT,BMNLAT,BMXLON,BMNLON WRITE(10)"CURRENT WINDOW:" WRITE(10,698)BMXLAT, BMNLAT, BMXLON, BMNLON 699 FORMAT(17X, 4(F7.2, 2X), 19X) WRITE(10)"RE-DEFINE NEW MAP WINDOW:" WRITE(10)"ENTER MAX MAP LATITUDE (DEG. DEC: IE: 38.85 (CR)):" ACCEPT CMXLAT WRITE(10)"ENTER MIN MAP LATITUDE (DEG. DEC: IE: 35.00 (CR)):" ACCEPT CMNLAT WRITE(10)"ENTER MAX MAP LONGITUDE (DEG. DEC: IE: 89.20 (CR)):" ACCEPT CMXLON WRITE(10)"ENTER MIN MAP LONGITUDE (DEG. DEC: IE: 77.00 (CR)):" ACCEPT CMNLON WRITE(10,698)CMXLAT, CMNLAT, CMXLON, CMNLON WRITE(ICHN2, 698)CMXLAT, CMNLAT, CMXLON, CMNLON 698 FORMAT(2X, 'MAP BOUNDED BY : ', 4(F7.2, 2X), 19X) ISWITCH=0 DO 610 1=1,1500 READ(ICHN1,697,END=620)IBUF, 11, 12, 13, 14, 15, 16, 17, 18, 19, IFL000, ELEV AMXLAT=BMXLAT AMNLAT=BMNLAT AMXLON=BMXLON AMNLON=BMNLON  $JPIX1 = I7$  $JFIX2=IS$ CALL PIXELS(11, 12, 13, 14, 17, 18, VALU1, VALU2)  $JPIX1 = JPIX1 - I7$  $JPIX2=JPIX2-IS$ IF(JPIX1.EQ.0.AND.JPIX2.EQ.0)GO TO 605  $WRITE(10.695)(IBUF(11), II=1.3), JPIX1, JPIX2$ 695 FORMAT(1X,'STATION ',3A2,' HAD PIXEL ADJUSTMENTS OF ',15,',',I5) 605 AMXLAT=CMXLAT AMNLAT=CMNLAT AMXLON=CMXLON AMNLON=CMNLON 697 FORMAT(13A2, 1X, 14, 12, 13, 12, 1X, 414, 12, 16, F8. 2, 1X) 696 FORMAT(1X, 13A2, 1X, 14, 12, 13, 12, 1X, 414, 12, 16, F8, 2, 1X) CALL PIXELS(11, 12, 13, 14, 17, 18, UALU1, UALU2)  $IF(17.E0.0.0R.18.E0.0)$ WRITE(10,694)(IBUF(II), II=1,3) 694 FORMAT(1X,3A2)' EXCEEDS MAP BOUNDARY; PIXELS NOW = 0 ')<br>WRITE(ICHN2,696)IBUF,11,12,13,14,15,16,17,18,19,1FL000,ELEV 610 CONTINUE 620 WRITE(10)"ALL NEW LOCAL PIXELS MATCH NEW MAP WINDOW WITH NO ADJU 1STMENTS." CALL CLOSE(ICHN1) CALL CLOSE(ICHN2) CALL DELETE("NETWORK.DT") CALL RENAME("NETWORK2.DT", "NETWORK.DT", IER) **RETURN** 630 WRITE(10)"NO MASTER FILE EXIST (NETWORK.DT)." WRITE(10)"PLEASE ADD A STATION!" CALL CLOSE(ICHN1) CALL CLOSE(ICHN2) **RETURN** END

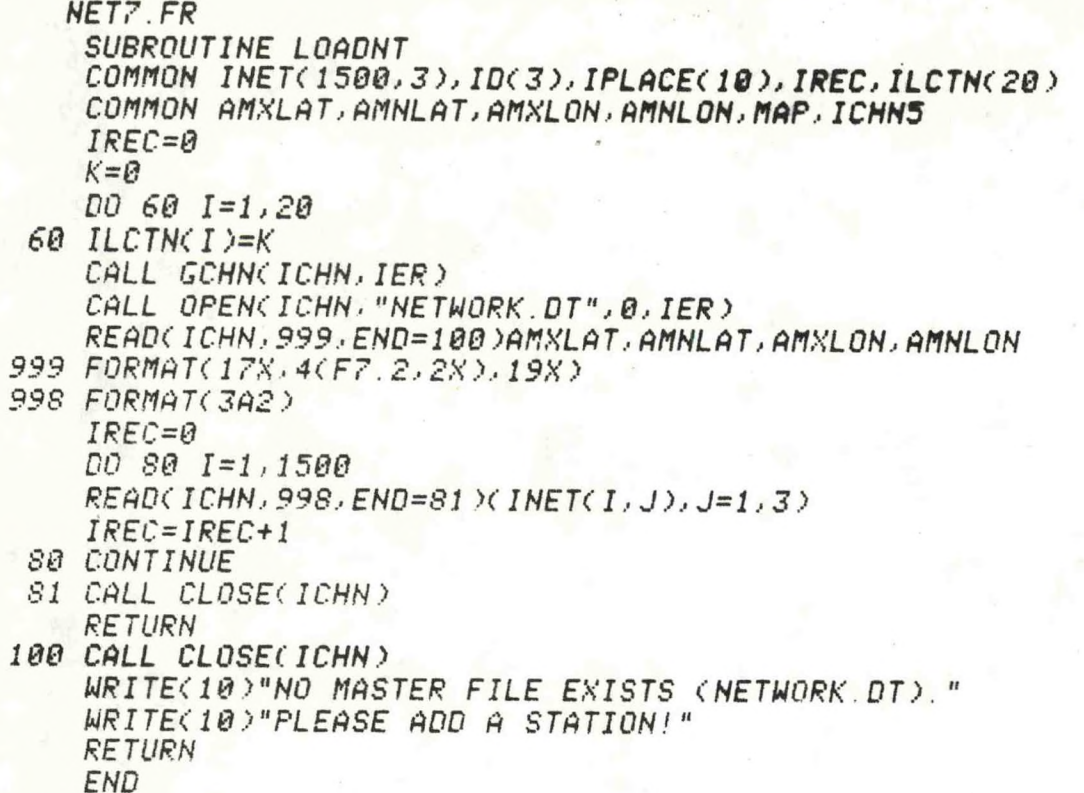

```
NET8.FR
      SUBROUTINE PIXELS(IDGLT, IMNLT, IDGLN, IMNLN, IPIX1, IPIX2, VALU1, VALU2)
      COMMON INET(1500,3), ID(3), IPLACE(10), IREC, ILCTN(20)
      COMMON AMXLAT, AMNLAT, AMXLON, AMNLON, MAP, ICHN5
C########## ESTABLISH POLAR STEREOGRAPHIC PROJECTION #########
C********** CONVERT FROM DEGREES TO RADIANS ***
      RLATHI=AMXLAT * .017453
      RLATLO=AMNLAT * 017453
      RLONHI = AMXLON * .017453RLONLO = AMNLON * . 017453ADJ = (CAMXLON + AMNLON)/2.0) - 90.RLONLO = -RLONLORLONHI = -RLONHICOEF1= 4680. * TAN(.785396 - .5 * RLATHI)
      COEF3= 4680. * TAN(.785396 - .5 * RLATLO)
      COEF2 = RLONLO + ADJ * .017453COEF4 = RLONHI + ADJ * .017453RLONHI = -RLONHIRLONLO = -RLONLOXTR = COEF1 * COSCCOEF2XTL = COEF1 * COSCCOEF4)
      XBR= COEF3 * COS(COEF2)
      XBL = COEF3 * COSCCOEF4YTR= COEF1 * SIN(COEF2)
      YTL = COEF1 * SINCCOEF4)YBR= COEF3 * SIN(COEF2)
      YBL= COEF3 * SIN(COEF4)
```
 $RT = YTR$ IF(YTR.LT.YTL)RT=YTL  $RB = YBR$ IF(YBR.GT.YBL)RB=YBL  $RR = XTR$ IF(XTR.LT.XBR)RR=XBR  $RL = XTL$ IF(XTL GT XBL)RL=XBL  $XA = 4095. / (RR - RL)$  $YA = 3071. / (RT - RB)$  $IF(XA, GT, YA)XA=YA$  $YA = XA$  $XB = RL$  \*  $XA$  $YB = RBXYA$ DGLT=IDGLT DGLN=IDGLN  $FMNL$   $T = IMNL$   $T$ FMNLN=IMNLN  $UALL1 = DIGLT + (FMNLTX100 \times 6000)$ UALU2=DGLN+(FMNLN\*100/6000)  $VALU3=ULU1$  \*  $017453$  $UALU4=UALU2$  \* . 017453  $XM = 4680$ . \* TAN(.785396 - .5 \* VALU3)  $YM = UALU4 - ADJ * .017453$  $IPIX2=XM * COS(YM) * XA - XB$  $IFIX1 = (-XM * SIN(YM)) * YA - YB$ IF(IPIX1.GT.3071.OR.IPIX1.LT.0)IPIX1=0  $IFCIPIX2, GT. 4095, OR. IFIX2, LT. 0) IFIX2=0$  $IF(IFIXI, EQ, \theta) IFIX2=0$  $IF(IPIX2,EQ, B)IPIX1=0$ RETURN END

NET9.FR

*C\*\*\*\*\*\*\*\*\*\*\*\*\*\*\*\*\*\*\*\*\*\*\*\*\*\*\*\*\*\*\*\*\**\* NETWORK SUBROUTINE BINARY SEARCH C.\*\*\*\*\*\*\*\*\*\*\*\*\*\*\*\*\*\*\*\*\*\*\*\*\*\*\*\*\*\*\*\*\*\* DAN PROVOST-CINCINNATI RFC SUBROUTINE BINSR(ICANT, ILOC) COMMON INET(1500)3), KD(3), IPLACE(10), IREC, ILCTN(20) COMMON AMXLAT, AMNLAT, AMXLON, AMNLON, MAP, ICHN5  $ILOC = 0$ LOCATION OF LAST ID CHECKED OR MATCHED  $ICANT =  $\theta$$ ASSUME NO MATCH UNTIL FOUND  $ILO = 0$ "AA" IS LESS THAN "AB"  $IHI = IREG + 1$ 10 IAM=(ILO+IHI)/2 IF(IAM-ILO)95,95,20 20 IF(KD(1)-INET(IAM, 1))30,60,40  $30$   $IHI=IAM$ **SEARCH IS FOR LOWER HALF** GO TO 10 40 ILD=IAM **SEARCH IS FOR UPPER HALF** GO TO 10 60 CONTINUE IF(INET(IAM.1).NE.KD(1))GO TO 95 DO 65 NELT=2,3 IF(KD(NELT)-INET(IAM,NELT))70,65,80 65 CONTINUE

GO TO 90 70 IAM=IAM-1 IF(IAM.EQ.0)GO TO 100  $NELT = 2$ IF(INET(IAM.NELT).LT.KD(NELT))GO TO 95  $GO$   $TO$   $60$ 80 IAM=IAM+1 IF(IAM.GT.IREC)GO TO 98  $NELT = 2$ IF(INET(IAM.NELT).GT.KD(NELT))GO TO 95 *GO TO 60* 90 CONTINUE  $ILOC=IAM$  $ICANT=1$ MATCH OF ID FOUND  $\ddot{i}$ RETURN 95 IF(IAM.EQ.0)GO TO 100  $DQ$  99  $KK = 1.3$ IF(KD(KK)-INET(IAM,KK))98,99,100 99 CONTINUE  $98$  IAM=IAM-1 100 ILOC=IAM **RETURN** END

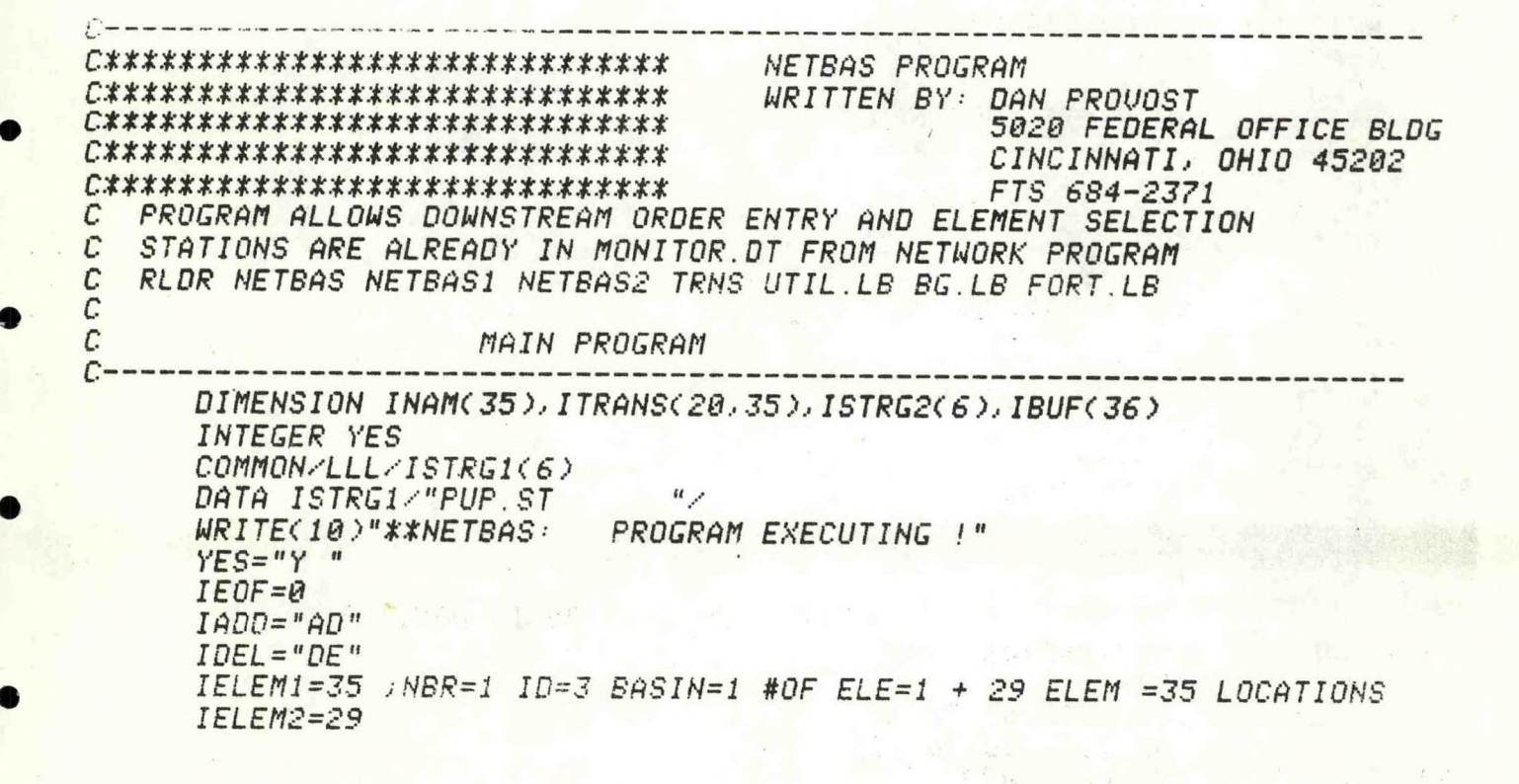

 $A2 - 13$ 

*IST=0 <sup>j</sup> FILE DOES NOT EXISTS, 1=EXISTS CALL STATC ISTRG1, INAM, 1ST) CALL CORRECCIDONT) CALL STATUS CALL GCHNYICHN1,IER) CALL OFEN<ICHN1,"MONITOR DT", 0,IER) Jl <sup>=</sup> l J2=l J3=l J4-I J5=l J6-1 J7=l JS=1 J9=l URITE<18)"ALL DATA ELEMENTS ARE TRANSMITTED TO MEATHER MIRE;" MRI TEC 10)"DO YOU MISH TO SUPPRESS SOME ELEMENTS?" READC 11,986)IUXMR,K 9S6 FORMATC A1, A2 ) IFC IMXMR. NE. YES )G0 TO <sup>3</sup> MRITEC10)"IF YOU MISH TO SEND THIS ELEMENT TO MX MIRE ANSMER YES MR ITEC 10)" " MR I TEC 10)*"*PRECIPITATION?" READC 11,986 )J,K IFCJ.NE. YES)J1=0 MRI TEC 10)"RIUER STAGES?" READC 11,986)J,K IFCJ.NE. YES)J2=6 MRITECId)"24-HOUR CHANGES IN STAGES' READC 11,986)J,K IFCJ.NE. YES>J3=9 MR I TEC 18)"FLOOD STAGE*?" . *READY 11,986)J,K IFCJ.NE. YES)J4=8 MRITEC 10)"SNOM CTTL AND NEM)?" READY 11,986)J,K IFCJ.NE. YES)J5=8 MR I TEC 10)*"*TEMPERATURES?" READY 11,9S6)J,K IFCJ.NE. YES)J6=0 MR I TEC 18)"MATER EQUI UALENT7" READC 11,986)J,K IFCJ.NE. YES)J7=9 MR I TEC 10 )* " *PRESEN <sup>T</sup> MEA THER?* " *READY 11,986)J,K IFCJ.NE. YES)J8=0 MR I TEC 10>"RIUER FLOM?" READY 11,986)J,K IFCJ.NE. YES)J9=0 <sup>3</sup> ICOUNT=0 <sup>5</sup> DO <sup>49</sup> 11=1,20* / *MAX <sup>20</sup> STATION IN MON ITOR.DT <sup>10</sup> READYICHN1,999,END=48)INAM ICOUNT=1 COUNT+1 IFCINAMC4).EQ.IADD)G0 TO 20 IFCINAMC4).NE.IDEL)G0 TO <sup>10</sup> 999 FORMATC3A2,1X,A2,31A2) MRITEC10)"FROM YOUR AFOS STATION LISTING... ENTER STATION NUMBER" MR I TEC 10, 998X INAMC I), 1=1,3) 99S FORMATC IX, 'TO DELETE STATION*■ ■ *\,3A2)*

A2-14

WRITE(10)"?" ACCEPT ITRANS(II.1)  $ITRANS(II,2)=9999$ GO TO 49 20 IF(IST.NE.1)GO TO 17 WRITE(10)"FROM YOUR AFOS STATION LISTING... ENTER STATION NUMBER"  $WRITE(10.997)(INAM(1), I=1.3)$ 997 FORMAT(1X)'WHICH WILL APPEAR AFTER ',3A2,' (SEE DOCUMENTATION)') WRITE(10)"?" ACCEPT ITRANS(II, 1) 17 WRITE(10,990)(INAM(1),1=1,3) 990 FORMAT(1X,'ENTER ',3A2,' BASIN NUMBER') IF(IST.NE.1)ITRANS(II,1)=1 ;AVOIDS ENTERING 1 FOR 1ST EXECUTION WRITE(10)"?" ACCEPT ITRANS(II.2)  $ITRANSCII, 3)=INAM(1)$ ITRANS(II,4)=INAM(2) ITRANS(II,5)=INAM(3) 21 WRITE(10)"MAXIMUM NUMBER OF DEFAULT ELEMENTS REPORTING?" ACCEPT IMAX IF(IMAX.GT.IELEM2)IMAX=IELEM2 IF(IMAX.GT.IELEM2)WRITE(10)"MAXIMUM ALLOWED= ",IELEM2 IF(IMAX.EQ.0)WRITE(10)"IF IT DOESN'T REPORT ANYTHING...WHY BOTHER?!" IF(IMAX.EQ.0)GO TO 21 *ITRANS(II,6)=IMAX* WRITE(10)"ENTER ELEMENT ORDER YOU WILL USE FOR DEFAULT INPUT:" ILIMIT=6+IMAX TYPE "ENTER", IMAX, " ELEMENT NUMBERS SEPARATED BY , OR (CR):" ACCEPT (ITRANS(II,L),L=7,ILIMIT)  $ILIMIT = ILIMIT + 1$ IF(ILIMIT.GT.35)GO TO 49 DO 46 LL=ILIMIT.35 ITRANS(II, LL)=0 **46 CONTINUE 49 CONTINUE** GO TO 50  $48$  IEOF=1 50 DO 60 I=1, ICOUNT JCOUNT=ICOUNT-1 DO 55 J=1, JCDUNT IF(ITRANS(J,1).LT.ITRANS(J+1,1))GO TO 55 IF(ITRANS(J)2).LE.ITRANS(J+1)2))GO TO 55 DO 47 KK=1, IELEM1 ISAU=ITRANS(J, KK) ITRANS(J, KK)=ITRANS(J+1, KK)  $ITRANS(J+1, KK)=ISAU$ 47 CONTINUE 55 CONTINUE **60 CONTINUE** IF(ICOUNT.EQ.0.AND.IWXWR.NE.YES)GO TO 75 CALL GCHN(ICHN2, IER) CALL OPEN(ICHN2, "PUP.ST", 0, IER) CALL GCHN(ICHN3, IER) CALL OPEN(ICHN3, "PUP2.ST", 0, IER) READ(ICHN2,989,END=58)IBUF IF(IWXWR.EQ.YES)GO TO 58 WRITE(ICHN3, 988)IBUF GO TO 57 58 WRITE(ICHN3, 987) J1, J2, J3, J4, J5, J6, J7, J8, J9

IWXWR=0  $57 K=1$  $JBASN=1$  $I J = 1$  $IREC = 0$ IEND=0 DO 65 J=1,1500 READ(ICHN2, 995, END=63) INAM  $IREC=IREC+1$ GO TO 62 63 IF(K.EQ.(ICOUNT+1))GO TO 66  $IEND=1$ 62 IF(K.GT. ICOUNT)GO TO 68 IF(ITRANS(K.1).GT. IREC. AND. IEND.EQ.0)GO TO 68 IF(ITRANS(K.2).EQ.9999.AND.ITRANS(K.1).EQ.IREC)GO TO 69 IB=35 ; MAX # OF LOCATIONS WRITTEN IF(ITRANS(K.2).GE.JBASN)GO TO 61 ITRANS(K, 2)=JBASN; CORRECTION MADE WRITE(10,992)IJ,(ITRANS(K, JJ), JJ=3,5) 992 FORMAT(1X,14,1X,3A2,' BASIN NBR OUT OF SEQUENCE. AUTOMATIC CORREC *ITION INITIATED!')* 989 FORMAT(36A2) 988 FORMAT(1X,36A2) 987 FORMAT(1X) 'WX WIRE' ',911,53X) 61 JBASN=ITRANS(K.2) URITE(ICHN3, 996)IJ, (ITRANS(K, JJ), JJ=3, 5), (ITRANS(K, 2))  $1.5ITRANS(K, LL).LL = 6.IB$  $I \cup = I \cup +1$  $K = K + 1$ GO TO 62 68 IF(IEND.EQ.1.AND.K.GT.ICOUNT)GO TO 66 IF(ITRANS(K.2).EQ.9999.AND.ITRANS(K.1).EQ.IREC)GQ TO 69 IF(INAM(5).GE.JBASN)GO TO 67  $KJ=I-J-1$ WRITE(10,991)KJ 991 FORMAT(1X,'STATION ', I3,' BASIN OUT OF SEQUENCE!', 1/, 1X, 'DELETE THIS STATION ... RE-ENTER WITH CORRECT BASIN') 67 WRITE(ICHN3, 994)IJ, (INAM(LL), LL=2, 35)  $JBASN=INAM(5)$  $I J = I J + 1$ GO TO 65  $69K=k+1$ 995 FORMAT(13,3A2,12,1X,30A2) = 994 FORMAT(1X, 13, 3A2, 12, 1X, 30A2) 996 FORMAT(1X, 13, 3A2, 12, 1X, 3012) 65 CONTINUE 66 CALL CLOSE(ICHN2) CALL CLOSE(ICHN3) CALL DELETE("PUP.ST") CALL RENAM("PUP2.ST","PUP.ST", IER)  $IDONT = 1$ IF(IEOF.EQ.0)GO TO 75 CALL CLOSE(ICHN1) CALL DELETE("MONITOR.DT") 75 IF(ICOUNT.EQ.0.AND.IDONT.EQ.0)STOP CALL GCHN(ICHN5, IER) CALL OPEN(ICHN5, "PUP. FL", 0, IER) 30 READ(ICHN5, 993, END=31) ICODE, ISTRG2 993 FORMAT(12, 2X, 6A2)

IFAIDODE NE BIDGO TO 30 V SEARCHES COCHNNXXX FOR 81 CODE IF (IEOF NE 0) WRITE(10) "AFOS FILE UPDATED. . . PROGRAM CONTINUING!" WRITE(10,980)(ISTRG2(LLL),LLL=1,5) 980 FORMAT(1X) 'OBTAIN NEW AFOS STATION LISTING FROM : "14A2, A1) CALL CLOSE(ICHNS) CALL PUP(ISTRG1, ISTRG2)  $IST = 1$ ICOUNT=0 IF(IEOF.EQ.0)GO TO 5 WRITE(10)"NETBAS: PROGRAM COMPLETED!" STOP 31 WRITE(10)"NO CCCNNNXXX FOUND FOR CODE S1 IN PUP FL" WRITE(10)"FOR ASSISTANCE PLEASE SEE DOCUMENTATION" WRITE(10)"UNABLE TO STORE STATION LIST IN AFOS. CALL CLOSE(ICHN5) IF(ICOUNT.EQ.0)STOP WRITE(10)"ROOS UPDATE CONTINUING ..." ICOUNT=0  $IST=1$ GO TO 5 END

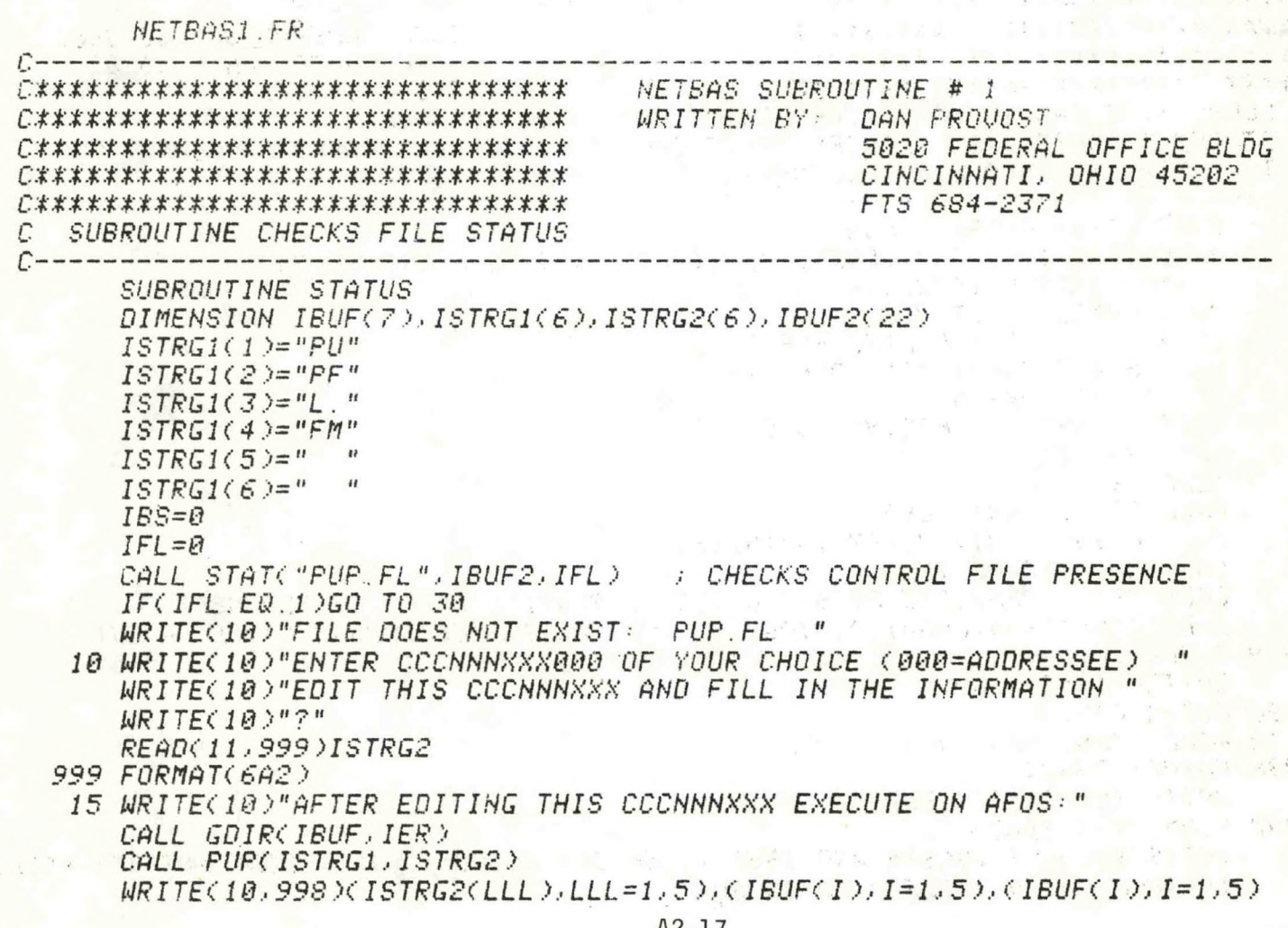

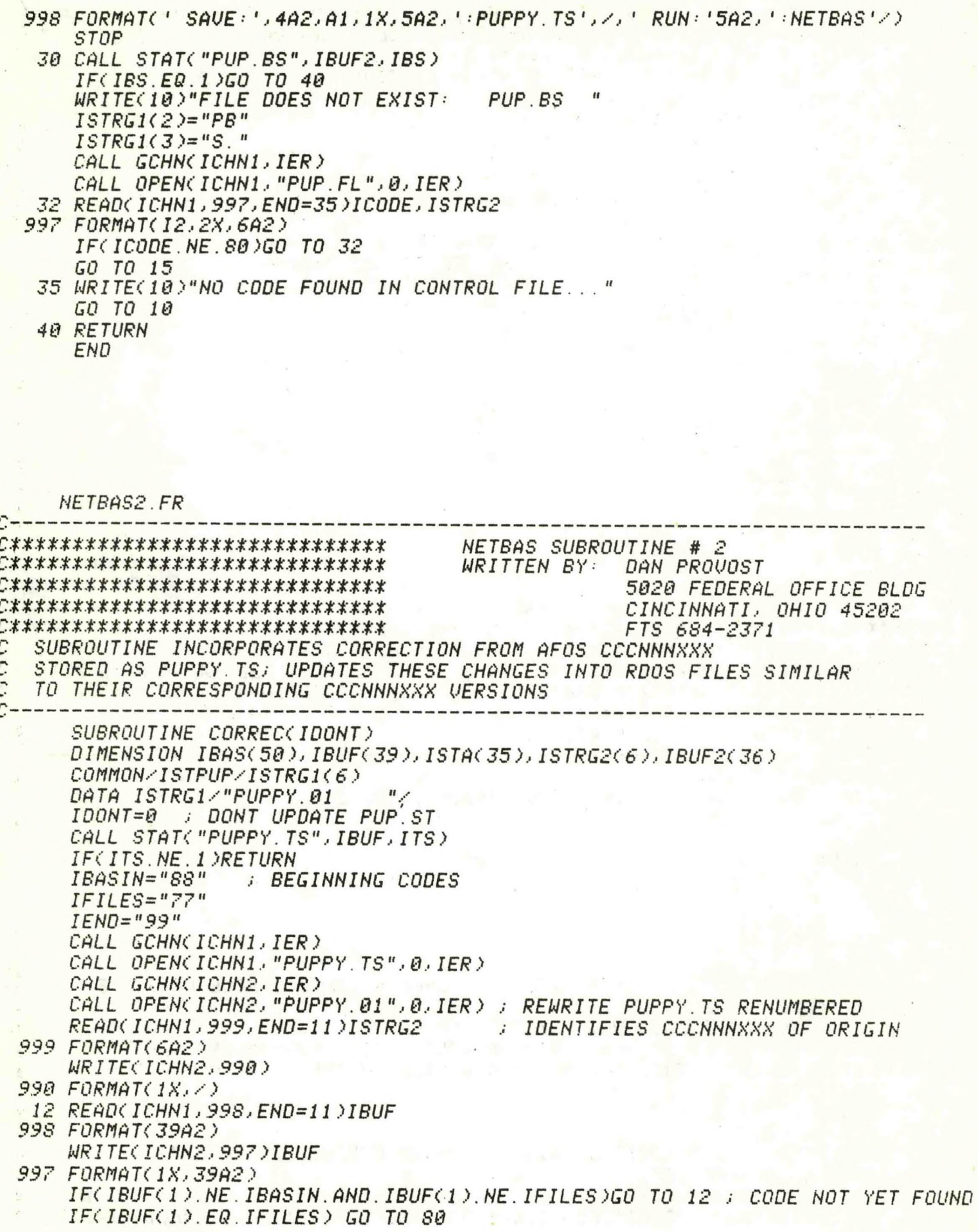

*CALL GCHNC ICHN3, IER ) CALL FOPEN( ICHN3,* "*PUP.BS","B",81 <sup>&</sup>gt; DO 15 1=1,51* ; *50 BASINS MAXIMUM* 380.10 *READ(ICHN1,935,END=16)IBASCI),IBUF* 1380 13 1.4 *IF<IBAS(I>.EQ.B)ID0NT=1* JET2 30 *995 FORMAT(12,39A2) IJJ=I-1 IFCIBAS<I).EQ.89)IJJ=89 IFC IBAS( D.EQ.99>IJJ=99 WRITECICHN2,994)IJJ, IBUF 994 FORMAT<1X,12,39A2) IFC IBASC I ) .EQ .99)G0 TO <sup>16</sup> WRITECICHN3,994)IJJ, IBUF 15 CONTINUE 16 CALL CLOSE(ICHNl) CALL CLOSECICHN2) CALL CLOSE(ICHN3) CALL PUP(ISTRG1,ISTRG2) CALL STAT<"PUP.FL",IBUF,IER) IF(IER.NE.1)RETURN CALL STAT< "PUP. ST", IBUF, IER) IF(IER.NE.1)G0 TO 87 IF(IDONT.EQ.0)RETURN<br>CXXX----------------------*---*Ct\*t*-------------------------------------------- *REWRITES DOWNSTREAM LISTING IN NEW ORDER CALL GC-HN( ICHN1, IER) CALL OPEN<ICHN1,"PUP.FL",D,IER) <sup>30</sup> READ(ICHN1,993,END=56)ICODE,ISTRG2 993 FORMAT(12,2X,6A2)*<br>IF(ICODE.NE.81)GO TO 30 *IF(ICODE.NE.SI)G0 TO <sup>30</sup> j READS CCCNNNXXX FOR STATION LIST ICOUNT=0 IBS=0 J=1 IFCIBAS<1 >.EQ. 89>J=J+1 IF( IBAS<J).EQ.0)IBS=1 IC0DE=1 CALL GCHN(ICHN4,IER) CALL OPEN<ICHN4,"PUP.ST",0,IER) CALL GCHN(ICHN5,IER) CALL OPEN(ICHN5,"PUP2.ST",0,IER*<sup>&</sup>gt; *READ(ICHN4,987,END=51)IBUF2 WRITE*C' *ICHN5,989 )IBUF2 987 FORMAT(36A2) 989 FORMAT(1X,36A2> DO 50 1=1,50 DO 55 11=1,1500 READC IC.HN4,992, END=52)ISTA 992 FORMAT(13,3A2,12,1X,30A2) IFC ISTAC 5). NE. ICODE )G0 TO <sup>51</sup> ISTAC 5)=ISTAC 5)+IBS WRI TEC ICHN5, 991)1STA 55 CONTINUE 51 J=J+1 IFCIBASCJ>.EQ.0)IBS=IBS+1 ISTAC <sup>5</sup> )=ISTAC <sup>5</sup> )+IBS MR I TECICHN5 ,991)ISTA ICQDE=IC00E+1 50 CONTINUE 991 FORMATC 1X,13, 3A2,12,1 X, 39A2* <sup>&</sup>gt;

A2-19

*<sup>52</sup> CALL CLOSE(ICHN4)* CALL CLOSE(ICHN5) *COLL DELETE\*"PUP ST") COLL RENOM( "PUP2 .ST".. "PUP .ST*", *IER ) ISTRGK 4 )="ST" COLL PUP\*ISTRG1,ISTRG2) GO TO 87*

*56 WRITE\*19)"NO CCCNNNXXX FOUND FOR CODE SI IN PUP.FL"*  $WRITE(10) "FOR ASSISTANCE PLEASE SE DOCUMENTATION"$ *WRITE\*10)"UNOBLE TO STORE STOTION LIST IN OFOS. . . " STOP "PROGRON OBOR TING"*

*<sup>11</sup> UR ITE\*10)"NO PUPPY. TS UOLID CODE " STOP "PROGRON OBORTING"*

 $SO$  *CALL GCHN(ICHN5,IER) COLL OPEN\*ICHN5*,"*PUP.FL"*,*O*,I*ER) WRITE\* ICHN5.. 997)IBUF DO 85 11=1,100 REOD\*ICHN1*,*998*,*END=86)IBUF IF\* IBUF\* <sup>1</sup> ). EQ. IEND )G0 TO <sup>86</sup> WRITE\*ICHN5,997>IBUF*

*85 CONTINUE*

- 86 CALL CLOSE(ICHN1) *CALL CLOSE(ICHN2)* 
	- *COLL CLOSE\*ICHN5) , CHANNEL <sup>2</sup> NOT NEEDED FOR PUP.F*
- *87 COLL DELETE\* "PUPPY. TS" ) CALL DELETE("PUPPY.01") RETURN*

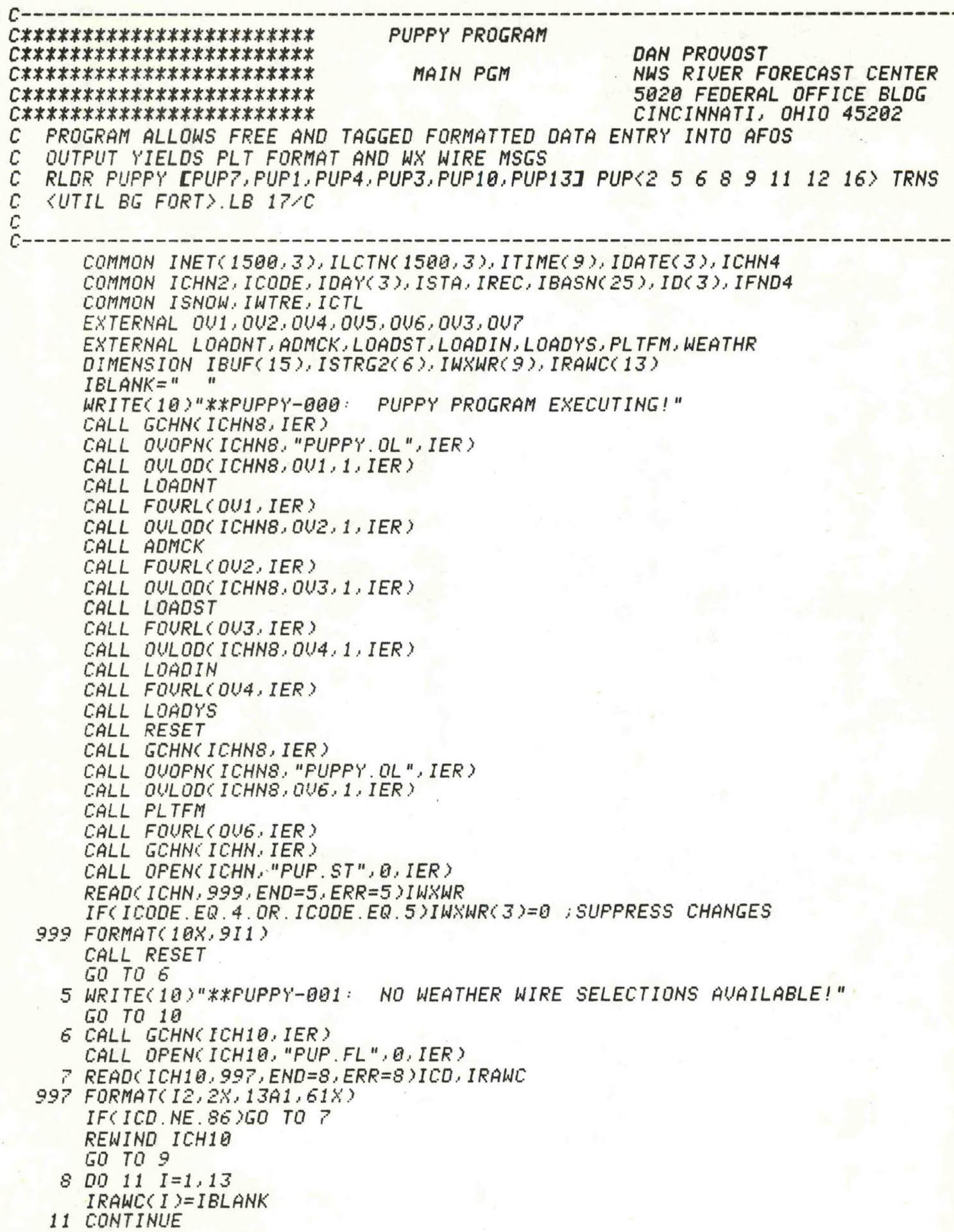

REWIND ICH10 9 READ(ICH10, 998, END=10)ICD, ISTRG2, IBUF 998 FORMAT(12,2X,6A2,2X,15(12,1X),15X) IF(ICD.NE.78)GO TO 9 CALL WEATHR(ISTRG2, IBUF, IWXWR, IRAWC, IHR, IMIN) GO TO 9 10 REWIND ICH10 CALL GCHN(ICHNS, IER) CALL OVOPN(ICHNS, "PUPPY.OL", IER) 12 READ(ICH10, 998, END=15)ICD, ISTRG2  $IF(ICD, NE, S4)GO, TO, 12$ CALL OULOD(ICHNS, OU7, 1, IER) CALL RFC(ISTRG2, IRANC, IHR, IMIN) CALL FOURL(OU7) CALL CLOSE(ICH10) WRITE(10)"\*\*PUPPY-002: PROGRAM COMPLETED!" **STOP** 15 WRITE(10)"\*\*PUPPY-003: NO RFC CODE; PROGRAM COMPLETED!" CALL CLOSE(ICH10) **STOP** END

PUPPY PROGRAM C\*\*\*\*\*\*\*\*\*\*\*\*\*\*\*\*\*\*\*\*\*\*\*\* *C\*\*\*\*\*\*\*\*\*\*\*\*\*\*\*\*\*\*\*\*\*\*\*\**\* DAN PROVOST NWS RIVER FORECAST CENTER FUP1.FR C\*\*\*\*\*\*\*\*\*\*\*\*\*\*\*\*\*\*\*\*\*\*\*\* 5020 FEDERAL OFFICE BLDG C\*\*\*\*\*\*\*\*\*\*\*\*\*\*\*\*\*\*\*\*\*\*\*\* CINCINNATI, OHIO 45202 C\*\*\*\*\*\*\*\*\*\*\*\*\*\*\*\*\*\*\*\*\*\*\*\* CHECKS ADM ENTRY FOR CORRECT PROGRAM DATE SUBROUTINE ADMCK: C AND PROGRAM OPTION 1,2,3,4 OR 5 Ċ  $\overline{C}$  $\Gamma$  –  $C**********************************$  PUP SUBROUTINE #1 D PROVOST **OVERLAY OU2** SUBROUTINE ADMCK COMMON INET(1500,3), ILCTN(1500,3), ITIME(9), LDATE(3), ICHN4 COMMON ICHN2, ICODE, IDAY(3), ISTA, IREC, IBASN(25), ID(3), IFND4 COMMON ISNOW, IWTRE, ICTL DIMENSION IBUF(39), ISTN(4), JDATE(3), KDATE(3), IDATE(3) DO 5 1=1,1500 ; BLANK OUT ARRAY  $DO 6 K=1.3$  $ILCTN(L,K)=0$ 6 CONTINUE 5 CONTINUE  $J$ TIM1="TI"  $JTIME="ME"$  $IRFC="RR"$  $ICMT="CC"$ IFND4=0 ; PUP DT RECORD COUNTER ICTL=0 ; FUP CT RECORD COUNTER CALL DATE(IDAY, IER)

IDAY(3)=IDAY(3)-((IDAY(3)/100)\*100) ;CONVERT 1981 TO 81 CALL STAT("PUPPY.IN", IBUF, IIN) CALL STAT("PUP.DT", IBUF, IDT) CALL STAT("PUP.YS", IBUF, IYS) CALL STAT("PUP.CT", IBUF, ICT) IF(IIN.EQ.1)GO TO 20 WRITE(10)"\*\*PUPPY-101: PUPPY.IN INPUT FILE DOES NOT EXIST!" GO TO 900 20 CALL GCHN(ICHN2, IER) CALL OPEN(ICHN2, "PUPPY.IN", 0, IER) 21 READ(ICHN2, 997, END=22, ERR=22)ITIM1, ITIM2  $ISTA = ISTA + 1$ 997 FORMAT(8X, 2A2) IF(ITIM1.NE.JTIM1.OR.ITIM2.NE.JTIM2)GO TO 21 READ(ICHN2,996,END=22)ITIME(1),IDATE,(ITIME(J),J=2,9), **ILDATE, ICODE** 17 IF(ICODE.GE.1.AND.ICODE.LE.5)GO TO 18 WRITE(10)"\*\*PUPPY-102: INVALID PROGRAM OPTION!" GO TO 900 996 FORMAT(8X, 14, 3X, 12, 3X, 12, 3X, 12, 2X, 8A2, 2X, 12, 3X, 112, 3X, 12, 8X, 11) FILE ICHN2-INPUT WILL REMAIN OPEN !!! 18 IF(IDATE(1).EQ.IDAY(1).AND.IDATE(2).EQ.IDAY(2))GO TO 23 WRITE(10)"\*\*PUPPY-103: WRONG DATE IN INPUT FILE!" CALL CLOSE(ICHN2) GO TO 900 23 IF(ITIME(1).GE.1200.AND.ITIME(1).LT.1800.AND.ICODE.LE.3)GO TO 28 IF(ICODE.GE.4)GO TO 26 WRITE(10)"\*\*PUPPY-104: NEW DAY (12Z) OPTION ; OFF-TIME DATA!" GO TO 900 26 IF(ITIME(1).LT.1200.OR.ITIME(1).GE.1800)GO TO 28 ; VALID OFF-TIME IF(ICODE EQ.5)GO TO 28 ; CORRECTION CODE WRITE(10)"\*\*PUPPY-105: OFF-TIME OPTION ;12Z DATA!" WRITE(10)"\*\*PUPPY-106: OPTION CORRECTED TO 12Z DATA!"  $ICODE=1$ 28 IF(ICODE.LE.3)ITIME(1)=1200 CALL GCHN(ICHN4, IER) CALL FOPEN(ICHN4, "PUP.DT", "B", 17) *CALL FSEEK(ICHN4,0)* IF(IDT.EQ.1)GO TO 30 *29 WRITE(ICHN4,994)IDATE,ITIME(1)* CALL FSEEK(ICHN4,0) 30 READ(ICHN4,995,END=29)JDATE,JTIME  $IFND4=IFND4+1$ IF(IYS.EQ.0)CALL CRAND("PUP.YS") 995 FORMAT(3(12,1X),1X,14,2X) CALL JULN(IDAY, IJUL) CALL JULN(JDATE, JJUL) *IF(IJUL.NE.1)GO TO 51*  $I$ JUL=366  $IYR = (IDAY(3)-1)/4$  $YR = IDAY(3)$  $YR = (YR - 1)/4 - IYR$ IF(YR.EQ.(0.))IJUL=367 51 GO TO (100,200,300,400,500),ICODE GO TO 17 ; INVALID CODE AT THIS POINT 100 ITEST=IJUL-JJUL IF(ITEST.EQ.0.AND.JTIME.EQ.1200)GO TO 300 IF(ITEST.NE.1.OR.JTIME.NE.1200)GO TO 110

с

*CALL CLOSE(ICHN4) CALL DELETE("PUP.YS") CALL RENAM("PUP.DT","PUP. YS",IER> IFdCT.EQ. <sup>1</sup> )CALL DELETEC "PUP.CT") COLL GCHN(ICHN4,IER) COLL FOPEN(ICHN4,"PUP.DT", "B", 17) GO TO 111 110 COLL CL0SE(ICHN4) jINDICATES .DT NOT YESTERDAY CALL DELETE("PUP.DT")j OR .DT IS NOT 12Z DATA IFdCT.EQ. <sup>1</sup> )CALL DELETEC "PUP.CT") CALL GCHN(ICHN4, IER) CALL F0FEN(ICHN4,"PUP.DT", "B",17) CALL FSEEK( IC-HN4*,0 *) 111 NRITEdCHN4,994 )IDAY, ITIMEd ) IFND4=1 GO TO 80O 200 ITEST=IJUL-JJUL IF<I TEST.NE.0.OR.JTIME.NE.1200)G0 TO 1QQ DO 210 1=1,2000 CALL FSEEK(ICHN4,IFND4) READ(ICHN4,993,END=215)ID,IFND IFdDd ). EQ. IRFC.AND. ID(2).EQ. IRFC)ICTL <sup>=</sup> ICTL + <sup>1</sup> IFdDd ).EQ. IRFC.AND. ID<2).EQ. IRFC )IFND4=IFND4 +1 IFdDd ).EQ. IRFC.AND. ID( 2). EQ. IRFC )G0 TO 210 IF( ID< <sup>1</sup> ).EQ. ICMT.AND. ID(2).EQ. ICMT )ICTL <sup>=</sup> ICTL <sup>+</sup> <sup>1</sup> IFdDd >.EQ. ICMT.AND. ID(2).EQ. ICMT)IFND4=IFND4+1 IFdDd >.EQ. ICMT.AND. ID( 2). EQ. ICMT )G0 TO 210 993 FORMAT(3A2,2X,14,4X)*  $CALL$  *BINSR(ICANT, ILOC) IF(ICANT.EQ.0)G0 TO <sup>209</sup> ILCTNdLOC,1)=IFND4<sup>j</sup> BEGINNING OF RECORD= IFND4 IFND4=( IFND-'2)+IFND4+l GO TO 210 209 NRITE( 10,992)10 IFND4=(IFNDy2)+IFND4+1 <sup>992</sup> F0RMAT<IX, 1ttPUPPY-107: ,,3A2,,N0 LONGER IN MASTER!' 210 CONTINUE 215 GO TO 800 380 ITEST= IJUL -JJUL IFdTEST.NE.8 0R.JTIME.NE. 1200)G0 TO 180 IF(ICODE. EQ. <sup>1</sup>* ,)W*RI TE( 10)"XtPUPFY-10S= USING OPT ION <sup>3</sup> DO 310 1=1,2080 CALL FSEEK(ICHN4,IFND4) READ(ICHN4,993,END=315)ID,IFND IFdDd >.EQ. IRFC.AND. ID(2).EQ. IRFC )ICTL=ICTL <sup>+</sup> <sup>1</sup> IFdDd ).EQ. IRFC.AND. ID(2).EQ. IRFC)IFND4=IFND4 <sup>+</sup> <sup>1</sup> IFdDd ).EQ. IRFC.AND. ID( 2). EQ. IRFC )G0 TO 310 IFdDd).EQ. ICMT.AND. ID(2).EQ. ICMT)ICTL=ICTL <sup>+</sup> <sup>1</sup> IFdDd ).EQ. ICMT.AND. ID( 2). EQ. ICMT)IFND4 <sup>=</sup> IFND4 +1 IFdDd ).EQ. ICMT. AND. ID(2).EQ. ICMT)G0 TO 310 IFND4=(IFND/2)+l+IFND4 CALL BINSRdCANT, ILOC) IF(ICANT.EQ.1)G0 TO 318 URITE(10,992)ID 318 CONTINUE 315 GO TO 808 <sup>488</sup> IF(JTIME.NE.1280)G0 TO <sup>410</sup> CALL CLOSE(ICHN4) CALL DELETE("PUP.YS")*

*CALL RENAM! "PUP.DT*", *"PUP. YS*", *IER) IFdCT.EQ. <sup>1</sup> )CALL DELETE( "PUP.CT") CALL GCHN(ICHN4, IER) CALL FOPEN!ICHN4*,*"PUP.DT","B",17) CALL FSEEK(ICHN4*,*0) GO TO 411 410 CALL CLOSE!ICHN4) CALL OELETE("PUP.DT") IFdCT.EQ. <sup>1</sup> )CALL DELETE< "PUP.CT") CALL GCHN(ICHN4, IER) CALL FOPEN!ICHN4*, *"PUP. DT","B",17) CALL FSEEK!ICHN4,0) <sup>411</sup> WRITE! ICNN4, 994 )IDAY, ITItlEd ) IFND4=1 GO TO 8O0 500 JJUL=IJUL JTIME=1288 GO TO 380* 800 CALL GCHN(ICHN5, IER) *CALL FOPEN! ICHN5, "PUP. YS"17) CALL FSEEK(ICHN5,0) READ! ICHN5,*335, *END=8Q1 )KDATE.- KTIME CALL JULN!KDATE*,*KJUL) IF(KJUL.NE.1)G0 TO <sup>882</sup> KJUL=366 KYR=(KDATE! 3 )-l>/4 YR=KDATE<3) YR=! ( YR-1 h'4)-IYR IF!YR.EQ !0.))KJUL=367 882 ITEST=IJUL-KJUL IF!ITEST.NE.l.OR.KTIME.NE.1280)G0 TO 801 CALL CLOSE!ICHN5)* ; *ACTUAL PREVIOUS DAYS FILE RETURN 881 CALL CLOSE!ICHN5) IF!ICODE.EQ.4.AND.KTIME.EQ.1280.AND.I TEST.EQ.8)RETURN CALL DELETE("PUP.YS") RETURN* 334 *FORMAT! 1*X, *3! 12*, *1*X >, *1*X, *14.. 2X) 22 WRITE! 10) "ttPUPFY-189 TIME STATEMENT NOT IN INPUT FILE!" CALL CLOSE!ICHN2) 988 WRITE! 10)"\*tPUPPY-U0: PROGRAM NOT EXECUTED!" STOP END*

**PUPPY PROGRAM** *C\*\*\*\*\*\*\*\*\*\*\*\*\*\*\*\*\*\*\*\*\*\*\*\** DAN PROVOST C\*\*\*\*\*\*\*\*\*\*\*\*\*\*\*\*\*\*\*\*\*\*\*\* C\*\*\*\*\*\*\*\*\***\*\*\*\*\*\*\*\*\*\*\*\*\*\***\* FUP2.FR NUS RIVER FORECAST CENTER F\*\*\*\*\*\*\*\***\*\*\*\*\*\*\*\*\*\*\*\*\*\*\*** 5020 FEDERAL OFFICE BLDG C\*\*\*\*\*\*\*\*\***\*\*\*\*\*\*\*\*\*\*\*\*\*\*\*** CINCINNATI, OHIO 45202 PERFORMS BINARY SEARCH OF MASTER NETWORK SUBROUTINE BINSR: FILE (NETWORK DT) TO LOCATE STATION \*\*\*\*\*\*\*\*\*\*\*\*\*\*\*\*\*\*\*\*\*\*\*\*\*\*\*\*\*\*\*\*\*\* NETWORK SUBROUTINE BINARY SEARCH C\*\*\*\*\*\*\*\*\*\*\*\*\*\*\*\*\*\*\*\*\*\*\*\*\*\*\*\*\*\*\*\*\*\* DAN PROVOST-CINCINNATI RFC SUBROUTINE BINSR(ICANT, ILOC) COMMON INET(1500,3), ILCTN(1500,3), ITIME(9), IDATE(3), ICHN4 COMMON ICHN2, ICODE, IDAY(3), ISTA, IREC, IBASN(25), KD(3), IFND4 COMMON ISNOW. INTRE. ICTL  $ILOC =  $\theta$$ LOCATION OF LAST ID CHECKED OR MATCHED  $\ddot{i}$  $ICANT =  $\theta$$ ASSUME NO MATCH UNTIL FOUND "AA" IS LESS THAN "AB"  $ILO = 0$  $IHI = IRECH1$  $10$   $IM=(ILO+IHI)/2$ IF(IAM-ILO)95,95,20 20 IF(KD(1)-INET(IAM, 1))30,60,40 30 IHI=IAM **SEARCH IS FOR LOWER HALF** GO TO 10 40 ILD=IAM **SEARCH IS FOR UPPER HALF** GO TO 10 **60 CONTINUE** IF(INET(IAM, 1).NE.KD(1))GO TO 95 DO 65 NELT=2,3 IF(KD(NELT)-INET(IAM, NELT))70, 65,80 65 CONTINUE GO TO 90 70 IAM=IAM-1 IF(IAM.EQ.0)GO TO 100  $NELT = 2$ IF(INET(IAM)NELT).LT.KD(NELT))GO TO 95 GO TO 60 SØ IAM=IAM+1 IF(IAM.GT.IREC)GO TO 98  $NELT=2$ IF(INET(IAM, NELT).GT.KD(NELT))GO TO 95 GO TO 60 **90 CONTINUE** ILOC=IAM  $ICANT=1$ MATCH OF ID FOUND  $\mathcal{L}$ **RETURN** 95 IF(IAM.EQ.0)GO TO 100  $DQ$  99  $KK = 1.3$  $IF(KDCKK)-INET(IAN, KK))98,99,100$ 99 CONTINUE 98 IAM=IAM-1 100 ILOC=IAM RETURN END

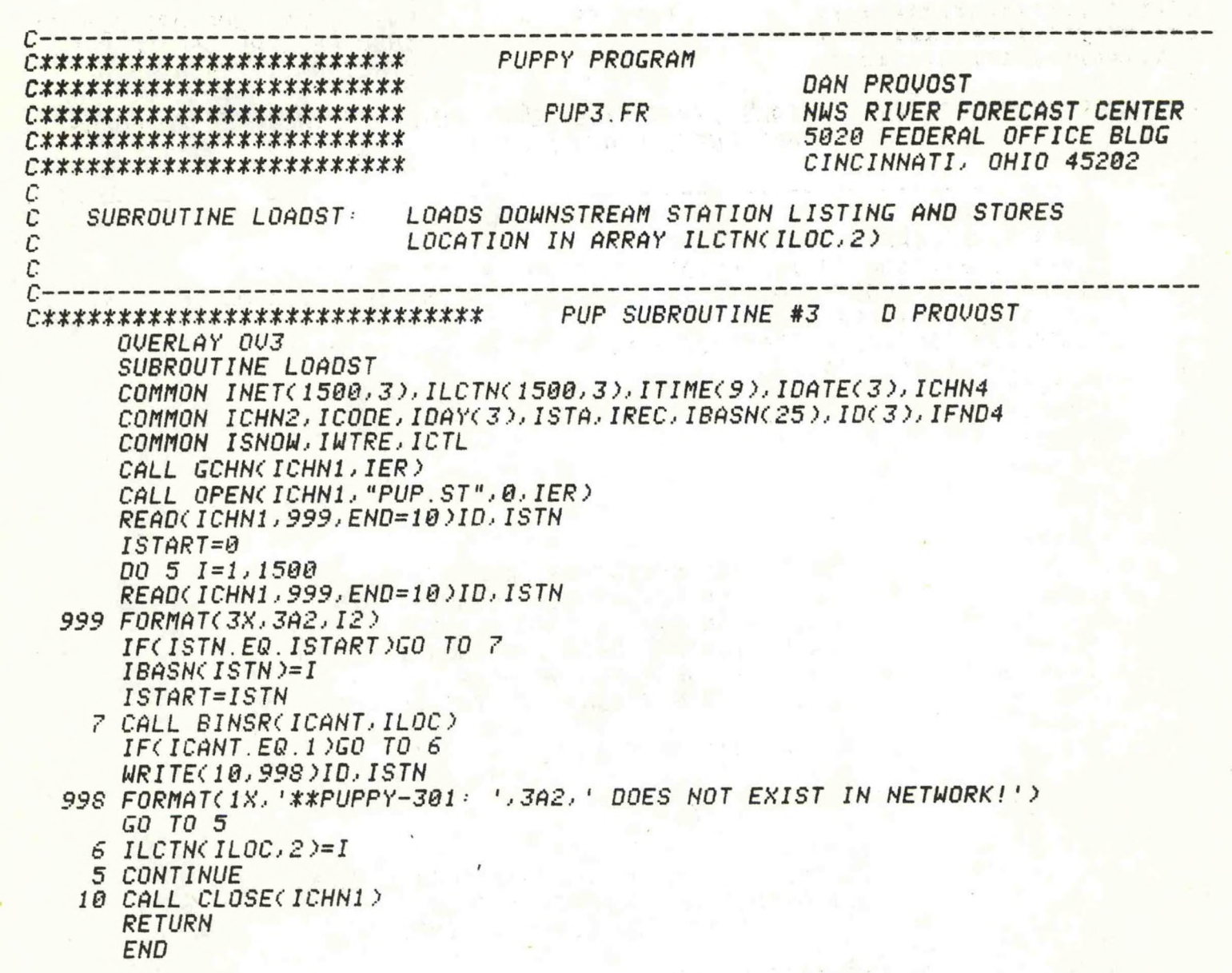

1937年,新的人,1938年,1948年,1948年,1948年,1948年,1948年,1948年,1948年,1948年,1948年,1948年,1948年,1948年,1948年,1948年,

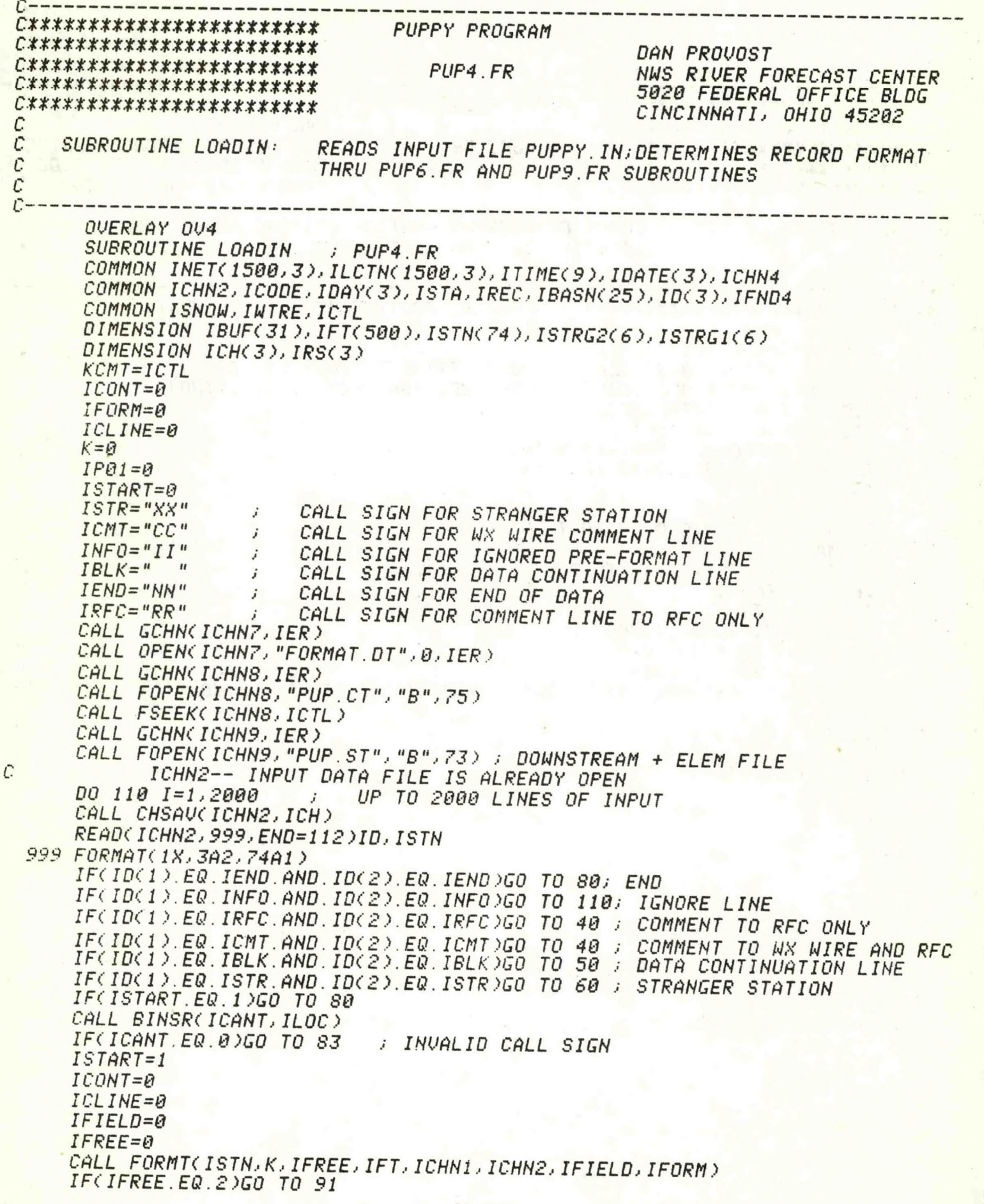

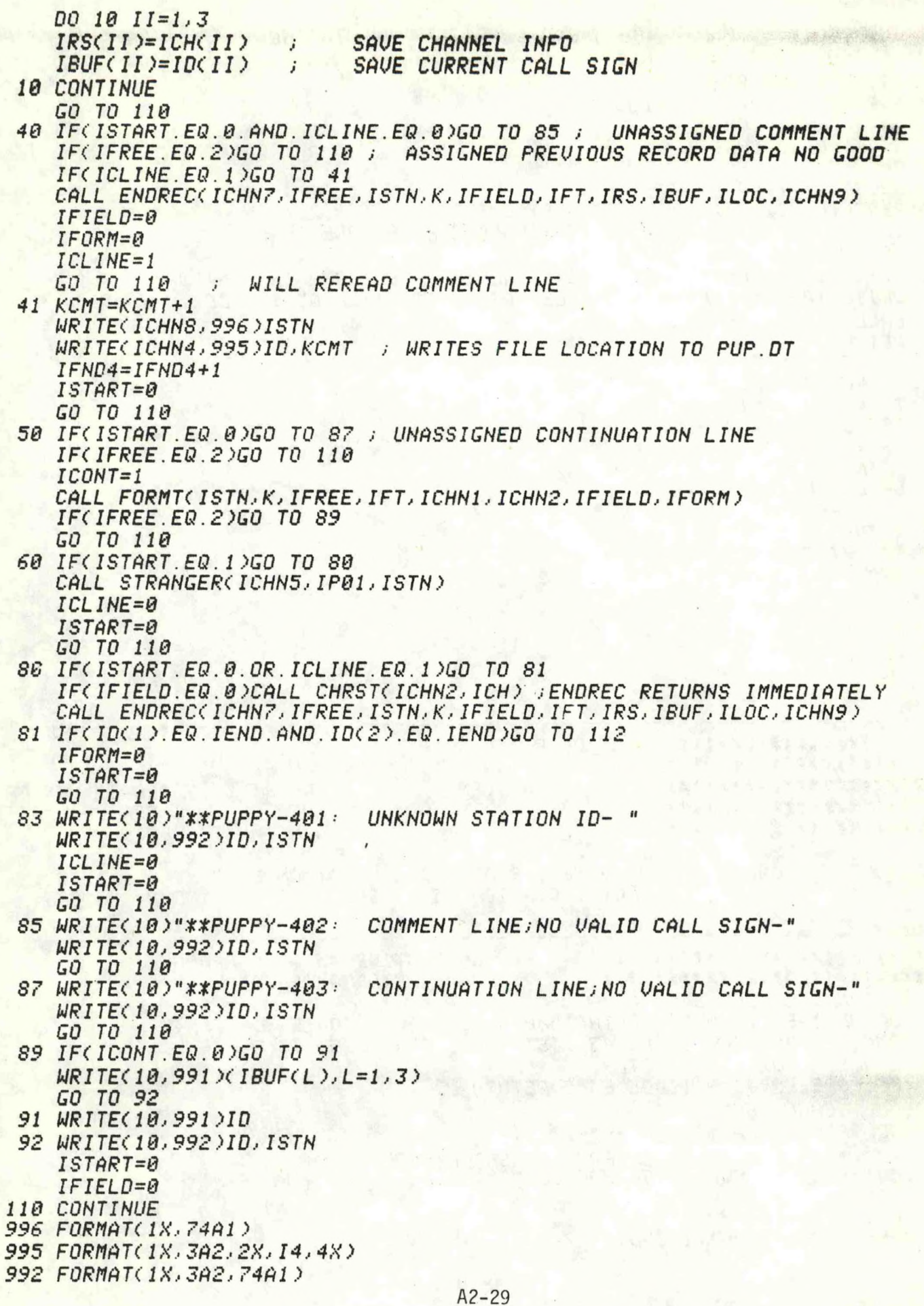

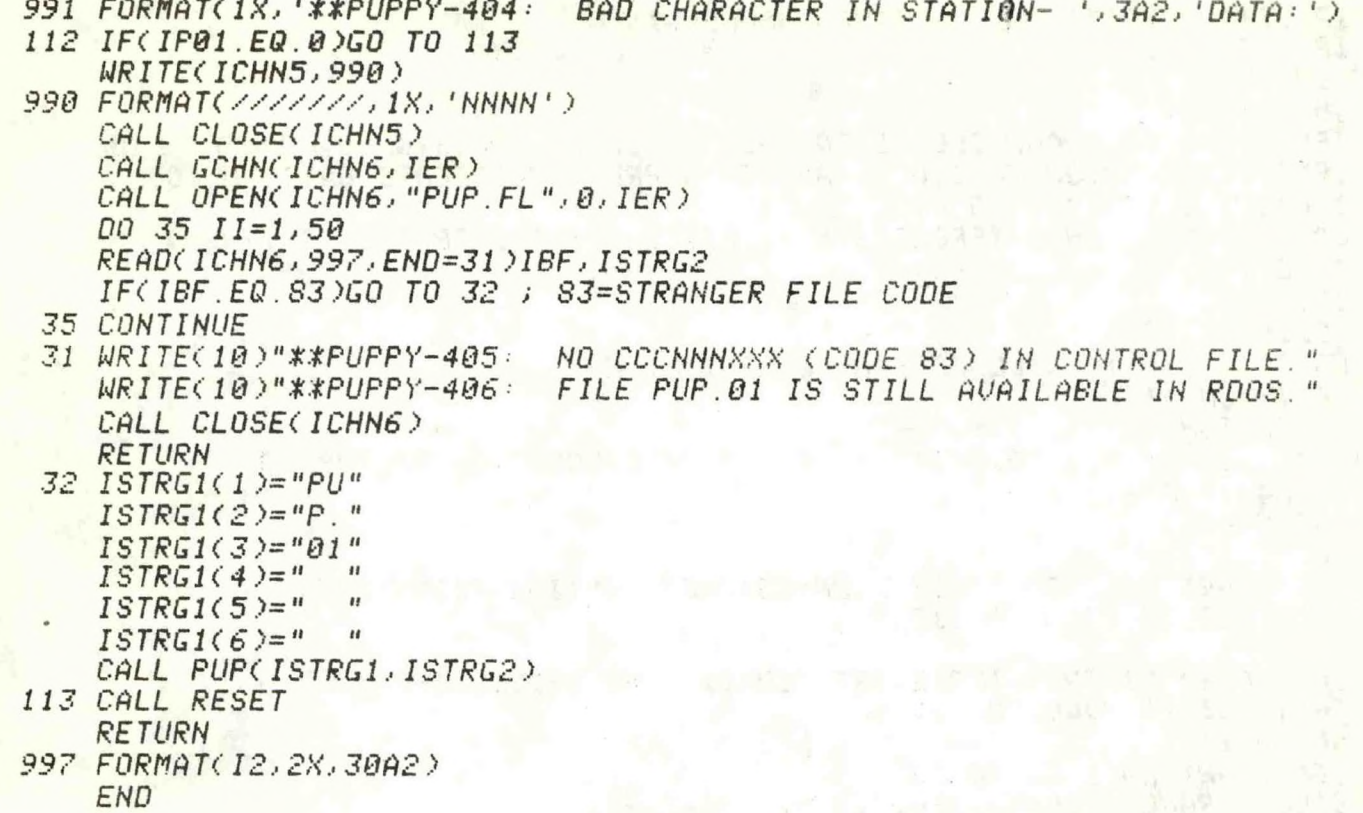

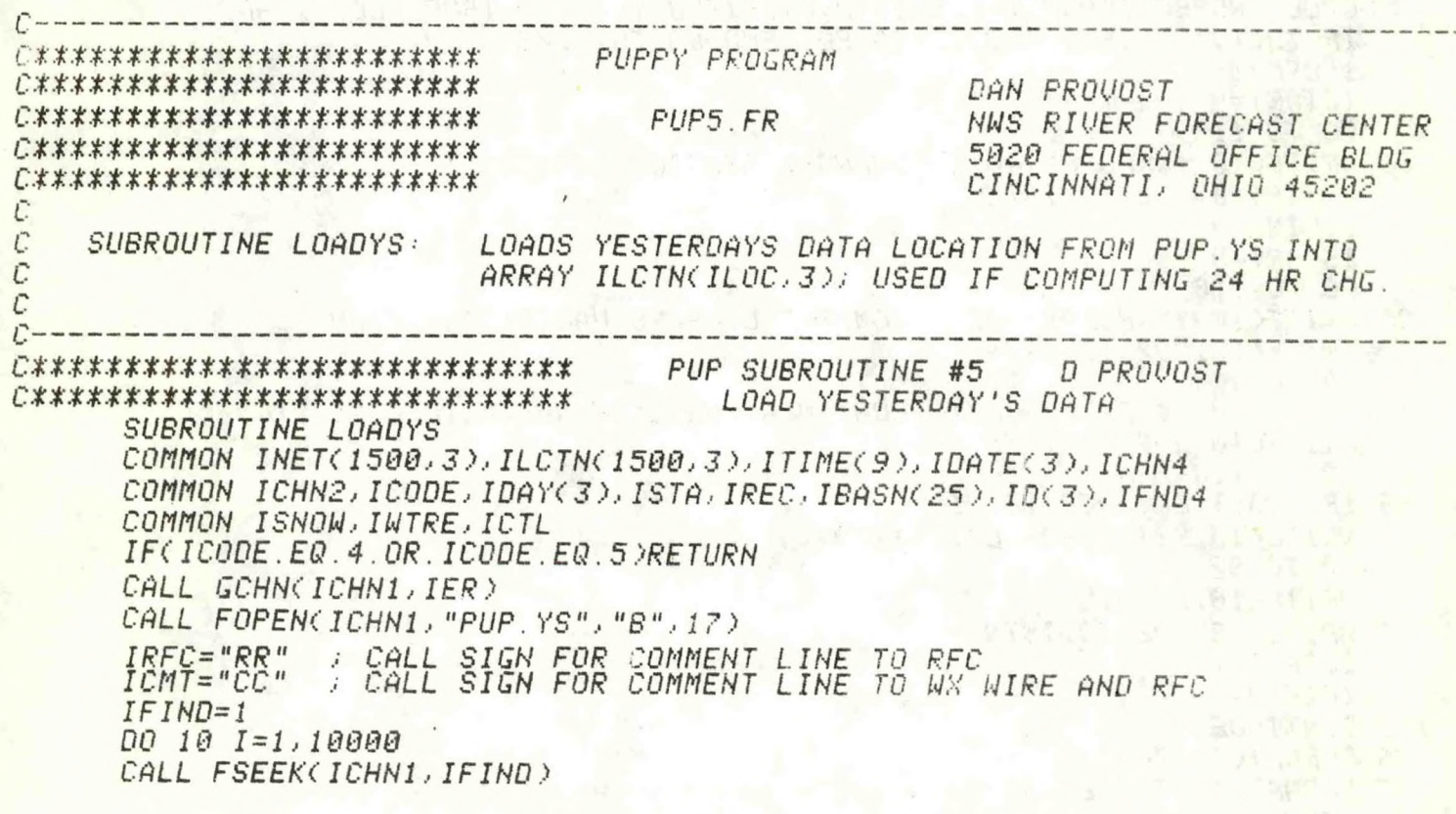

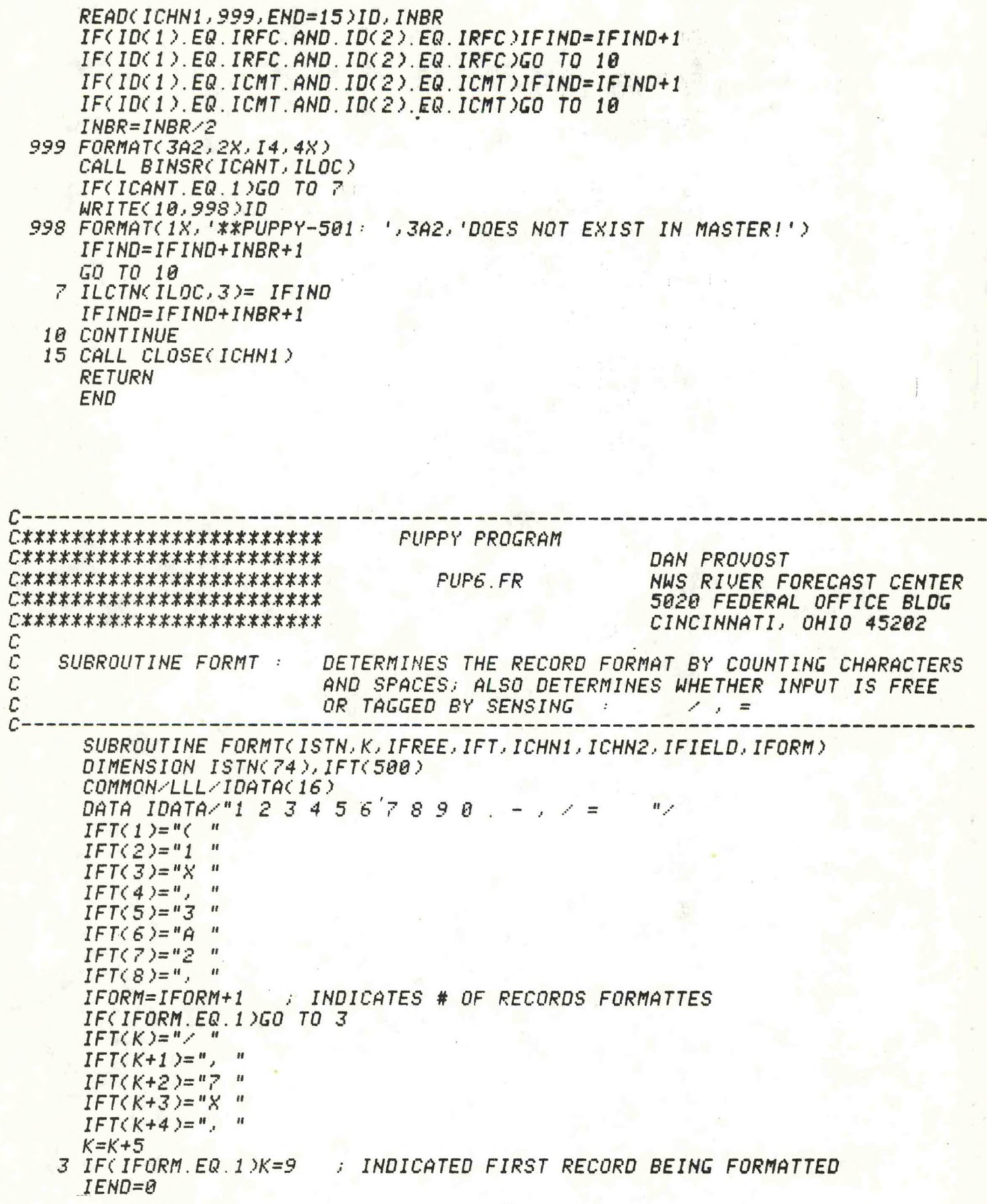

 $IX = \theta$  $ICHAR =  $\theta$$ DO 500 I=1,74  $D0 6 11=1.16$ : 16 ACCEPTABLE CHARAC IN IDATA IF(ISTN(I).EQ.IDATA(II))GO TO 7 **6 CONTINUE** WRITE(10)"\*\*PUPPY-601: INVALID CHARACTER IN RECORD" IFREE=2 **RETURN** 7 IF(II.GE. 13. AND. II.LE. 15) IFREE=1 ; 0=ASSIGNED FORMAT 1=TAGGED FORMAT 2=INVALID FORMAT IF(ICHAR.EQ.0.AND.II.GT.12)GO TO 52 ; BLANK OR INVALIO DELIMITER  $IF(\mathit{IX}, \mathit{EQ}, \mathit{\theta}, \mathit{AND}, \mathit{II}, \mathit{LE}, 12) \mathit{GO}$  to 62; valid character IF(IX.NE.0.AND.II.LE.12)GO TO 60 50 IFIELD=IFIELD+1 IF(ICHAR.LE.9)GO TO 51 ICHAR1=ICHAR/10 ICHAR=ICHAR-(ICHAR1\*10) IF(ICHAR.EQ.0)ICHAR=10 IF(ICHAR1.EQ.0)ICHAR1=10  $IFTKK)="F"$  $IFTKK+1)=IDATACICHARI$ )  $IFTKK+2)=IDATACICHAR$ )  $IFTKK+3)=$ "  $IFTKK+4)="0"$  $IFTKK+5)=$ ", "  $K = K + 6$  $ICHAR =  $\theta$$ GO TO 52  $51$  IFT(K)="F"  $IFTKK+1$ )=IDATA(ICHAR)  $IFTKK+2)=$ "  $IFTKK+3)="0"$  $IFT(K+4)=$ ", "  $K = K + 5$ ICHAR=0  $52$   $IX = IX + 1$ GO TO 500 60 IF(IX.LE.9)GO TO 61  $IX1 = IX / 10$  $IX=IX-CIX1*10$  $IF$ (IX.EQ.0) $IX=10$  $IFCIX1.EQ.B/IX1=10$  $IFTKK)=IDATACIX1$ )  $IFTKK+1$ )=IDATA(IX)  $IFTKK+2)="X"$  $IFT(K+3)=$ ", "  $K = K + 4$  $IX = 0$ GO TO 62 61 IFT(K)=IDATA(IX)  $IFT(K+1)="X"$  $IFTKK+2)=$ ", "  $K = K + 3$  $IX = \emptyset$ 62 ICHAR=ICHAR+1 **500 CONTINUE** IF(IEND.EQ.1)GO TO 503  $IEND=1$ 

C.

**IF(II.LE.11)GO TO 50**<br>
GO TO 60<br> **503 CONTINUE**<br>
RETURN END

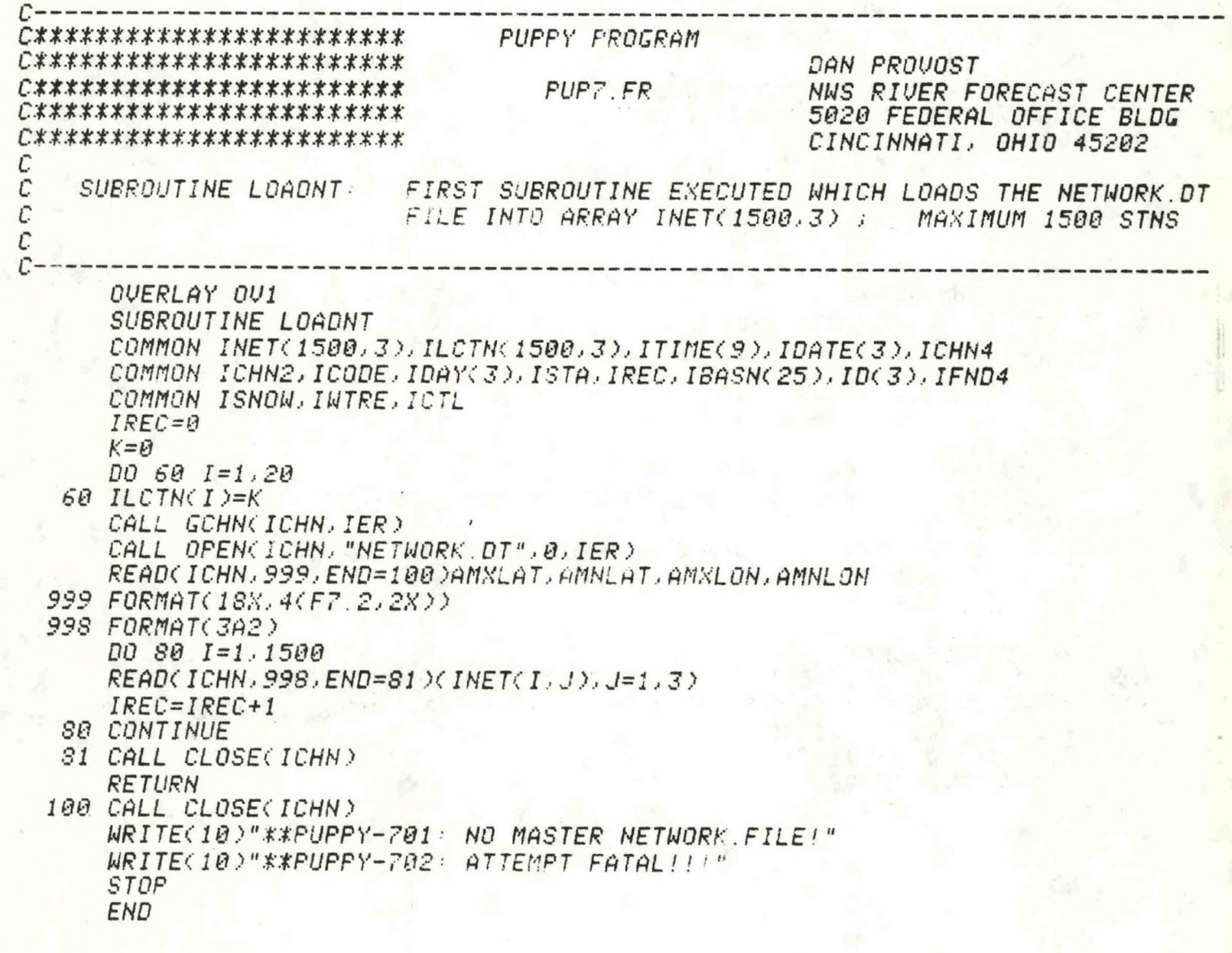

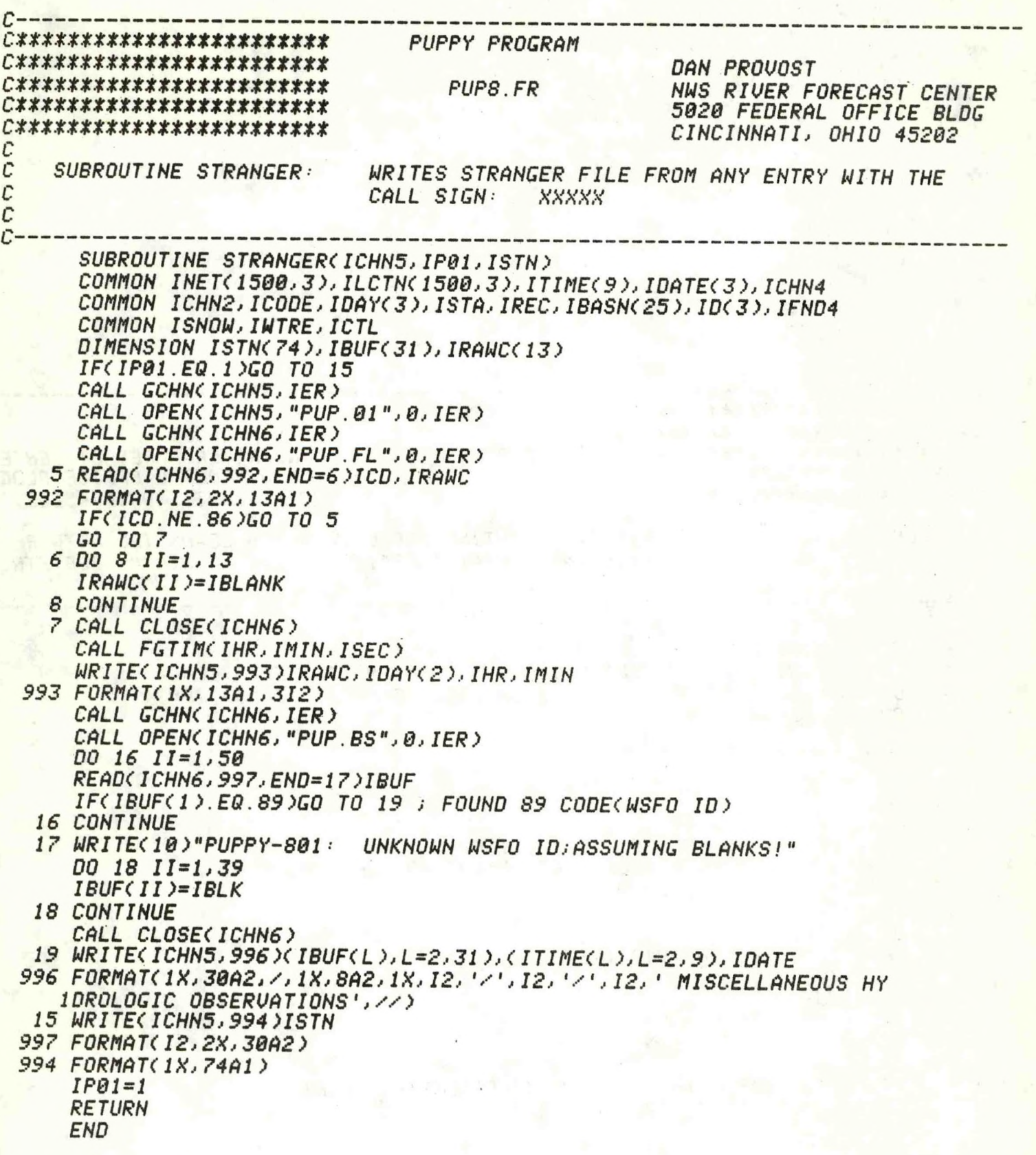

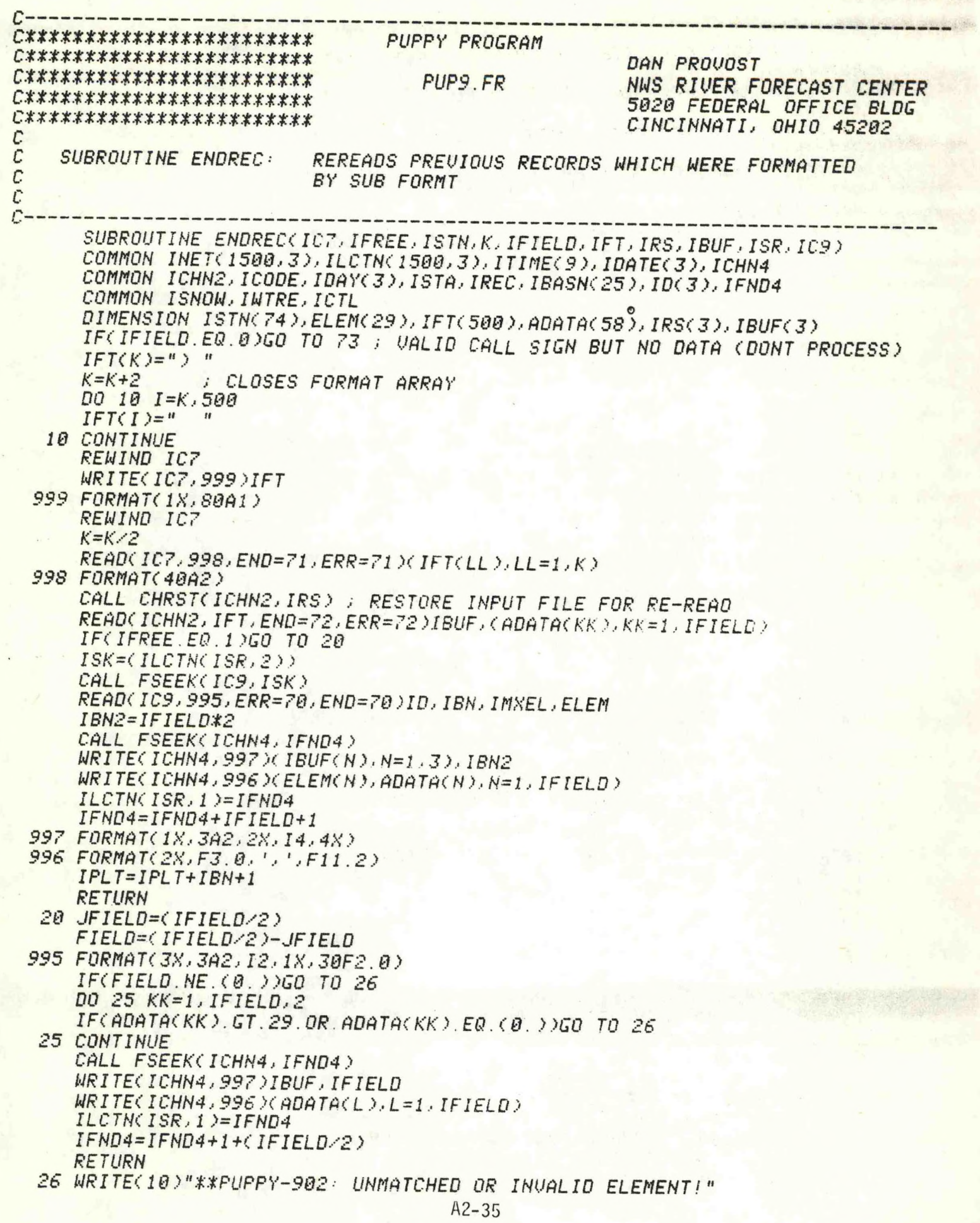

WRITE(10,997)IBUF, IFIELD, (ADATA(KK), KK=1, IFIELD) **RETURN** 

- 70 WRITE(10)"\*\*PUPPY-906: ERROR IN PUP.ST FILE." **RETURN**
- 71 WRITE(10)"\*\*PUPPY-907: ERROR IN FORMAT. DT FILE." **RETURN**
- 72 WRITE(10)"\*\*PUPPY-908: ERROR READING INPUT FILE!" **RETURN**
- 73 WRITE(10,994)ID
- 994 FORMAT(1X, '\*\*PUPPY-909: ', 3A2, ' NO DATA FOUND!') **RETURN END**

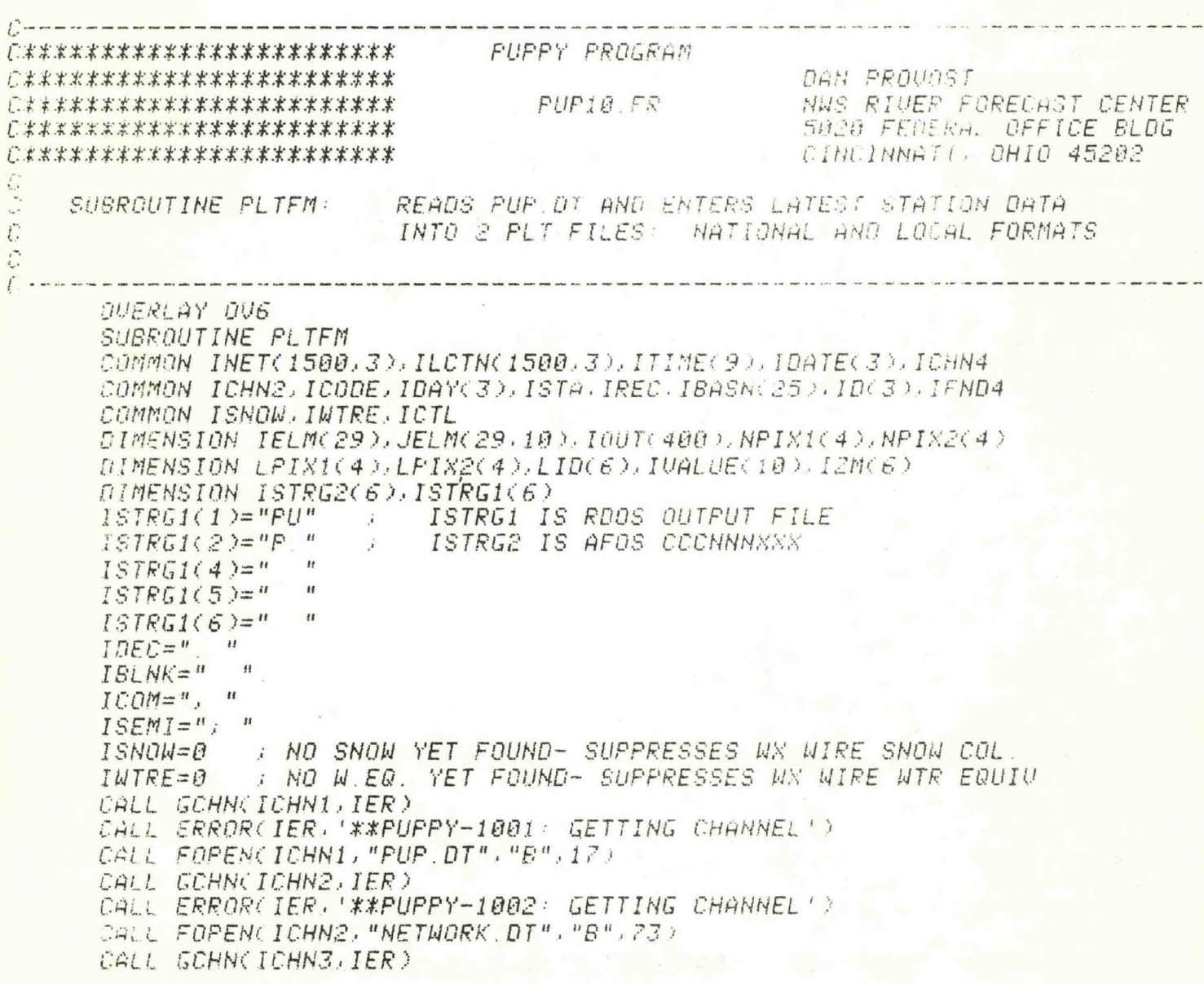

CALL ERROR(IER, '\*\*PUPPY-1003: GETTING CHANNEL') CALL FOPEN(ICHN3, "PUP.YS", "B", 17) CALL GCHN(ICHN4.IER) CALL ERROR(IER, '\*\*PUPPY-1004: GETTING CHANNEL') CALL OPEN(ICHN4, "PUP.02", 0, IER) CALL ERROR(IER, '\*\*PUPPY-1005: OPENING FILE') CALL GCHN(ICHN5, IER) CALL ERROR(IER, '\*\*PUPPY-1006: GETTING CHANNEL') CALL OPEN(ICHN5, "PUP. 03", 0, IER) CALL ERROR(IER, '\*\*PUPPY-1007: OPENING FILE') CALL GCHN(ICHN6, IER) CALL OPEN(ICHN6, "PUP FL", 0, IER) ITM=ITIME(1)/100 CALL FETIMOTHR, IMIN, ISEC)  $179=0$  $IS7=0$ 3 READ(ICHN6, 994, END=4)IFILE, ISTRG2  $IF(IFILE, E0.79)$  $I79=1$ IF(IFILE.EQ.79)WRITE(ICHN4,991)(ISTRG2(LL),LL=1,5),IHR,IDAY(2), 1IDAY(1),IDAY(3),IHR,IMIN,ITM,IDAY,ISTRG2(4),ISTRG2(5)  $IF$ (IFILE EQ 87) $I$ 87=1 IF(IFILE EQ.87)WRITE(ICHN5,991)(ISTRG2(LL),LL=1,5),IHR,IDAY(2), 1,IDAY(1),IDAY(3),IHR,IMIN,ITM,IDAY,ISTRG2(4),ISTRG2(5) IF(179.NE.1.OR.187.NE.1)GO TO 3  $50$  TO  $6$ 4 IF(179 NE 1) WRITE(18,993) IF(IP9.NE.1)WRITE(10)"\*\*PUPPY-1012: BLANKS ASSUMED!"  $IF(187.NE.1)WRITE(10.992)$ IF(IS7.NE.1)WRITE(10)"\*\*PUPPY-1013: BLANKS ASSUMED!" 6 DO 500 I=1, IREC ; SEARCH INET ELM IF(ILCTN(I,1).EQ.0)GO TO 500  $DQ = 5 I I = 1.6$ LID(II)=IBLNK 5 CONTINUE DO 10 11=1,29 DO 15 KK=1,10 JELMCII.KK)=IBLNK 15 CONTINUE  $IELMCII$ )= $IBLNK$ **10 CONTINUE** CALL FSEEK(ICHN1)(ILCTN(I)1))) READ(ICHN1,999,END=90,ERR=90)ID,IFIELD IFIELD=IFIELD/2 DO 100 K=1, IFIELD READ(ICHN1,998,END=90,ERR=90)KL,IVALUE IF(KL.LE.0.OR.KL.GT.29)GO TO 100 IELM(KL)=KL  $DQ$  150  $LL = 1.10$ IF(IVALUE(LL) .EQ. IDEC .AND. KL .EQ. 6)GO TO 100 IF(IVALUE(LL) EQ. IDEC AND KL .EQ. 15)GO TO 100 JELM(KL.LL)=IVALUE(LL) 150 CONTINUE **100 CONTINUE**  $IELM(1)=1$ JELM(1)="8" ; INSERT STATION CIRCLE 999 FORMAT(3A2,2X,14,4X) 998 FORMAT(13, 3%, 10A1) CALL FSEEK(ICHN2, I) READ(ICHN2,997)LID,NPIX2,NPIX1,LPIX2,LPIX1,IZM(1) 997 FORMAT(6A1,33X,16A1,1X,A1,15X)  $T2M(2) = "R"$ 

*IZM<3>=UQ " IZM<4>="0 " IZM<5)="0* " *IZM(6)="6* " ; *SEE PMOD REFERENCE MANUAL IF( IELM< 15 ). NE. IBLNK.OR. IELM(6).NE. IBLNK )ISN0U=1 IF( IELM( 16).NE. IBLNK>IUTRE=1 J=1 DO 249 N=1j6 IF(LID(N).EQ.IBLNK)G0 TO 249 IOUT(J>=LID(N) J=J+1 249 CONTINUE I OUT( J )= I COM J=J+1 INEU=29 DO 24S N=l.. 29 IF( IELM< INEU >. NE. IBLNK>G0 TO 247 INEU=INEU-1 248 CONTINUE 247 DO 250 N=l,INEN IF< IELM(N). EQ. IBLNK)G0 TO 245 DO 252 L=1j1O IF( JELM<*N,*L).EQ. IBLNK>G0 TO 252 IOUT( J )=JELM( N<sup>j</sup> <sup>L</sup> <sup>&</sup>gt;*  $J=J+1$ *252 CONTINUE 245 IOUT(J>=ICOM J=J+l IN=J IF(J LE.44.OR.J.GT 54>G0 TO 262 DO 261 J=IN..54 261 IQUT( J )=IBLNK GO TO 250 262 IF(J.LE.117.OR.J.GT.126)G0 TO 264 DO 263 J=IN.' 126 263 IOUT(J>=IBLNK GO TO 250 264 IF(J.LE.189.OR.J.GT.198)G0 TO 266 DO 265 J=IN-19S 265 IOUT<J)=IBLNK GO TO 250 266 IF(J.LE.261.OR.J.GT.270>G0 TO 268 DO 267 J=IN,27Q 267 IOUT( J )=IBLNK GO TO 250 268 IF(J.LE.333.OR.J.GT.332)G0 TO 250 DO 270 J=IN..332 270 IOUT( J )= IBLNK 250 CONTINUE IOUT(J>=ISEMI URI TE< <sup>I</sup> CNN4,996 >NPIX1*, *ICON.. NP1X2.. ICON.. IZM.. ICON.. 11 COM.- (IOUT( L ).< L=1.. J <sup>&</sup>gt; 996 FORMAT<IXj72A1> URITEi ICHN5*, *996)LPIX1*, *<sup>I</sup> COM.. LPIX2.. <sup>I</sup> COM.. IZM.. I COM.. 11 COM.. ( IOUT( L L=1 <sup>j</sup> J ) GO TO 500 90 URITE(10*>*"ttPUPPY-1008 ERROR READING FILE'" 500 CONTINUE URITE(ICHN4j995*<sup>&</sup>gt;

A2-38

WRITE(ICHN5, 995) 995 FORMAT(1X, 'END OF DATA', /, 1X, 'NNNN') CALL RESET  $I79=0$ ; IF =1 DONT SEARCH FOR NATIONAL PLT CCCNNNXXX  $ISZ = R$ ; IF =1 DONT SEARCH FOR LOCAL PLT CCCNNNXXX CALL GCHN(ICHN1, IER) CALL ERROR(IER, '\*\*PUPPY-1009: GETTING CHANNEL') CALL OPEN(ICHN1, "PUP. FL", 0, IER) 550 READ(ICHN1, 994, END=600) IFILE, ISTRG2 994 FORMAT(12, 2X, 6A2)  $IF$ (IFILE.EQ.79)179=1  $IF$ (IFILE.EQ.79)ISTRG1(3)="02" IF(IFILE.EQ.79)CALL PUP(ISTRG1, ISTRG2)  $IF$ (IFILE.EQ.87) $187 = 1$ IF(IFILE.EQ.87)ISTRG1(3)="03" IF(IFILE.EQ.87)CALL PUP(ISTRG1, ISTRG2) IF(179.NE.1.OR.187.NE.1)GO TO 550 GO TO 601 600 IF(179.NE.1)WRITE(10,993) 993 FORMAT(1X, '\*\*PUPPY-1010: NO CCCNNNXXX FOR NATIONAL PLT') IF(187.NE.1)WRITE(10,992) 992 FORMAT(1X,'\*\*PUPPY-1011: NO CCCNNNXXX FOR LOCAL PLT') 601 CALL RESET 991 FORMAT(1X, 4A2, A1, '0010200020481536285014250097501688', 612, 1/, 18, '1224, 0275, 100002, ', 12, '2, ', 12, '/', 12, '/', 12, 168, '/', 2/18. '1224.0259.10000Z.'.A2.A1.' HYDROLOGIC OBSERVATIONS (') **RETURN END** 

**PUPPY PROGRAM** C\*\*\*\*\*\*\*\*\*\*\*\*\*\*\*\*\*\*\*\*\*\*\*\* *C\*\*\*\*\*\*\*\*\*\*\*\*\*\*\*\*\*\*\*\*\*\*\*\** DAN PROVOST  $PUT.FR$ *C\*\*\*\*\*\*\*\*\*\*\*\*\*\*\*\*\*\*\*\*\*\*\*\** NWS RIVER FORECAST CENTER C\*\*\*\*\*\*\*\*\*\*\*\*\*\*\*\*\*\*\*\*\*\*\*\* 5020 FEDERAL OFFICE BLDG C\*\*\*\*\*\*\*\*\*\*\*\*\*\*\*\*\*\*\*\*\*\*\*\* CINCINNATI, OHIO 45202 C SUBROUTINE WEATHR: READS PUP. DT AND ENTERS LATEST STATION DATA Ć BY BASIN INTO WEATHER WIRE COMPATIBLE FILES С C. SUBROUTINE WEATHR(ISTRG2,IBUF,IWXWR,IRAWC,IHR,IMIN) COMMON INET(1500, 3), ILCTN(1500, 3), ITIME(9), IDATE(3), ICHN4 COMMON ICHN2,ICODE,IDAY(3),ISTA,IREC,IBASN(25),ID(3),IFND41 COMMON ISNOW, IWTRE, ICTL DIMENSION IWXWR(9),IBUF(15),ISTRG2(6),ISTRG1(6),INAME(6) DIMENSION VALU1(29), VALU2(29), IELEM(29), JELEM(29) DIMENSION IBNAM(36), IBUF2(36), ISW(6), IRAWC(13), KID(3) WRITE(10)"\*\*PUPPY-1100: PROCESSING WEATHER WIRE FILE!"  $ISTRG1(1)="PU"$  $ISTRGI(2)="P.$  $ISTRG1(3) = "04"$ 

 $ISTRG1(4)=$ "  $ISTRG1(5)=$ "  $ISTRG1(6) = "$  $\mathbf{u}$ CALL ERROR(IER, '\*\*PUPPY-1115- FILE DELETE ERROR') C. *VALU1=TODAYS DATA UALU2=YESTERDAYS DATA* C **IELEM=TODAYS ELEMENTS** JELEM=YESTERDAYS ELEMENTS  $\overline{C}$ .. HEADING TITLES.  $IWXWR(1)=PCPN$  $\tilde{c}$  $I$ WXWR(2)=STAGES IWXWR(3)=CHANGE IN STAGES IWXWR(4)=FLOOD STAGE IWXWR(5)=SNOW  $I$ W $X$ WR(6)=TEMPS *IWXWR(?)=WATER EQUIU* IWXWR(8)=PRESENT WX IWXWR(9)=FLOW CALL WXHDG(IWXWR, ICHN, IDAY, ITIME, ISNOW, INTRE, IRANC, IHR, IMIN)  $ICMT="CF"$  $IRFC="RR"$ **COMMENT LINE TO RFC ONLY**  $IBLNK = "$ IF(ICODE.EQ.5)WRITE(ICHN,985) IF(ICODE EQ.2.OR. ICODE EQ.3)WRITE(ICHN, 984) 985 FORMAT(1X,'.....CORRECTED DATA.....',',') 984 FORMAT(1X)'......ADDITIONAL DATA.....';//) 987 FORMAT(3A2,1X,15,4X) 888 FORMAT(1X,6A2,Z) 887 FORMAT(5X, Z) 886 FORMAT(1X, 14, 2) 885 FORMAT(1X, ' MSG ', Z) 884 FORMAT(1X, F5.2, Z) 883 FORMAT(6X,Z) 882 FORMAT(1X, F8.2, Z) 881 FORMAT(1X)' MISSING', Z) 880 FORMAT(9X,Z) 879 FORMAT(1X, '+', Z) 878 FORMAT(2X, Z) 875 FORMAT(1X,'  $1,2)$ **MISSING** 874 FORMAT(3X, 'DOWNSTREAM', 9X, ' MISSING', 5X, 2) 873 FORMAT(4X, 'OBSERVED FLOW ', F8.0,' CU FT/SEC', Z) 872 FORMAT(4X, 'OBSERVED FLOW MISSING ', Z) 871 FORMAT(1X, F5.1, Z)  $870$  FORMAT(7X, Z) 869 FORMAT(1X, ' MSG', Z) 868 FORMAT(10X,Z) 867 FORMAT(4X, 2) 866 FORMAT(1X, 13, 2) 865 FORMAT(13X.Z) 864 FORMAT(2X,6A2,2) 862 FORMAT(3X, 'DOWNSTREAM', 9X, F8.2, 2) 861 FORMAT(1X)'TRACE', Z) 860 FORMAT(2X) 859 FORMAT(18)'  $T^{\prime}$ , Z) 858 FORMAT(36X, Z) 857 FORMAT(//, 1X, 'NNNN',/) CALL GCHN(ICHN1, IER) CALL FOPEN(ICHN1, "PUP.DT", "B",17) CALL GCHN(ICHN2, IER) CALL FOPEN(ICHN2, "PUP.ST", "B", 73) : CHECK FOR 99 = ALL BASINS TO WX WIRE  $199 = \theta$  $A2-40$ 

C.

 $\overline{c}$ 

cccc

C.

IWROTE=0  $IWRT2=0$  $IBS2=1$  $I \cdot J = J$ DO 1000 I=1,15; ALLOWS 15 BASINS/WXWIR FILE OR 99= ALL  $IF(IBUF(I), GT, 25, OR, IBUF(I), LE, B)$ 199=1 IF(199.EQ.1.AND.IBUF(1).NE.99)GO TO 605  $IF(IBUF(1), NE. 99) IJ = IBASNCIBUF(1))$ IF(IBUF(1).EQ.99)GO TO 300 IWRUTE=0  $IBS2=IBUF(T)$ 300 CALL FSEEK(ICHN2, IJ) DO 500 J=1,1500 READ(ICHN2, 997, END=600) INBR, IO, IBS 997 FORMAT(13,3A2,12,61X) IF(IBS.NE.IBS2)IWROTE=0 IF(IBS.NE. IBS2.AND. IBUF(1).NE 99)GO TO 1000 CALL BINSR(ICANT, ILDC) IF(ICANT.EQ.0)GO TO 500 IF(ILCTN(ILOC)1) EQ.0)GO TO 500  $IMRT2 = 1$  $L = J$ DO 401 LL=1,29  $IELEM (LL)=0$  $UALU1CL1 = 0$  $JELEM (LL) = 0$  $UALU2CL$ )=0 *401 CONTINUE* CALL FSEEK(ICHN1)(ILCTN(ILOC)1))) READ(ICHN1, 987)ID, IFIELD IFIELD=IFIELD/2  $00405$   $L=1$ , IFIELD READ(ICHN1, 993)IDATA, VALUE IF(IDATA.LE.0.OR.IDATA.GT.29)GO TO 405 IELEM(IDATA)=IDATA VALUI(IDATA)=VALUE 405 CONTINUE  $IOFF = 0$  $IF$ (IWXWR(1) EQ.1.AND.IELEM(2).NE.0)10FF=1  $IF(IMXWR(2).EQ.1. AND. IEEE 7). NE. 0.10FF = 1$ IF(IWXWR(2).EQ.1.AND IELEM(8).NE.0)IOFF=1  $IF(IWXUR(5), EQ, 1, AND, IEEEM(6), NE, B)IOFF=1$ IF(IWXWR(5).EQ.1.AND.IELEM(15).NE.0)IOFF=1  $IF(IVXWR(G), EU, I, AND, IEEEM(12), NE, B)IOFF=1$ IF(IWXWR(6).EQ.1.AND.IELEM(13).NE.0)IOFF=1  $IFCIUXUR(C6)$ . EQ. 1. AND. IELEM(14). NE. 0) IOFF=1  $IF$ (  $I$ WXWR(7), EQ. 1. AND, IELEM(16), NE. 0) IOFF=1  $IF(IMXWR(S),EQ, 1, AND, IEEEM(S), NE, B)IOFF=1$  $IFCHWXURCP$ ). EQ: 1. AND.  $IELEM(S)$ . NE. 0)  $IOFF=1$ IF(IOFF.EQ.0)GO TO 500 IOFF INDICATES DATA EXISTS AND SHOULD BE WRITTEN  $ILAST = 6$ IF(IELEM(5).EQ.0)ILAST=5 IF(IELEM(16).EQ.0.AND.ILAST.EQ.5)ILAST=4 IF(IELEM(12).EQ.0.AND.IELEM(13).EQ.0.AND.IELEM(14).EQ.0.AND. IILAST.EQ.4)ILAST=3 IF(IELEM(15).EQ.0.AND.IELEM(6).EQ.0.AND.ILAST.EQ.3)ILAST=2 IF(IELEM(8).EQ.0.AND.ILAST.EQ.2)ILAST=1 IF(IWROTE.EQ.1)GO TO 400

CALL GCHN(ICHN6, IER) CALL FOPENCICHN6, "PUP BS", "B", 81) CALL FSEEK(ICHN6, IBS) READ(ICHN6, 996, END=1000)LL, IBNAM WRITE(ICHN, 995) IBNAM  $IMROTE=1$  $IBS2 = IBS$ CALL CLOSE(ICHN6) 996 FORMAT(12, 2X, 36A2, 4X) 995 FORMAT(18, 7, 18, 36A2) BEGIN PROCESSING WX WIRE DATA 400 CALL GCHN(ICHN9, IER) CALL ERROR(IER, '\*\*PUPPY-1101: GETTING CHANNEL') CALL FOPEN(ICHN9) "NETWORK.DT", "B",73) CALL FSEEK(ICHN9, ILOC) READ(ICHN9, 992) INAME, IFLOOD CALL CLOSE(ICHN9) 992 FORMAT(6X, 6A2, 41X, 14, 9X) 991 FORMAT(6A2, 4X) 993 FORMAT(13,3X,F10.2) IXTRA=0 WRITE(ICHN, 888) INAME  $IF(IWSMR(4), EQ, B)IFL00D=0$ IF(IFLOOD.EQ.0)WRITE(ICHN,887) IF(IFLOOD.NE.0)WRITE(ICHN,886)IFLOOD ----------------- PRECIPITATION IF(IWXWR(1) EQ.0)WRITE(ICHN, 883) IF(IWXWR(1).EQ.0)GO TO 410 IF(IELEM(2).EQ.0)WRITE(ICHN,883) IF(IELEM(2).EQ.0)GO TO 410  $IF(UALU1(2).EQ. (99.99))WRITE(ICHN. 885)$  $IF(URLUI(2), EQ, (88, 88)) \text{WRTTE}(ICHN, 861)$ IF(VALUI(2) EQ.(88.88))GO TO 410 IF(UALU1(2), NE, (99, 99)) WRITE(ICHN, 884) UALU1(2) HEADWATER RIVER STAGE 410 IF(ILAST.EQ.1)GO TO 470 IF(IWXWR(2).EQ.0)WRITE(ICHN,880) IF(IWXWR(2).EQ.0)GO TO 420 IF(IELEM(8), EQ. 0) WRITE(ICHN, 880) IF(IELEM(8).EQ.0)GO TO 420 IF(VALUI(8).EQ.(99.99))WRITE(ICHN,881)  $IF(UALLI(S), NE, (99, 99))WRITE(ICHN, 882)VALU1(8)$ -------------------- HEADWATER 24 HR CHANGE RIVER STAGE 420 IF(IWXWR(3).EQ.0.OR.IWXWR(2).EQ.0)WRITE(ICHN.870) IF(IWXWR(3).EQ.0.OR.IWXWR(2).EQ.0)GO TO 430 IF(IELEM(8).EQ.0)WRITE(ICHN,870). IF(IELEM(8) EQ.0)GO TO 430 IF(VALUI(8) EQ. (99.99))WRITE(ICHN, 870) IF(UALU1(8) EQ.(99.99))GO TO 430 IF(ILCTN(ILOC)3).EQ.0)WRITE(ICHN)870) IF(ILCTN(ILOC)3).EQ.0)GO TO 430 CALL GCHN(ICHN3, IER) CALL ERROR(IER, '\*\*PUPPY-1102: GETTING CHANNEL'  $ILC = ILCTNCILOC, 3)$ CALL FOPENCICHN3, "PUP.YS", "B", 17) CALL FSEEK(ICHN3, ILC) READCICHN3, 987 )KID, KFLD KFLD=KFLD/2  $IF(KFLD, GT, 29, OR, KFLD, LE, B)IELEM(S)=0$ 

IF(KFLD.GT.29.OR.KFLD.LE.0)GO TO 420 DO 426 L=1, KFLD READ(ICHN3,993)LDATA,VALUE IF(LDATA.LE.0.OR.LDATA.GT.29)GO TO 426 JELEM(LDATA)=LOATA *UALU2(LDATA)=UALUE* 426 CONTINUE CALL CLOSE(ICHN3) IF(VALU2(8).EQ.0.OR.VALU2(8).EQ.(99.99))WRITE(ICHN,870) IF(UALU2(8).EQ.0.OR.UALU2(8).EQ.(99.99))GO TO 430 UALUE=UALU1(8)-UALU2(8) IF(VALUE GT.(0.))WRITE(ICHN.879) IF(VALUE.LE.(0.))WRITE(ICHN,878) WRITE(ICHN.871)UALUE ----------------- SNOW 430 IF(ILAST.EQ.2)GO TO 470 WRITE(ICHN, 878) IF(IWXWR(5) EQ. @ )WRITE(ICHN, 887) IF(IWXWR(5).EQ.0)GO TO 435 IF (IELEM(15) EQ. 0) WRITE(ICHN, 887) *FCIELEMC15) EQ 07GO TO 435* IF(UALUI(15) EQ (99.99))WRITE(ICHN, 869) IF(UALU1(15).EQ.(88.88))WRITE(ICHN,859) IF(UALUI(15).E0.(88.88))GO TO 435 *IVALUE=VALUI(15)* IF (VALUI(15), NE (99.99)) WRITE(ICHN, 886) IVALUE 435 IF(IWXWR(S).EQ.0)WRITE(ICHN,887) IF(INXUR(5).EQ.0)GO TC 440 IF(IELEM(6).EQ.0)WRITE(ICHN,887) IFCIELEMC6).EQ.0)GO TO 440 IF(VALUI(6).EQ.(99.99))WRITE(ICHN.869) IF(VALUI(6).EQ.(88.88))WRITE(ICHN.859) IF(UALU1(6) EQ.(88.88))GO TO 440  $IVALUE=VALU1(G)$ IF(VALUI(6).NE.(99.99))WRITE(ICHN,886)IVALUE TEMPERATURE 448 IF(ILAST.E0.3)GO TO 470 IF(IWXWR(6).EQ.G)WRITE(ICHN,868) IF(IWXWR(6).EQ.0)GO TO 450  $IVAL$   $I = VALU$  $I$  (12)  $IUAL2=VALU1(13)$  $IVAL$ 3=VALU1(14) IF(IELEM(12).EQ.0)WRITE(ICHN,867) IF(IELEM(12).EQ.0)GO TO 441 IF(VALU1(12) EQ.(99.99))WRITE(ICHN,867) IF(UALU1(12).NE.(99.99))WRITE(ICHN,866)IUAL1 441 IF(IELEM(13).EQ.0)WRITE(ICHN, 867) IF(IELEM(13).EQ.0)GO TO 442  $IF(VALLU1(13), ER. (99, 99)) \text{WRITE(ICHN, 867))}$ IF (VALU1(13). NE. (99.99)) WRITE(ICHN, 866) IVAL2  $442$  IF(IELEM(14) EQ. 0)WRITE(ICHN, 867) IF(IELEM(14).EQ.0)GO TO 450 IF(UALUI(14).EQ.(99.99))WRITE(ICHN,867) IF(VALU1(14).NE.(99.99))WRITE(ICHN,866)IUAL3 WATER EQUIVALENT 450 WRITE(ICHN)878) IF(IWXUR(7).EQ.0)WRITE(ICHN, 883) (FCTWXWRC7).EQ.0)GO TO 460 IF(IELEM(16) EQ.0)WRITE(ICHN,883)  $A2 - 43$ 

*IFCIELEMC16).EQ.Q)GO TO <sup>460</sup> IF( UALU1 ( 16). EQ. (99.99))HRITEC ICHN*, *SS5) IF( UALU1 (16>.EQ.<88.88))UALU1 <sup>C</sup> 16)=C 0. ) IF( UALU1 ( 16>.NE.<99.99) )URITEC ICHN.. 884 )UALU1C 16) C*---------------------------------------------- *PRESENT HEATHER <sup>460</sup> IF(ILAST.EQ.5)G0 TO <sup>470</sup> IF( IHXHRC 8).EQ.O >HRITE( ICHN.. 865 ) IFC IHXHRC8). EQ.O)GO TO 470 IF( IEL EMC 5 ).EQ.O )HRITEC ICHN.. 865 ) IF( IELEMC5).EQ.0)G0 TO 470 I FC UAL U1C 5).EQ. <sup>C</sup> 99.99 ) >HR I TE< ICHN*, *<sup>8</sup> <sup>75</sup> ) IF(UALU1C 5).EQ.(99.99))G0 TO <sup>470</sup> IUAL5=UALU1C5)-1 CALL GCHNCICHN7.- IER) CALL FOPENC ICHN7.. "PUP. SN* ", *"B ",17 ) CALL FSEEK( ICHN7,1 UAL5 ) READ( ICHN7..991 )ISH HRITE< ICHN.. 864 >ISH CALL CLOSE(ICHN7) <sup>470</sup> HR I TE( ICHN..860)*  $TAILWATER$  *RIUER STAGE IF(IHXHR(2).EQ.O)G0 TO <sup>475</sup> IF( IELETK 7 ). EQ. 0 )G0 TO 480 IXTRA=1 IF( UALUl( <sup>7</sup> ) .EQ. <sup>&</sup>lt; 99.99 ) )HR I TE( ICHN.. 874 ) IF< UALU1 ( 7 ).NE. ( 99.99 ) )HRITE< ICHN.. 862 )UALU1 ( 7 ) <sup>475</sup> IF<IHXHR(3).EQ.0.OR.IHNHR<2).EQ.O)G0 TO <sup>480</sup> IF< IELEH( <sup>7</sup> ) .EQ .0 )G0 TO 480 IF(UALUl(7).EQ.(99.99))G0 TO 480 IF( ILCTNT ILOC: 3 ). EQ .0 )HRI TE( ICHN.. 870 ) IF( ILCTN( ILOC: 3 ). EQ. 0 )GQ TO 480 IF< UALU2< 7 >. EQ. O. OR. UALU2< 7 ). EQ. ( 99.99 ) )HRI TE< ICHN.. 870 ) IF(UALU2(7).EQ.O.OR.UALU2<7).EQ.(99.99))G0 TO 480 UALUE=UALU1(7)-UALU2(7) IF( UALUE .GT.O )HRI TE( ICHN.. 879 ) IF(UALUE.LE.O)HRITE(ICHN*, *S78) HRITEC ICHN.. 871 )UALUE C*------------------------------------------ *OBSERUED* FLOW *480 IF(IHNHR(9)EQ.0)GO TO 490 IF< IELEtK 9 ). EQ. 0 )GO TO 490 IXTRA=1 IF(INXHR(2>.EQ.O.OR.IELEN(7).EQ.O)HRITE(ICHN: 858) IF( UALU1 ( 9 ). EQ. <sup>&</sup>lt; 99.99 ) >HRI TE< ICHN.. 872 ) IF( UAL Ul(9). NEK99.99 ) )HR I TEC ICHN: <sup>S</sup> <sup>73</sup> )UAL U1 ( <sup>9</sup> ) 490 IFC IXTRA EQ.l )HRI TEC ICHN.. 860 ) 495 READCICHN1,987:END=500:ERR=500)ID: ILINE IFC IDC 1).EQ. IRFC. AND. IOC 2). EQ. IRFC )GO TO 495 IFCIDC <sup>1</sup> >.EQ.ICHT.AND.IDC2).EQ.ICMT)GO TO <sup>498</sup> GO TO 500 498 CALL GCHNCICHN4:IER) CALL FOPENCICHN4*,*"PUP.CT":"B"*,*75) CALL FSEEKC ICHN4KILINE-1 ) ) READC ICHN4*,*9S8.. END=5Q0.. ERR-500 )IBUF2 9SS FORMATC36A2*,*2X) HRITEC ICHN.. 989)IBUF2 <sup>989</sup> FORMATC1X*,*36A2) CALL CLOSECICHN4) GO TO 495*

500 CONTINUE 600 IF(IBUF(1).EQ.99)GO TO 1001 GO TO 1000 605 IF(IBUF(I).EQ.0.AND.IBUF(1).NE.99)GO TO 1001 WRITE(10)"\*\*PUPPY-1105: BASIN NUMBER OUT OF BOUNDS!"  $199 = 0$ 1000 CONTINUE 1001 WRITE(ICHN, 857) CALL CLOSE(ICHN) CALL CLOSE(ICHN1) CALL CLOSE(ICHN2) IF(INRT2.EQ.0)GO TO 1002 CALL PUP(ISTRG1, ISTRG2) **RETURN** 1802 WRITE(10,986)(ISTRG2(L),L=1,5) 986 FORMAT(1X, '\*\*PUPPY-1104: ', 4A2, A1, 'EMPTY; NOT STORED IN AFOS.') RETURN

END

C\*\*\*\*\*\*\*\*\*\*\*\*\*\*\*\*\*\*\*\*\*\*\*\* PUPPY PROGRAM @\*\*\*\*\*\*\*\*\*\*\*\*\*\*\*\*\*\*\*\*\*\*\*\* DAN PROVOST C\*\*\*\*\*\*\*\*\*\*\*\*\*\*\*\*\*\*\*\*\*\*\*\* FUP12.FR NWS RIVER FORECAST CENTER C\*\*\*\*\*\*\*\*\*\*\*\*\*\*\*\*\*\*\*\*\*\*\*\* 5020 FEDERAL OFFICE BLDG *C\*\*\*\*\*\*\*\*\*\*\*\*\*\*\*\*\*\*\*\*\*\*\*\*\** CINCINNATI, OHIO 45202 C SUBROUTINE JULN: С DETERMINES THE JULIAN DATE OF THE LOATE ARRAY PASSED AND RETURNS VALUE LJUL SUBROUTINE JULNCLOATE, LJUL) DIMENSION LOATE(3) COMMON/JLL/IDAYS(12) 0ATA IDAYS/31,28,31,30,31,30,31,31,30,31,30,31/ IYR=(LDATE(3)/4) ; CHECK FOR LEAP YEAR  $IYR=LDATE(3)-(IYR*4)$  $IFCIYR.EQ.BJIDAYS(2)=29$  $LJUL = 0$ DO 5 1=1.12 IF(LDATE(1).EQ. I)GO TO 6  $LJUL = LJUL + IDAYS(1)$ **5 CONTINUE**  $6$  LJUL=LJUL+LDATE(2) **RETURN** END
*C\*\*\*\*\*\*\*\*\*\*\*\*\*\*\*\*\*\*\*\*\*\*\*\** **PUPPY PROGRAM** *C\*\*\*\*\*\*\*\*\*\*\*\*\*\*\*\*\*\*\*\*\*\*\*\** DAN PROVOST *C\*\*\*\*\*\*\*\*\*\*\*\*\*\*\*\*\*\*\*\*\*\*\*\**  $PUPI3$ .  $FR$ NWS RIVER FORECAST CENTER C\*\*\*\*\*\*\*\*\*\***\*\*\*\*\*\*\*\*\*\*\*\*\***\* 5020 FEDERAL OFFICE BLDG C\*\*\*\*\*\*\***\*\*\*\*\*\*\*\*\*\*\*\*\*\*\*\***\* CINCINNATI, OHIO 45202 SUBROUTINE RFC: GENERATES A MESSAGE CONTAINING ALL DATA FOR RFC USES.  $\mathcal{L}$ Ĉ. OVERLAY OU? SUBROUTINE RFC(ISTRG2, IRANC, IHR, IMIN) COMMON INET(1500,3), ILCTN(1500,3), ITIME(9), IDATE(3), ICHN4 COMMON ICHN2, ICODE, IDAY(3), ISTA, IREC, IBASN(25), ID(3), IFND4 COMMON ISNOW, IWTRE, ICTL DIMENSION ISTRE2(6), ISTRE1(6), IBNAM(36), ISW(6), INAME(6) DIMENSION IELEM(29), VALU1(29), IRANC(13), IBUF2(36), IBUF(15) WRITE(10)"\*\*PUPPY-1300: PROCESSING RFC FILE!"  $ICMT="CC"$  $IRFC="RR"$  $IBLANK = "$ CALL GCHN(ICHN, IER) CALL OPEN(ICHN, "PUP.05", 0, IER) CALL GCHN(ICHN6, IER) CALL FOPEN(ICHN6, "PUP. BS", "B", 81) CALL FSEEK(ICHN6,0) 3 READ(ICHN6, 888, END=5)ICD, IBNAM 888 FORMAT(12,2X,36A2,4X)  $IF(ICD. NE. 89) GO TO 3$ GO TO 7  $50061=1,36$  $6$  IBNAM(I)=IBLNK WRITE(10)"\*\*PUPPY-1301: NO WSFO ID FOUND ASSUME BLANK"  $DQ$  4  $I=1, 12$ IF(IRANC(I).EQ. IBLANK.AND. IRANC(I+1).EQ. IBLANK)GO TO 4 WRITE(ICHN, 886)IRAWC(I) 4 CONTINUE CALL CLOSE(ICHN6) WRITE(ICHN, 887)IDAY(2), IMR, IMIN, IBNAM, (ITIME(L), L=2, 9), IDAY 887 FORMAT(2X,312,7,1X,36A2) 1//1X/ 'HYDROLOGIC OBSERVATIONS ', 28A2) 2X) 12) '7' , 12) '7' , 12) 7 , 1X , 7 , 1X ) 886 FORMAT(1X, A1, Z) IF(ICODE.EQ.5)WRITE(ICHN,985) IF(ICODE.EQ.2.OR.ICODE.EQ.3)WRITE(ICHN,984) 985 FORMAT(1X)'......CORRECTED DATA......';/) 984 FORMATCIX,'...... ADDITIONAL DATA......',  $ISTRGI(1)="PU"$  $ISTRG1(2) = "P. "$  $ISTRGI(3) = "05"$  $ISTRGI(4)=$ " "  $\mathbf{H}$  $ISTRGI(5)=$ "  $ISTRGI(6)=$ " " UALU1=TODAYS DATA UALU2=YESTERDAYS DATA IELEM=TODAYS ELEMENTS JELEM=YESTERDAYS ELEMENTS 987 FORMAT(3A2) 1X, 15, 4X) 885 FORMAT(1X, 'CALL STATION', 16X, 'STAGES', 5X, ' RIVER DAM SNOW CURM 1AXMIN', /, 1X, 'SIGN NAME', 9X, 'PCPN HOWATER TLWATER FLOW GATES TTL2

*24HR TEMPS* <sup>A</sup>*IT'../) SS4 F0RMAT(29X, 'HATER EQUIVALENT: ,F5.2) 8S3 F0RMAT(29X, •SYNOPTIC NX: 1,6A2) <sup>882</sup> F0RMAT(29X, '6-HOURLY FLON 1PN ,ro. 1, • CFS') <sup>851</sup> F0RMAT(29X,'6-HOURLY FLON ?PN 1, FS. 1, ' CFS1) SSO FORMAT( 29X, '6-HOURLY FLON 1AM <sup>1</sup> ,F8. 1, ' CFS1) 879 F0RMAT(29X, '6-HOURLY FLON 7AM <sup>1</sup> ,F8. 1,* ' *CFS ' ) <sup>878</sup> F0RMAT(29X,*17PM *TAILNATER STAGE* ', *FS .2) S77 F0RMATC29X*, <sup>1</sup> PPM *HEADNATER STAGE 1, F8 .2) S76 FORMAT( 29X, 1PREV 7AM TN STAGE <sup>1</sup> ,F8 .2) <sup>875</sup> F0RMAT(29X,* 'Pfffl' *7AM HN STAGE .2) <sup>874</sup> F0RMAT(29X, 'PREV 7AM PRECIP.* • *,F5.2)* S53 *FORMAT( 1X - 9A2, Z ) <sup>860</sup> FORMAT(5X,Z) 861 FORMATdX, 14, Z) 868 FORMAT( 1X,F5.2,Z) 867 F0RMAT(6X,Z> S66 FORMA T( 1X, FS.O..Z ) 865 FORMAT( 1X.- F8.2.-Z) 864 F0RMAT(9X..Z> S56 F0RMAT(4X..Z> 857 FORMATCIX.. I3,Z:' 852 FORMAT(IX.. ' <sup>T</sup>* ', <sup>Z</sup> *)*  $850$   $FORMATIC 1X.$ *849 F0RMAT(2X) 848 F0RMAT(29X.. 'HATER EQUIVALENT MISSING' ) 847 F0RMAT( 29X.. 'UNASSIGNED ELEMENT '.. 13.. '* • ' *,FS.2) <sup>846</sup> FORMAT(/s, IX.. ' NNNN ' <sup>&</sup>gt; NR ITE<ICHN.885) CALL GC.HN( ICHN1*, *IER ) CALL FOPEN(ICHN1,"PUP DT","B*", *17) CALL GCHN( ICHN2.. IER) CAL <sup>L</sup> FOPEN( I CHN2 .-"PUP. ST*", "*<sup>B</sup> ", <sup>73</sup> ) INR0TE=0 IJ=1 IBS2=0 CALL FSEEK(ICHN2*,*IJ) DO 500 J=1,1500 READ( ICHN2*, *997*, *END=10O1 )INBR.. ID*, *IBS 997 FORMAT(13,3A2,12,61X) CALL BINSR(ICANT,ILOC) IF(ICANT.EQ.0)G0 TO 50O IF< ILCTN( ILOC, <sup>1</sup> >.EQ.0)GO TO <sup>500</sup> INR0TE=1 DO 401 LL=1,29 IELEM(LL)=0 VALU1(LL)=Q 481 CONTINUE IF(IBS.EQ.IBS2)G0 TO 4Q0 CALL GCHNCICHN6,IER) CALL FOPEN( ICHN6, "PUP. BS ", "B ",8D CALL FSEEK(ICHN6,IBS) REAO(ICHN6,996,END=5QQ)LL,IBNAM NRITE<ICHN,995)IBNAM IBS2=IBS CALL CLOSE(ICHN6) 996 FORMAT(12,2X,36A2,4X) 995 FORMAT(1X,s,1X,36A2)*

•

•

•

•

•

•

•

•

•

----- BEGIN PROCESSION RFC DATA 400 CALL FSEEK(ICHN1,(ILCTN(ILOC,1))) READ(ICHN1, 987)ID, IFIELD  $IFIELD=IFIELD-2$ DO 405 L=1, IFIELD READ(ICHN1, 993)IDATA, VALUE IF(IDATA.LE.0.OR.IDATA.GT.29)WRITE(10,983)ID,IDATA,VALUE 983 FORMAT(1X, '\*\*PUPPY-1304: DATA ELEMENT EXCEEDED-',/, 1X, 13A2, 2X, 13, 2X, F10.2) IF(IDATA.LE.0.OR.IDATA.GT.29)GO TO 405  $IELEM(IDATA)=IDATA$ *VALU1(IDATA)=VALUE* **405 CONTINUE** CALL GCHN(ICHN9, IER) CALL ERROR(IER, '\*\*PUPPY-1302: GETTING CHANNEL') CALL FOPEN(ICHN9, "NETWORK.DT", "B", 73) CALL FSEEK(ICHN9, ILOC) READ(ICHN9,992,END=500,ERR=500)INAME,IFLOOD CALL CLOSE(ICHN9) 992 FORMAT(6X, 6A2, 41X, 14, 9X) 991 FORMAT(6A2, 4X) 993 FORMAT(13, 3X, F10.2) *IXTRA=0* WRITE(ICHN, 853)ID, INAME C--------------------- PRECIPITATION IF(IELEM(2).EQ.0)WRITE(ICHN,867) IF(IELEM(2).EQ.0)GO TO 410 WRITE(ICHN, 868) VALU1(2) C---------------------- HEADWATER RIVER STAGE 410 IF(IELEM(8).EQ.0)WRITE(ICHN, 864) IF(IELEM(8).EQ.0)GO TO 420 WRITE(ICHN, 865) VALU1(8) C--------------------- TAILWATER RIVER STAGE 420 IF(IELEM(7).EQ.0)WRITE(ICHN, 864) IF(IELEM(7).EQ.0)GO TO 425 WRITE(ICHN, 865) VALU1(7)  $C$ ----------------------- FLOW 425 IF(IELEM(9).EQ.0)WRITE(ICHN,864) IF(IELEM(9).EQ.0)GO TO 428 WRITE(ICHN, 866) VALU1(9) C--------------------- DAM GATES 428 IF(IELEM(10).EQ.0)WRITE(ICHN,860) IF(IELEM(10).EQ.0)GO TO 430  $IVAL1=VALU1(10)$ WRITE(ICHN, 861) IVAL1 ---------------------- SNOW 430 IF(IELEM(15).EQ.0)WRITE(ICHN,860) IF(IELEM(15).EQ.0)GO TO 435 IF(VALU1(15).EQ.(99.99))WRITE(ICHN,850) IF(VALU1(15).EQ.(88.88))WRITE(ICHN,852) IF(VALU1(15).EQ.(88.88))GO TO 435 *IVALUE=VALU1(15)* IF(VALU1(15).NE.(99.99))WRITE(ICHN,861)IVALUE 435 IF(IELEM(6).EQ.0)WRITE(ICHN,860) IF(IELEM(6).EQ.0)GO TO 440 IF(VALU1(6).EQ.(99.99))WRITE(ICHN,850)  $IF(VALLU1(6).EQ. (88.88))WRITE(ICHN.852)$ IF(VALU1(6).EQ.(88.88))GO TO 440  $IVALU E = VALLU 1(6)$ 

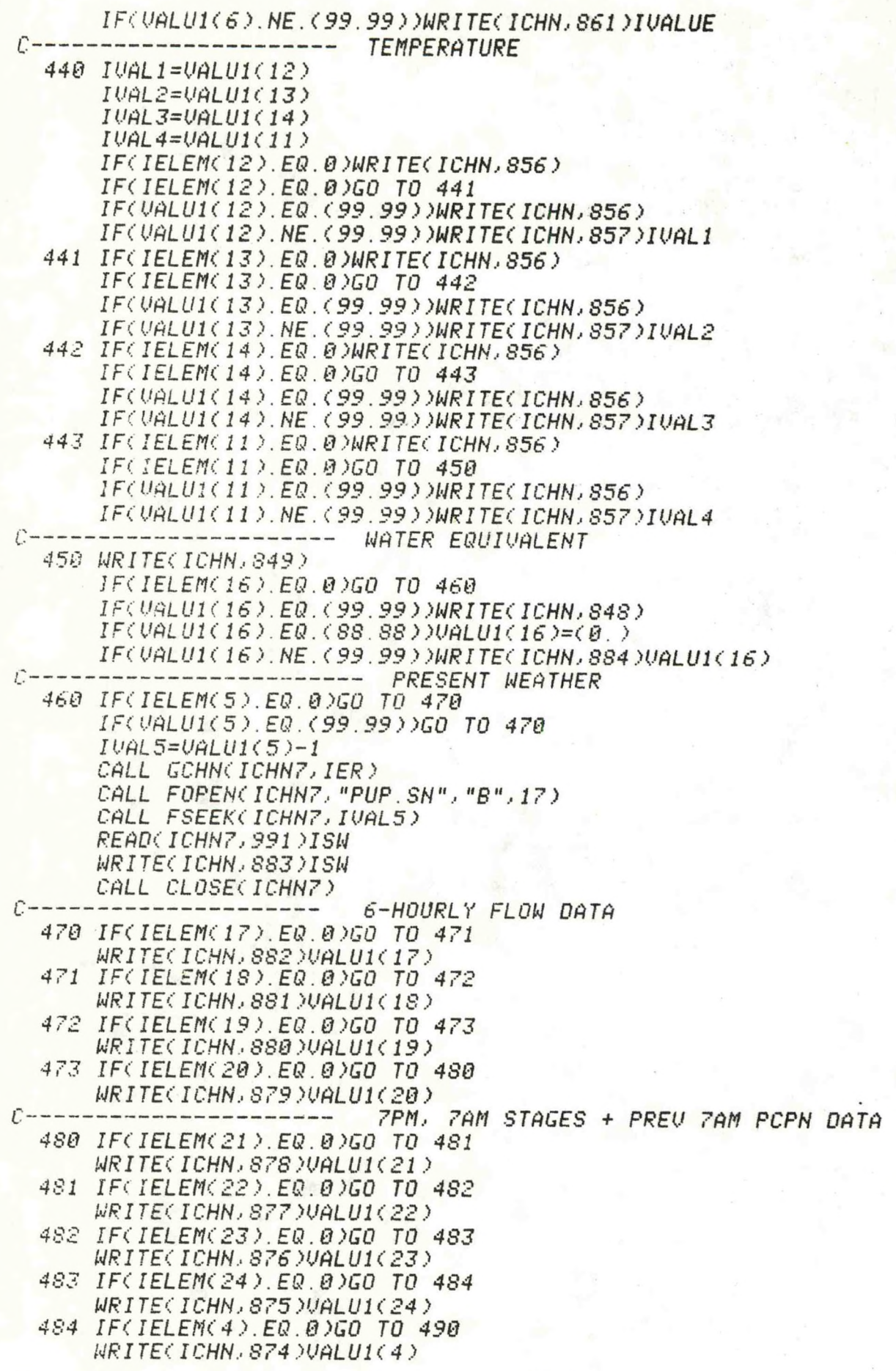

 $A2 - 49$ 

---------- UNASSIGNED ELEMENTS 490 IF(IELEM(1).EQ.0)GO TO 491 3.2 달 누구리 WRITE(ICHN, 847)IELEM(1), UALU1(1) 491 IF(IELEM(3).EQ.0)GO TO 492 WRITE(ICHN, 847) IELEM(3), UALU1(3) 492 IF(IELEM(25) EQ.0)GO TO 493 WRITE(ICHN, 847)IELEM(25), UALU1(25) 493 IF(IELEM(26).EQ.0)GO TO 494 WRITE(ICHN, 847)IELEM(26), UALU1(26) 494 IF(IELEM(27).EQ.0)GO TO 495 WRITE(ICHN.847)IELEM(27), UALU1(27) 495 IF(IELEM(28).EQ.0)GO TO 496 WRITE(ICHN)847)IELEM(28), UALU1(28) 496 IF(IELEM(29).EQ.0)GO TO 497 WRITE(ICHN, 847)IELEM(29), UALU1(29) 497 READ(ICHN1, 987, END=500, ERR=500) ID, ILINE IF(ID(1).EQ.IRFC.AND.ID(2).EQ.IRFC)GO TO 498 IF(ID(1).EQ.ICMT.AND.ID(2).EQ.ICMT)GO TO 498 GO TO 500 498 CALL GCHN(ICHN4, IER) CALL FOPEN(ICHN4, "PUP.CT", "B", 75) CALL FSEEK(ICHN4,(ILINE-1)) READ(ICHN4,988,END=500,ERR=500)IBUF2 988 FORMAT(36A2,2X) WRITE(ICHN, 989)IBUF2 989 FORMAT(1X, 36A2) CALL CLOSE(ICHN4) GO TO 497 **500 CONTINUE** 1001 WRITE(ICHN.846) CALL CLOSE(ICHN) CALL CLOSE(ICHN1) CALL CLOSE(ICHN2) IF(IWROTE.EQ.0)GO TO 1002 CALL PUP(ISTRG1, ISTRG2) **RETURN** 1002 WRITE(10,986)(ISTRG2(L),L=1,5) 986 FORMAT(1X, '\*\*PUPPY-1303: ', 4A2, A1, 'EMPTY; NOT STORED IN AFOS.') **RETURN END** 

绿色色体 核划心 人間受傷 19

 $A2 - 50$ 

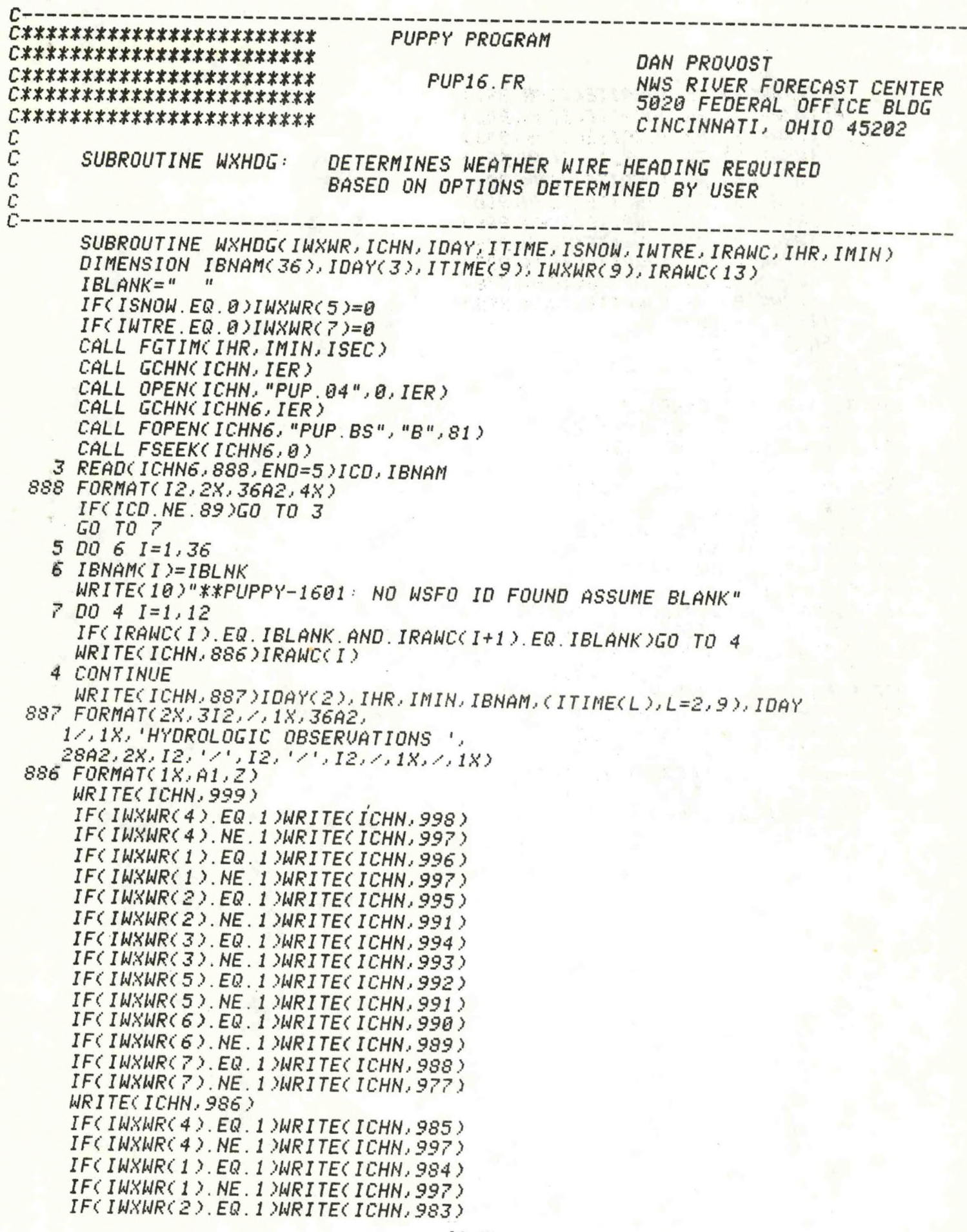

*IF( INXMR( 2).NE.l MRI TE( ICHN, <sup>991</sup> <sup>&</sup>gt; IF( INXMR( <sup>3</sup> ). EQ. <sup>1</sup> MRI TE( ICHN, <sup>982</sup> ) IF( INXNR( <sup>3</sup> ). NE. <sup>1</sup> MRI TE( ICHN.. 993 ) IF( INXNR( 5).EQ. <sup>1</sup> MRI TE( ICHN, <sup>981</sup> ) IF( INXNR( <sup>5</sup> ). NE. <sup>1</sup> MRI TE( ICHN, <sup>991</sup> ) IF( INXNR( 6).EQ. <sup>1</sup> MRITE( ICHN, <sup>980</sup> ) IF( INXNR( <sup>6</sup> >.NE.l MRI TE( ICHN, <sup>989</sup> ) IF( INXNR( 7).EQ. <sup>1</sup> MRI TE( ICHN*, *<sup>979</sup> <sup>&</sup>gt; IF( INXNR( <sup>7</sup> ). NE. <sup>1</sup> MRI TE( ICHN*, *997 ) IF( INXNR( 8>.EQ.l MRI TE( ICHN*, *<sup>978</sup> ) IFC INXNR( 8>.NE.l MRI TE< ICHN, 999 ) NR I TE( ICHN.- 987) 999 F0Rf1ftT( 12X..Z) 998 FORMA T( 1X*, ' *FLOOD 2 ) 997 F0RMAT(6X,Z) 996 FORMAT( IX.. ' 24HR ',Z) 995 FORMA T( IX.. ' RIUER* ', <sup>Z</sup> .> *994 FORMATUX*, ' *24HR '.. Z) 993 F0RMAT(7X..Z> 992 FORMAT( IX.. ' SNON ',Z> 991 F0RMAT(9X..Z) <sup>999</sup> FORMAT(1X*,1*CURMAXMIN',Z> 989 FORMAT( 1BX..Z) 985 FORMATdX..' MATER') <sup>987</sup> FORMATdX,/) 986 FORMATdX.. 'STATION ',Z) 9S5 FORMA*TC *1X*, 'S*TAGE ',Z) <sup>984</sup> FORMA T( 1X.. ' PCFN* ', *<sup>Z</sup> ) 983 FORMATdXd STAGE* ', *<sup>Z</sup> ) 982 FORMA T< IX, ' CHANGE '.. Z ) <sup>981</sup> FORMAT(1X, ' TTL24HR',Z) <sup>980</sup> FORMATdX, ' TEMPS ',Z) <sup>979</sup> FORMAT(1X, ' EQUIU',2) <sup>978</sup> FORMATdXPRESENT NX ',Z> 977 FORMAT<7X) CALL CLOSE(ICHN6) RETURN END*

## **NOAA SCIENTIFIC AND TECHNICAL PUBLICATIONS**

The National Oceanic and Atmospheric Administration was established as part of the Department of Commerce on October 3, 1970. The mission responsibilities of NOAA are to assess the socioeconomic impact of natural and technological changes in the environment and to monitor and predict the state of the solid Earth, the oceans and their living resources, the atmosphere, and the space environment of the Earth.

The major components of NOAA regularly produce various types of scientific and technical information in the following kinds of publications:

PROFESSIONAL PAPERS - Important definitive research results, major techniques, and special investigations.

**CONTRACT AND GRANT REPORTS - Reports** prepared by contractors or grantees under NOAA sponsorship.

ATLAS — Presentation of analyzed data generally in the form of maps showing distribution of rainfall. chemical and physical conditions of oceans and atmosphere, distribution of fishes and marine mammals, ionospheric conditions, etc.

TECHNICAL SERVICE PUBLICATIONS - Reports containing data, observations, instructions, etc. A partial listing includes data serials; prediction and outlook periodicals; technical manuals, training papers, planning reports, and information serials; and miscellaneous technical publications.

8998

**COOO** 

 $\sum$ 

 $\overline{5}$ Cл

TECHNICAL REPORTS - Journal quality with extensive details, mathematical developments, or data listings.

TECHNICAL MEMORANDUMS - Reports of preliminary, partial, or negative research or technology results, interim instructions, and the like.

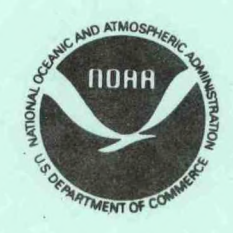

Information on availability of NOAA publications can be obtained from:

**ENVIRONMENTAL SCIENCE INFORMATION CENTER (D822)** ENVIRONMENTAL DATA AND INFORMATION SERVICE NATIONAL OCEANIC AND ATMOSPHERIC ADMINISTRATION **U.S. DEPARTMENT OF COMMERCE** 

> 6009 Executive Boulevard Rockville, MD 20852